## **PROJETO E IMPLEMENTAÇÃO DE UM NOVO ALGORITMO E PROTOCOLO DE ENCAMINHAMENTO DE PACOTES BASEADO EM CÓDIGOS CONVOLUCIONAIS USANDO TCNet: TRELLIS CODED NETWORK**

## **PROJETO E IMPLEMENTAÇÃO DE UM NOVO ALGORITMO E PROTOCOLO DE ENCAMINHAMENTO DE PACOTES BASEADO EM CÓDIGOS CONVOLUCIONAIS USANDO TCNet: TRELLIS CODED NETWORK**

Tese apresentada à Escola Politécnica da Universidade de São Paulo para obtenção do título de Doutor em Ciências

## **PROJETO E IMPLEMENTAÇÃO DE UM NOVO ALGORITMO E PROTOCOLO DE ENCAMINHAMENTO DE PACOTES BASEADO EM CÓDIGOS CONVOLUCIONAIS USANDO TCNet: TRELLIS CODED NETWORK**

Tese apresentada à Escola Politécnica da Universidade de São Paulo para obtenção do título de Doutor em Ciências

Área de concentração: Sistemas Eletrônicos

Orientador: Prof. Dr. José Roberto de Almeida Amazonas

## **Dedicatória**

Aos meus pais, *in memoriam,* Diogo e Elza.

À minha esposa Rose e filhos, Vinicius, Patrícia e Júlia.

### **Agradecimentos**

Ao Prof. Dr. José Roberto de Almeida Amazonas por sua orientação, paciência e acima de tudo confiança;

Aos Profs. Dr. Reginaldo Palazzo Jr. e Dr. Alexandre B. de Lima pelas sugestões e recomendações;

Ao Prof Dr. Marlim P. Menezes peja ajuda na validação prática dessa pesquisa;

Ao aluno de graduação Mateus Oliveira Françani, com o auxílio da Bolsa financiada pela Associação dos Engenheiros Politécnicos – USP, pelo apoio nas simulações teóricas;

À Ana Maria Badiali pelo auxílio na revisão do texto.

Em especial à minha esposa Rose e à filha Júlia por terem entendido minha ausência nas muitas horas dedicadas a essa pesquisa.

### **Resumo**

Os Wireless sensor networks (WSNs) evoluíram a partir da idéia de que sensores sem fio podem ser utilizados para coletar informações de ambientes nas mais diversas situações. Os primeiros trabalhos sobre WSNs foram desenvolvidos pelo *Defense Advanced Research Projects Agency* (DARPA)<sup>1</sup>, com o conceito de Smart Dust baseados em microelectromechanical systems (MEMS), dispositivos com capacidades de detectar luminosidade, temperatura, vibração, magnetismo ou elementos químicos, com processamento embarcado e capaz de transmitir dados via wireless. Atualmente tecnologias emergentes têm aproveitado a possibilidade de comunicação com a World Wide Web para ampliar o "rol" de aplicações desta tecnologia, dentre elas a Internet das Coisas (Internet of Things) – IoT.

Esta pesquisa estuda a implementação de um novo algoritmo e protocolo que possibilita o encaminhamento dos dados coletados nos microsensores em cenários de redes ad hoc com os sensores distribuídos aleatoriamente, em uma área adversa.

Apesar de terem sido desenvolvidos vários dispositivos de hardware pela comunidade de pesquisa sobre WSN, existe um esforço liderado pela *Internet Engineering Task Force* (IETF)<sup>2</sup>, na implementação e padronização de protocolos que atendam a estes mecanismos, com limitações de recursos em energia e processamento. Este trabalho propõe a implementação de novos algoritmos de encaminhamento de pacotes utilizando o conceito de códigos convolucionais. Os resultados obtidos por meio de extensivas simulações mostram ganhos em termos da redução de latência e do consumo de energia em relação ao protocolo AODV. A complexidade de implementação é extremamente baixa e compatível com os poucos recursos de hardware dos elementos que usualmente compõem uma rede de sensores sem fio (WSN). Na seção de trabalhos futuros é indicado um extenso conjunto de aplicações em que os conceitos desenvolvidos podem ser aplicados.

**Palavras-Chaves**: Rede de sensores. Códigos convolucionais. Wireless. Decodificador de treliça. Protocolos. Redes codificadas.

 $1A$ gência do Departamento de Defesa Americano, responsável pelo desenvolvimento de novas tecnologias para uso militar.

 $2E$  uma organização que estabelece padrões para Internet, sem a adesão formal. Todos os participantes são voluntários e gestores, embora seu trabalho normalmente é financiado por seus empregadores ou patrocinadores.

### **Abstract**

Wireless sensor networks (WSNs) have evolved from the idea that small wireless sensors can be used to collect information from the physical environment in a large number of situations. Early work in WSNs were developed by *Defense Advanced Research Projects Agency* (DARPA)<sup>1</sup>, so called *Smart* Dust, based on microelectromechanical systems (MEMS), devices able to detect light, temperature, vibration, magnetism or chemicals, with embedded processing and capable of transmitting wireless data. Currently emerging technologies have taken advantage of the possibility of communication with the World Wide Web to expand to all applications of this technology, among them the Internet of Things – IoT.

This research, studies to implement a new algorithm and protocol that allows routing of data collected in micro sensors in ad hoc networks scenarios with randomly distributed sensors in adverse areas.

Although they were developed several hardware devices by the research community on WSN, there is an effort led by *Internet Engineering Task Force* (IETF)<sup>2</sup>, in the implementation and standardization of protocols that meet these mechanisms, with limited energy and processing resources. This work proposes the implementation of new packets forwarding algorithms using the concept of convolutional codes. The results obtained by means of extensive simulations show gains in terms of latency and energy consumption reduction compared to the AODV protocol. The implementation complexity is extremely low and compatible with the few hardware resources usually available in the elements of a wireless sensor network (WSN). In the future works section a large set of applications for which the developed concepts can be applied is indicated.

**Keywords**: Sensor Network. Convolutional codes. Wireless. Trellis Decoder. Protocols. Encoded networks.

<sup>&</sup>lt;sup>1</sup> Agency of the United States Department of Defense responsible for the development of new technologies for use by the military.

 $^2$ It is an organization that sets standards for the Internet, without formal membership. All participants are volunteers and managers, although his work is usually funded by their employers or sponsors.

# **Lista de Figuras**

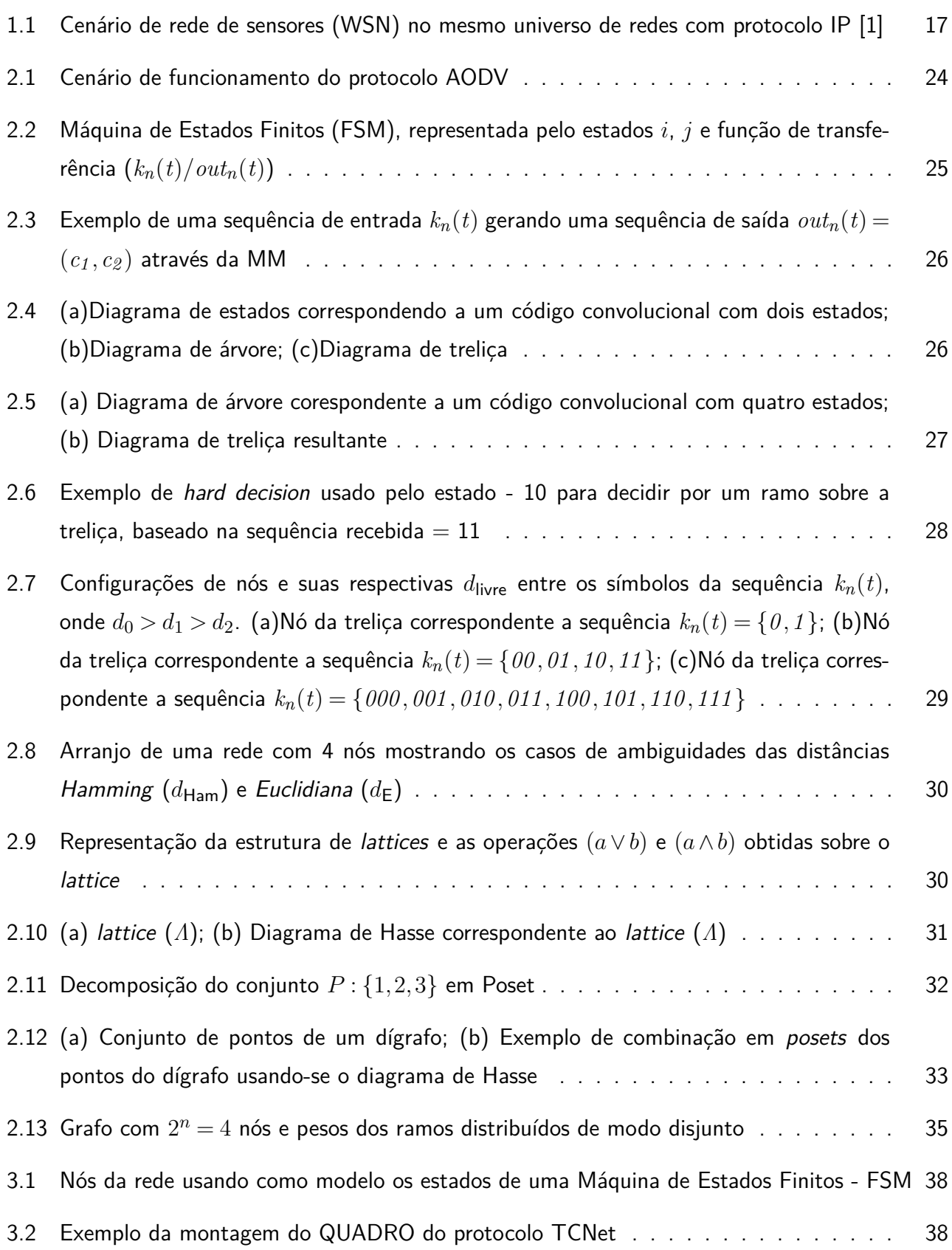

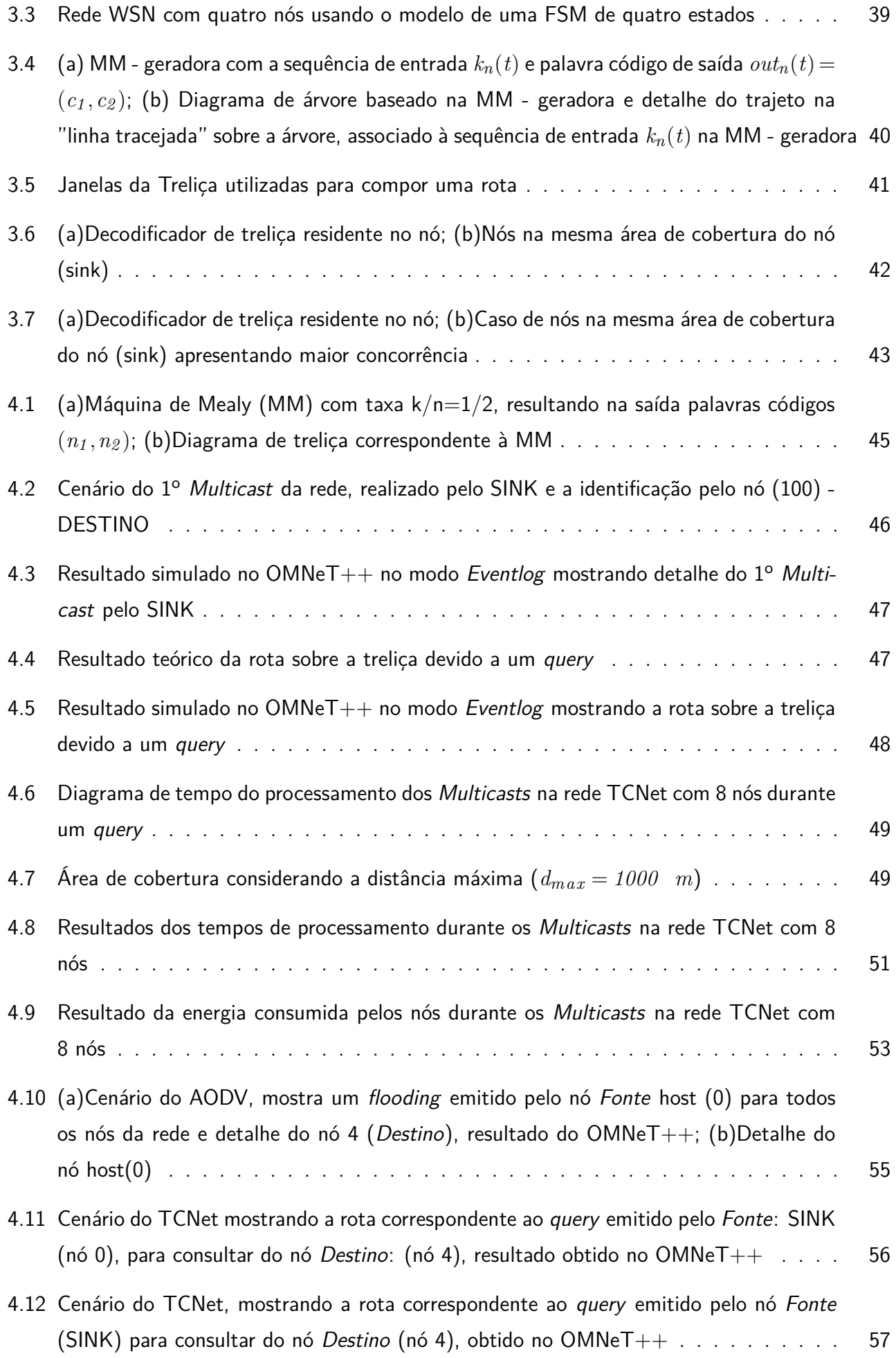

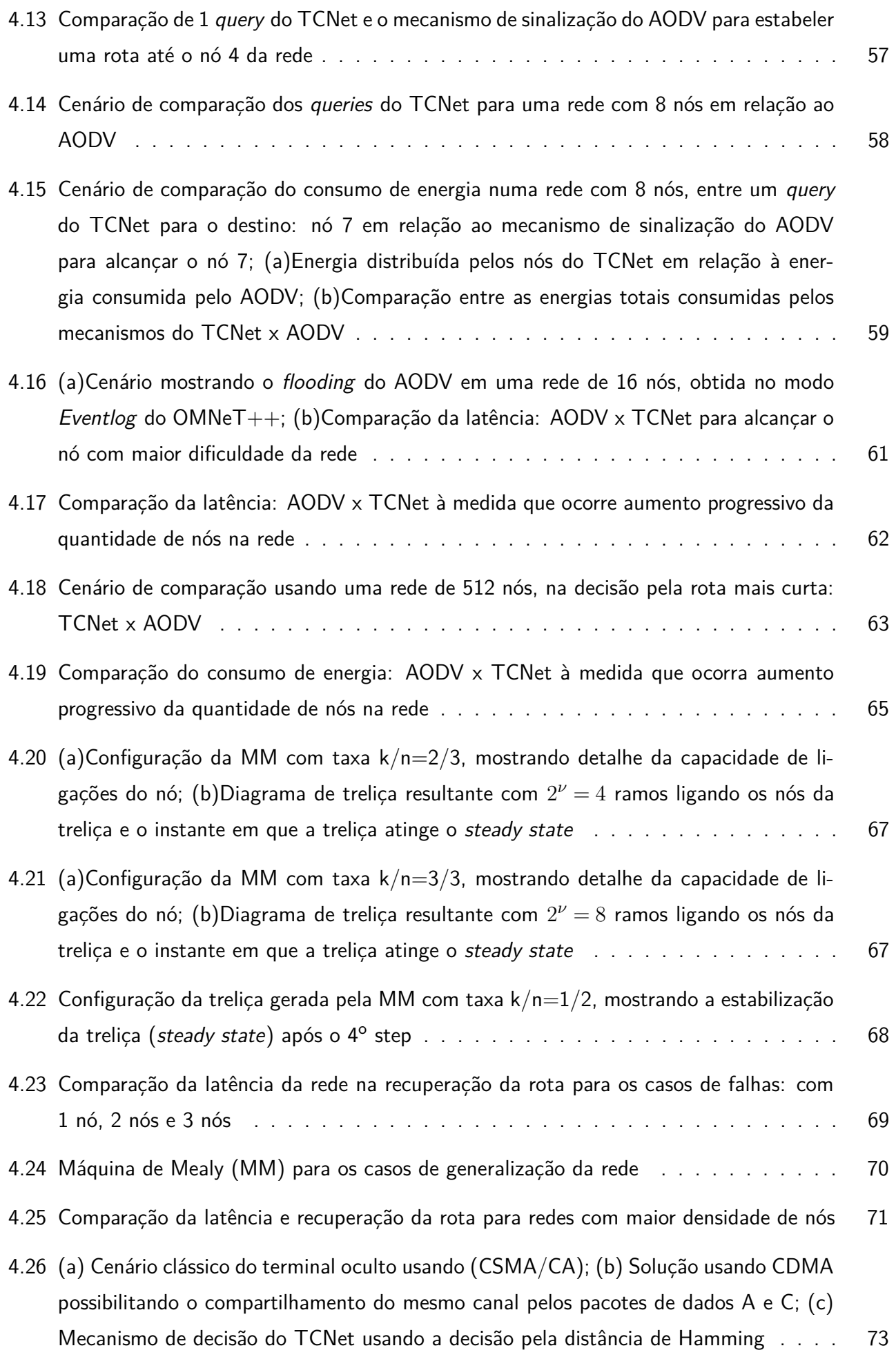

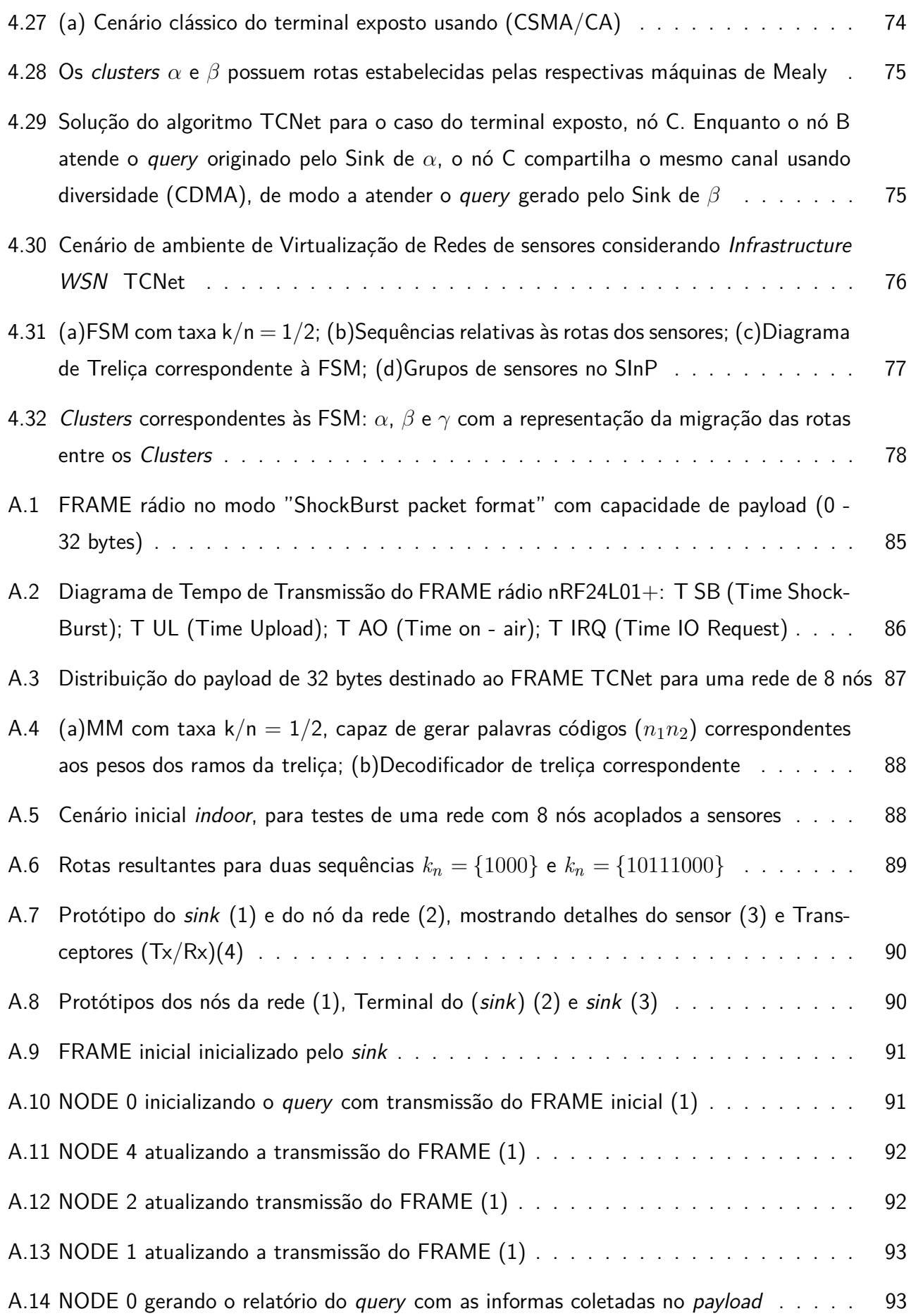

## **Lista de Tabelas**

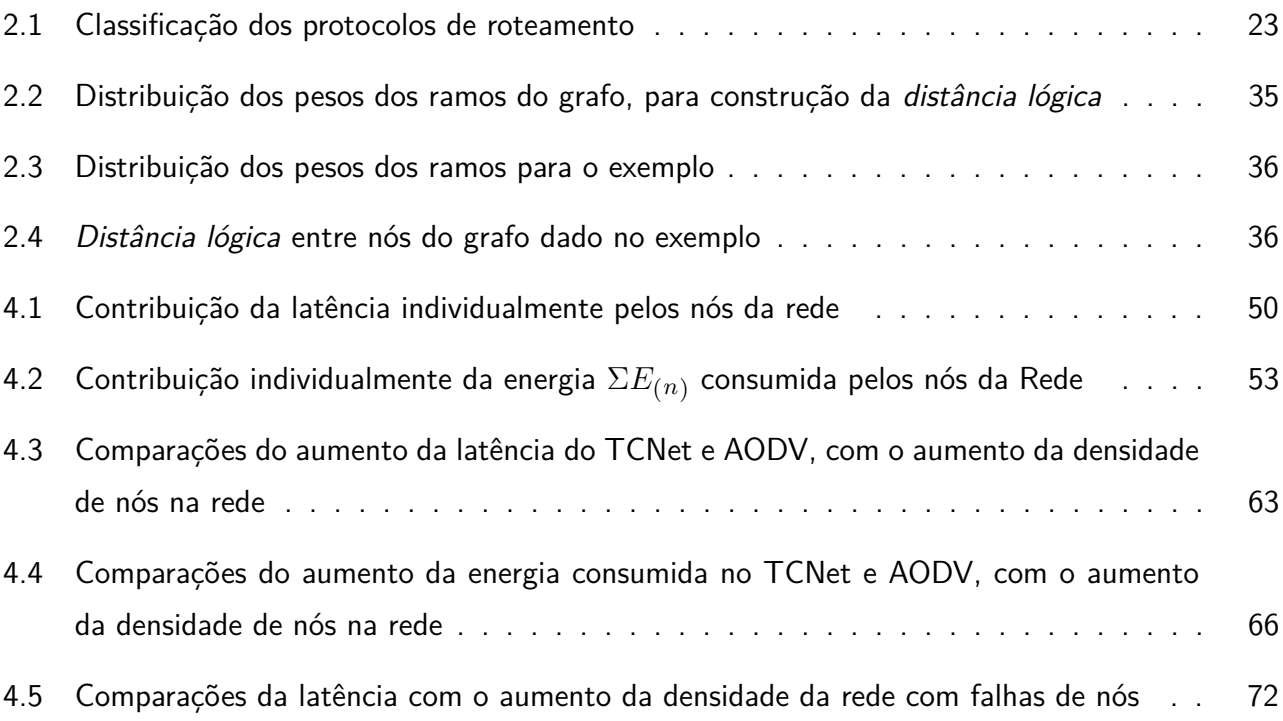

# **LISTA DE ABREVIATURAS E SIGLAS**

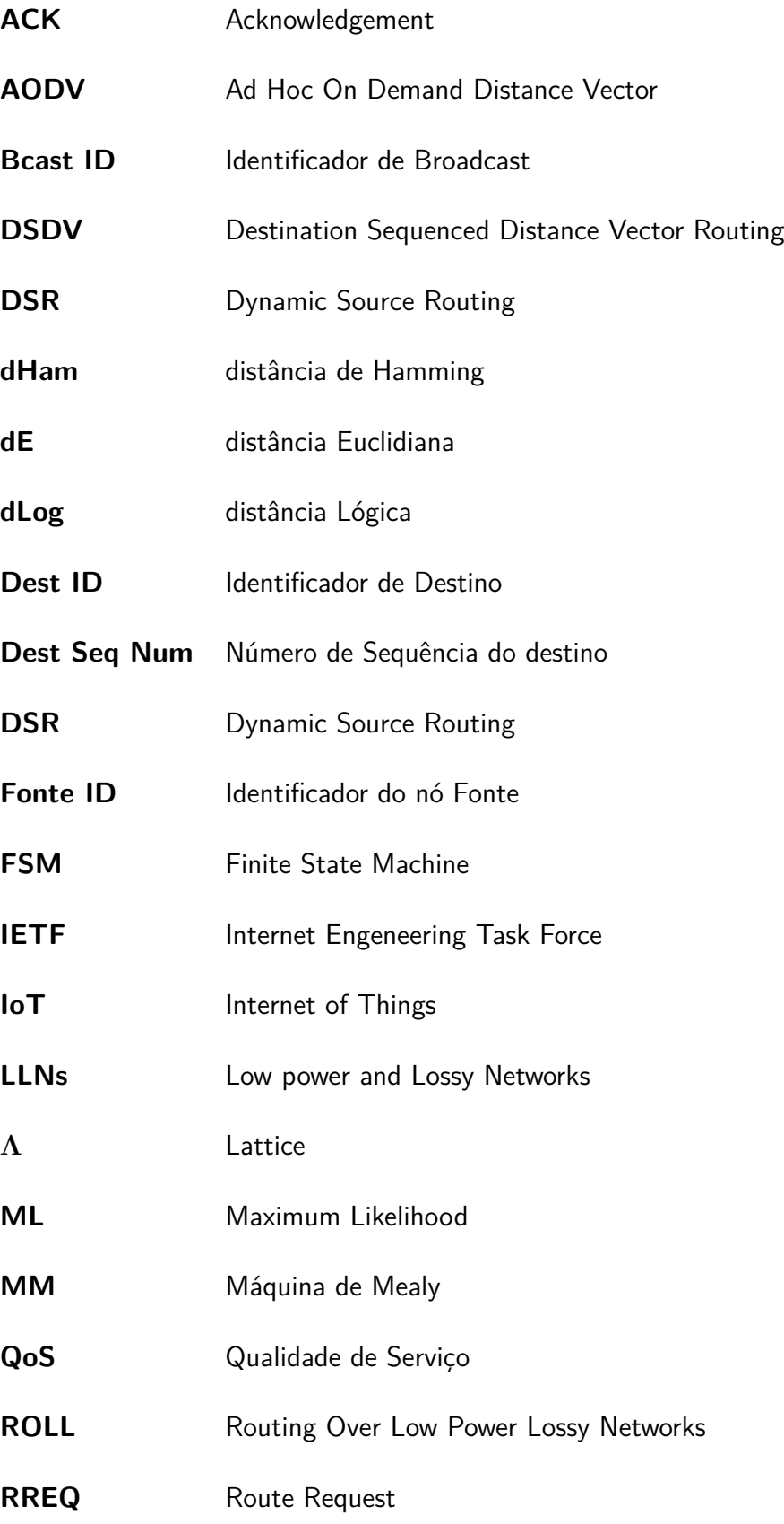

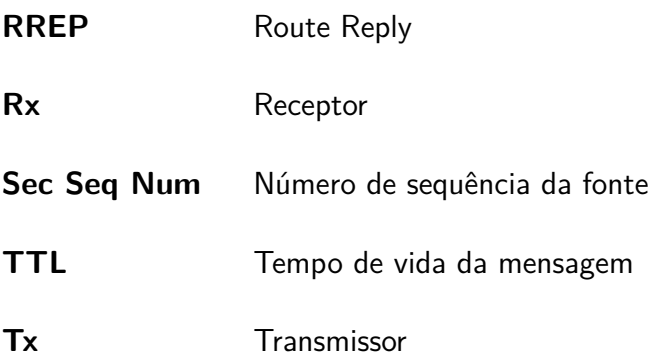

# **Sumário**

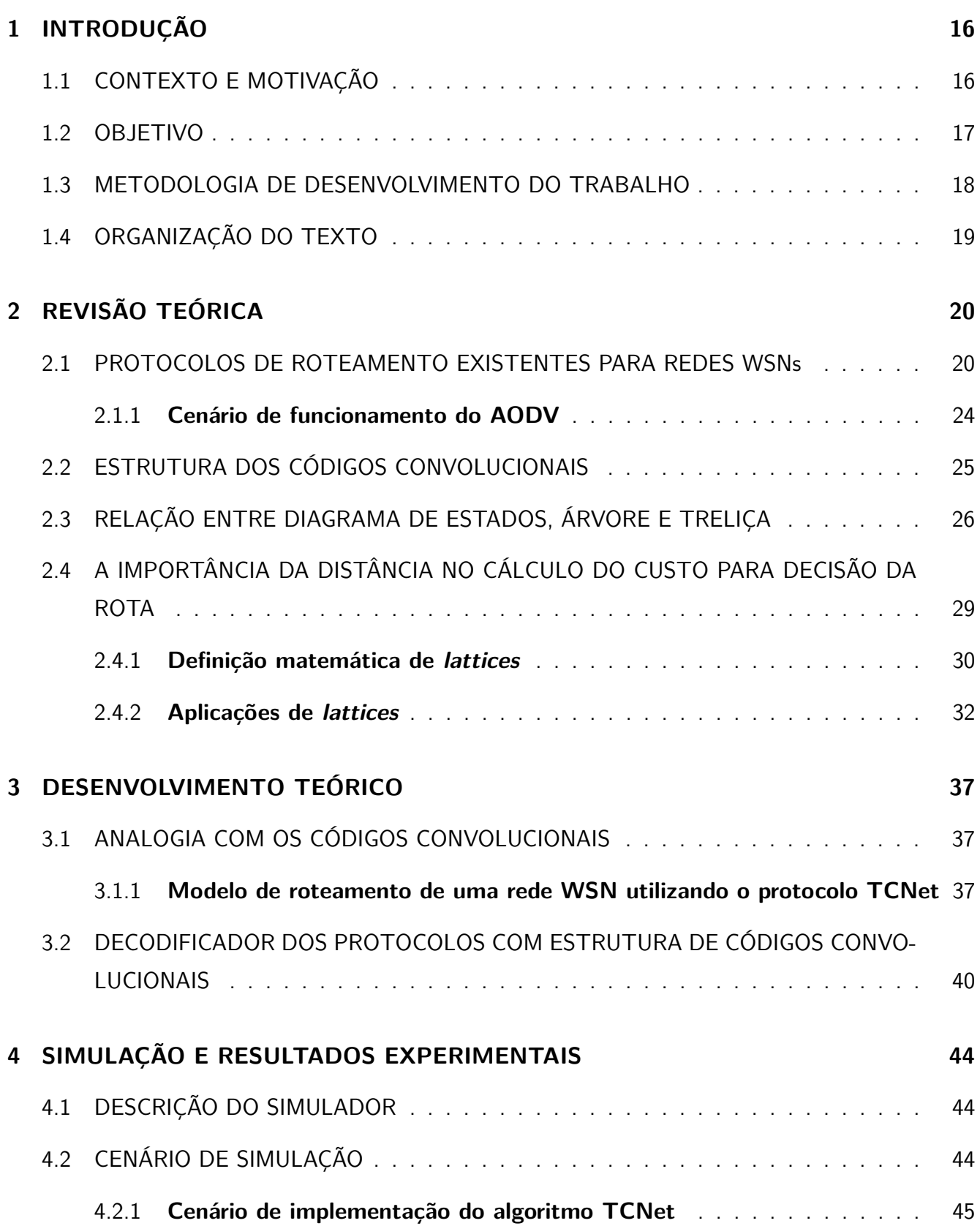

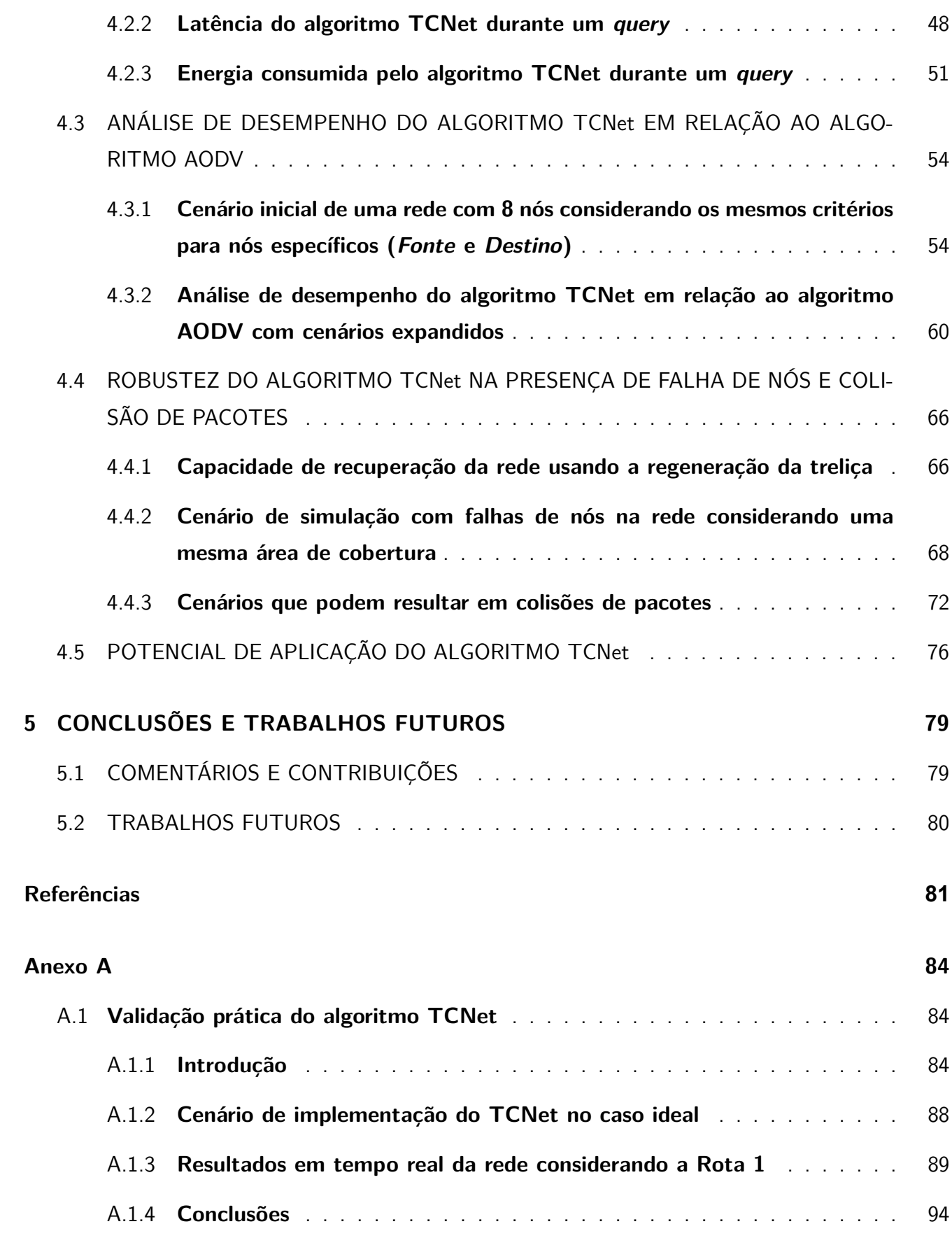

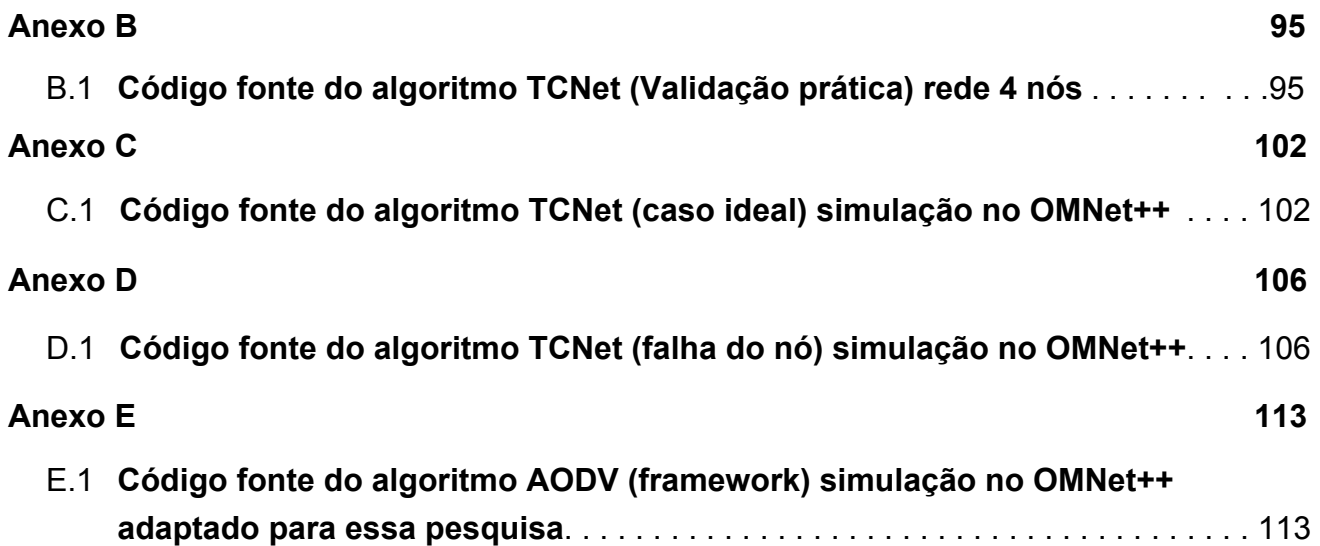

# **1 INTRODUÇÃO**

Apresenta um cenário de redes de sensores sem fio, com enfoque nas limitações dos protocolos de roteamento que motivaram esta pesquisa, seus objetivos, metodologia de desenvolvimento do trabalho e a organização do texto.

### **1.1 CONTEXTO E MOTIVAÇÃO**

As redes de sensores sem fio (Wireless Sensor Networks) – WSNs [2], [3], têm despertado grande interesse na última década. A ideia do emprego de dispositivos com limitados recursos de processamento, comunicação e energia, embarcados, na coleta de informações do ambiente físico e a possibilidade de comunicação com o mundo virtual utilizando a World Wide Web tem inspirado o surgimento de tecnologias emergentes, dentre elas a Internet das Coisas (Internet of Things) – IoT [4].

As várias aplicações das redes de sensores sem fio - WSNs, constituem uma importante infraestrutura para a Internet das Coisas, mas esbarra no problema de implementação de bons protocolos de roteamento que atendam às limitações dos dispositivos que constituem as redes de sensores, tornandose a questão de grande interesse na discussão desta pesquisa.

As WSNs configuram um cenário de redes ad hoc, onde os nós assumem o papel de roteadores devido à falta de estrutura e a característica adversa da qualidade da transmissão. Além disso, a dificuldade dos enlaces em cobrir grandes áreas, sugere uma administração distribuída dos recursos com protocolos inteligentes. Os dispositivos ad hoc também estão submetidos a danos que podem torná-los inoperantes. Por tais motivos, é necessário que as redes *ad hoc* sejam tolerantes a falhas de modo que parâmetros importantes como latência, perda de pacotes, vazão e consumo de energia não sejam drasticamente afetados.

Um sistema tolerante a falhas deve manter um desempenho adequado em relação a latência e ainda manter a conectividade entre os nós no caso da perda de um ou mais caminhos entre o nó falho e os seus vizinhos. As mensagens de atualização dos paths não devem sobrecarregar o sistema, devendo haver uma solução distribuída com o balanceamento dessas informações.

Os vários protocolos de roteamento utilizados atualmente são classificados como: "estado de enlace" e "vetor de distância" [5], baseados em tabelas de rotas. A necessidade de um elevado tráfego de sinalização para gerar e atualizar as tabelas de rotas inerentes a esses protocolos é proibitivo para uma rede em que os nós roteadores têm poucos recursos. Para identificação das rotas, no caso os protocolos utilizados nas *Low-power and Lossy Networks* (LLNs)  $^{\rm 1}$  adotam soluções baseadas no tráfego de sinalizações do tipo route request (RREQ) e route reply (RReply) [7], causando aumento da latência. Esse trabalho apresenta uma proposta de modo a contribuir com a redução da latência, melhoria do consumo de energia e robustez no caso de ocorrência de falhas.

A característica aberta do padrão IP incentivou nos últimos 15 anos o surgimento de soluções de arquiteturas e protocolos proprietários aplicados às WSNs sem os cuidados de interoperabilidade entre os dispositivos, o que motivou o *Internet Engineering Task Force* (IETF) através do grupo de trabalho denominado Routing Over Low-Power and Lossy Networks (ROLL) [6], a estabelecer padrões e especificar protocolos IP para redes de dispositivos LLNs.

### **1.2 OBJETIVO**

O objetivo desta pesquisa é propor um algoritmo e protocolo de encaminhamento de pacotes que possa ser utilizado pelas WSNs, onde uma das possibilidades é permitir o acesso às redes com infraestrutura IP, conforme mostrado na Figura 1.1, onde o nó SINK assume a responsabilidade de gateway da rede, possibilitando a adaptação dos FRAMES das redes WSNs com as redes IP.

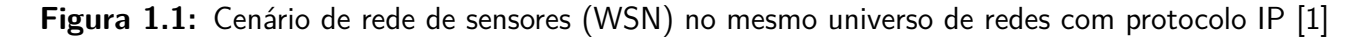

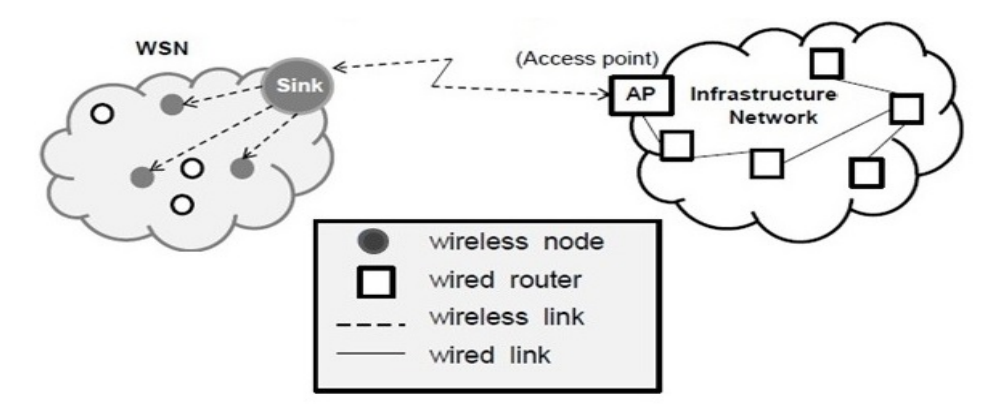

**Fonte: autor** 

O fato dos dispositivos ad hoc possuírem grande mobilidade faz com que sejam considerados os casos extremos de adaptação e reconfiguração das rotas. Nos casos apresentados neste trabalho, apesar de ser considerada a aleatoriedade da rede quanto ao posicionamento físico dos nós, não foram

<sup>&</sup>lt;sup>1</sup>Termo utilizado pelo Grupo de trabalho ROLL para se referir a redes de dispositivos com limitados recursos em CPU, memória e energia [6].

testados exaustivamente quanto à mobilidade e seus efeitos nos enlaces, o que deve ser considerado em trabalhos futuros [8], [9].

Para atingir os objetivos deste trabalho, foram feitas análises dos protocolos de roteamento disponíveis para as redes de sensores sem fio, identificação das limitações e proposta de um novo protocolo de encaminhamento que ofereça as seguintes vantagens:

- **–** Eliminação da tabela de rotas;
- **–** Redução da latência provocada pelos pacotes de sinalização, usualmente empregados nos protocolos tradicionais;
- **–** Possibilidade de seguir rotas obtidas a partir de algorithms for multirestictive routing, [10];
- **–** Implementação de protocolos que sejam robustos na presença de falhas na rede.

Para atender estes objetivos a proposta desta tese é fazer uma associação entre os estados de uma Máquina de Estados Finitos (*Finite State Machine*) - FSM [11], utilizada nos códigos convolucionais e os nós de uma rede em que a trajetória seja representada através dos ramos do diagrama de uma treliça, de modo que possa ser identificada como uma rota através da rede de sensores sem fio. Para isso, o algoritmo desenvolvido está baseado na teoria de decodificação do algoritmo de Viterbi [12].

As WSNs que venham utilizar estes protocolos são designadas neste trabalho como TCNet - (Trellis Coded Network).

### **1.3 METODOLOGIA DE DESENVOLVIMENTO DO TRABA-LHO**

A hipótese científica deste trabalho consiste em adotar uma analogia entre uma rede e a sequência de estados percorrido por um código convolucional em um diagrama de estados, sendo possível desenvolver algoritmos de encaminhamento de pacotes que ofereçam características interessantes em termos de baixa latência, baixo consumo de energia e robustez na ocorrência de falhas.

A metodologia de trabalho consiste:

- Estudo dos protocolos hoje adotados nas redes de sensores sem fio;
- Desenvolvimento da analogia entre uma rede e a sequência de estados percorrido por um código convolucional em um diagrama de estados;
- Validação por meio de simulações;
- Proposta de campos de aplicação.

### **1.4 ORGANIZAÇÃO DO TEXTO**

O Capítulo introdutório apresenta o contexto e motivação para identificação de protocolos que atendam aos limitados recursos das WSNs e os objetivos desta pesquisa.

O Capítulo 2 apresenta uma revisão teórica dos tópicos dividido nas Subseções: protocolos de roteamento existentes para as redes WSNs, suas vantagens e desvantagens; teoria dos códigos convolucionais, representação em diagrama de estados, representação em diagrama de treliça; distância lógica usando os conceitos de *lattice*<sup>2</sup>.

O Capítulo 3 apresenta a proposta de associar os estados de um código convolucional aos nós de uma rede e como implementar um protocolo de encaminhamento de pacotes que não dependa de tabelas de rotas. Mostra que percorrer o diagrama de treliça corresponde a percorrer uma rota em uma rede, podendo-se usar o algoritmo de Viterbi para fazer o roteamento. Mostra o comportamento da análise da treliça para atender um aumento de concorrência dos nós na rede.

O Capítulo 4 apresenta os resultados das simulações e resultados experimentais divididos nas seguintes situações: cenários de simulação de latência e energia consumida pelo algoritmo TCNet durante um *query*; análise de desempenho do algoritmo TCNet em relação ao algoritmo AODV [14]; demonstra a robustez do algoritmo TCNet na presença de falha de nós e colisão de pacotes e cenários de potencial aplicação do algoritmo TCNet.

O Capítulo 5 apresenta as conclusões e os trabalhos futuros.

<sup>&</sup>lt;sup>2</sup>Princípio de Set Partitioning usado em trellis coded para definir distâncias na trelica [13]

# **2 REVISÃO TEÓRICA**

O Capítulo apresenta uma revisão teórica resumida dos principais tópicos da pesquisa, com o objetivo de realizar comparações com os mecanismos de roteamentos existentes para as redes WSNs.

### **2.1 PROTOCOLOS DE ROTEAMENTO EXISTENTES PARA REDES WSNs**

As constantes pesquisas para se obter protocolos que atendam às redes WSNs são desafios devido às características dinâmicas dessas redes [9], [15], [16]. As tentativas de se adaptar os protocolos de roteamento das redes com infraestrutura [17], [18], [19], aos casos de redes ad hoc, são muitas vezes inconsistentes para atenderem aos aspectos como: frequentes alterações de topologias, baixa qualidade dos enlaces, largura de banda restrita e restrições das fontes de energia.

Em [20], [21] e [22] são apresentados algoritmos denominados Geometric routing usando as coordenadas geográficas dos nós. Esses algoritmos inicialmente são atrativos por utilizarem distâncias Euclidianas para decidir a posição dos nós vizinhos, porem tornam-se inviáveis devido às características dos sistemas GPS serem sensíveis às constantes obstruções.

Em [23] é proposta a utilização de coordenadas virtuais, baseado em distâncias Euclidianas e Hamiltonian path [24], não sendo conhecidos resultados teóricos com a aplicações desse conceito.

Em [25] foram apresentados novos fundamentos às aplicações de Geometric routing, baseando-se em espaços hiperbólicos [26], na tentativa criar novas soluções para as rotas dinâmicas.

Em [27] foi apresentada uma técnica utilizando clustered WSNs como uma solução para gerenciar a escalabilidade e latência da rede. Cada cluster sendo gerenciado por um gateway node (GN), interligado aos demais GN, de modo a permitir rotas: fonte – GN – GN – destino.

Em [28] é utilizado um protocolo de roteamento multipath, assistido por hotline para atender às solicitações prioritárias. O cálculo do trajeto considera o número de hops end to end, latência e mínima energia do nó.

Em [29] é analizada a melhor rota numa determinada topologia considerando o efeito da potência mínima de transmissão na taxa de erro (BER) em canais multipath Rayleigh fading.

Este trabalho, buscando encontrar nova proposta de protocolo que atendesse às redes ad hoc aplicados a WSNs, apresenta um conceito baseado em códigos convolucionais, demonstrado através de análise de eficiência comparado a um protocolo de rota escolhido (AODV), por ser o mais utilizado atualmente, levando em consideração às seguintes características: menor latência, otimização dos custos das métricas e robustez na presença de falhas. Para atender a essas premissas, os protocolos foram identificados e classificados levando em conta as seguintes considerações [7]:

• Mecanismos de atualização das informações das rotas:

- **Pró-ativos**, baseados em tabelas com as informações da topologia da rede, onde estão relacionadas as ligações entre os nós da rede. Essas informações são atualizadas por um processo de difusão através da rede. Sempre que um nó necessitar encontrar um caminho até o destino, a tabela será consultada e um protocolo de "estado de enlace" (algoritmo de Dijkstra) é utilizado [30], [5], [31];

- **Reativos**, não possuem o conhecimento global da rede, são descentralizados e a única informação que um nó possui são os custos dos enlaces com os nós vizinhos. O caminho de menor custo é encontrado de modo interativo e distribuído, onde cada nó pesquisa a rota sabendo apenas os custos dos enlaces diretamente ligados a ele utilizando o algoritmo do tipo "vetor de distância" (algoritmo de Bellman – Ford) [5]. As tabelas são atualizadas à medida que o nó em questão recebe nova informação sendo distribuída no modo de difusão pela rede.

• Baseados em informações passadas e futuras das rotas:

- São protocolos que não possuem o conhecimento global da rede, baseiam-se em informações temporais dos estados passados e futuros da rede de modo a tomarem decisões sobre o roteamento [5];

• Baseados em recursos de QoS :

- São protocolos que utilizam cenários de recursos disponíveis da rede como: energia (power aware), largura de banda disponível, escalabilidade. Esses parâmetros configuram as características dos protocolos aplicados [5].

A Tabela 2.1 mostra os protocolos de roteamento estudados, apresentando suas limitações que procurarão ser superadas pela técnica proposta neste trabalho. A tabela não é exaustiva, mas é representativa dos protocolos existentes que podem ser usados nas WSNs.

Analisando-se as comparações da Tabela 2.1, nota-se a necessidade de um algoritmo que atenda os parâmetros da dinâmica das WSNs de um modo global. As propostas apresentadas procuram adaptar os conceitos de estado de enlace e vetor de distância empregados nas redes fixas para serem utilizados nas redes ad hoc.

Entre os protocolos apresentados na Tabela 2.1, os protocolos OLSR e DSDV não apresentam características relevantes, por serem projetados para redes fixas, não possuindo as características dinâmicas que se procura para as redes ad hoc. Os protocolos DSR e AODV apresentam as seguintes características dinâmicas procuradas para comparações de eficiência:

- Não necessita conhecer previamente uma rota;
- Utiliza a sinalização como negociação para descobrir uma rota;
- São protocolos reativos (on demand);

Apesar das semelhanças entre o DSR e o AODV, este trabalho decidiu usar o AODV para comparações, por ser o mais usado nas redes WSNs.

| Atualização da rede |                 | informação<br>Usa<br>temporal                                                                                                | Sensível a QoS                                                                           | Característica                                                                                                    |
|---------------------|-----------------|----------------------------------------------------------------------------------------------------|------------------------------------------------------------------------------------------|----------------------------------------------------------------------------------------------------|
| Pró-ativo           | <b>Reativo</b>  |                                                                                                    |                                                                                          |                                                                                                    |
| <b>OLSR</b> [32]    |                 | Atualiza a tabela<br>de modo otimi-<br>zado                                                                                  | Otimiza a difusão<br>dos pacotes uti-<br>lizando o meca-<br>nismo multipoint<br>relaying | Projetado para redes fixas,<br>seu emprego nas redes ad hoc<br>é motivado pela redução dos<br>mecanismos de controle evi-<br>tando congestionamento da<br>rede e redução da latência                                                                                                    |
| <b>DSDV</b> [33]    |                 | Decide<br>baseado<br>informa-<br>em<br>ções de estados<br>obtido<br>futuros<br>pela atualização<br>periódica<br>da<br>tabela | não                                                                                      | Projetado para redes fixas,<br>possui elevada latência que<br>aumenta com o crescimento<br>do número de nós                                                                                                    |
|                     | <b>DSR</b> [34] | Decide a rota ba-<br>seado em RREQ<br>e RReply pelos<br>nós<br>vizinhos.<br>Tempo de vida<br>do RREQ $<$ 10<br>hops          | não                                                                                      | Estabelece a rota propagando<br>um RREQ e aguardando um<br>RReply do nó destino. Não<br>possui alternativas para perda<br>de enlace. Possui elevada la-<br>tência causada pelos proto-<br>colos de sinalização. O pa-<br>cote de dados especifica todo<br>o percurso da rota. Capaci-<br>dade reduzida de nós |
|                     | AODV [14]       | Atualiza periodi-<br>camente os enla-<br>ces através da va-<br>riável RouteError                                             | não                                                                                      | Usa pacote de dados com<br>variáveis<br>(SrcSeqNum,<br>as<br>DestSeqNum,<br>SrcID, Des-<br>tID, BcastID, time to live)<br>estabelecer<br>para<br>rota.<br>a<br>Capacidade $> 200$ nós                                                                                                    |

**Tabela 2.1:** Classificação dos protocolos de roteamento

#### **2.1.1 Cenário de funcionamento do AODV**

Tendo sido o AODV o protocolo escolhido para fazer as comparações com o TCNet, esta Seção faz uma descrição de suas principais características.

A Figura 2.1 mostra um cenário resumido do funcionamento do AODV, onde o nó FONTE e os nós intermediários estabelecem comunicação com os nós vizinhos através de HELLOs (periódicos), de modo a manter uma tabela de rotas atualizada, [14], [35], [7]. O mecanismo de descoberta de rota é iniciado pelo nó FONTE emitindo um broadcast com mensagem de Route Request (RREQ), desencadeando um *rebroadcasting* pelos demais nós da rede. A mensagem RREQ é configurada com os campos contendo as seguintes informações:

- Identificação da fonte (SrcID);
- Identificação do destino (DestID);
- Sequência com os dados da fonte (SrcSeqNum);
- Tempo de vida da solicitação (TTL)

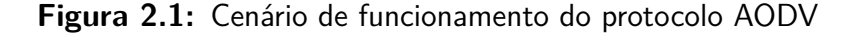

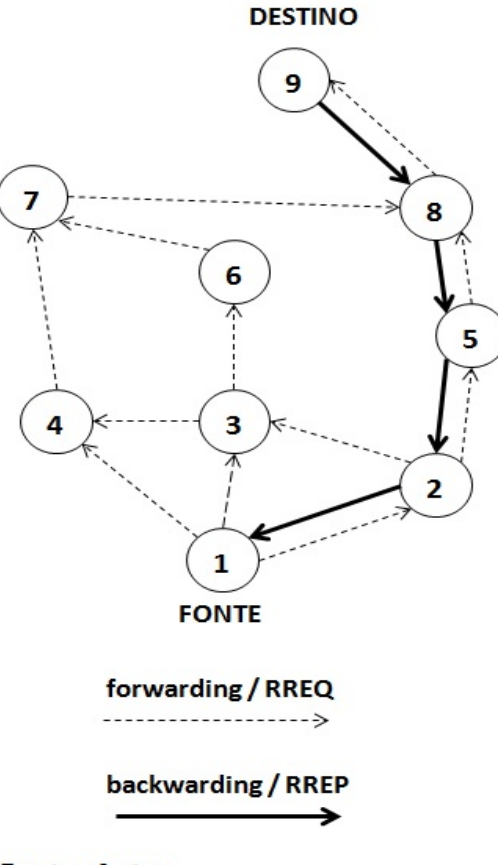

**Fonte: Autor** 

No exemplo da Figura 2.1, o nó 1 (FONTE) deseja enviar uma mensagem para o nó 9 (DES-TINO). O nó 1 (FONTE) envia um RREQ que é recebido pelos nós 2, 3 e 4, e pelos demais nós através de rebroadcasting (linha tracejada). O cenário mostra a atuação dos nós vizinhos ao nó 1 (FONTE) recebendo o RREQ e tomando as decisões:

- Sendo o nó 9 (DESTINO), este envia um Route Reply (RREP) (linha cheia);
- No caso do nó 8 que recebe respostas do nó 7 e do nó 9, será considerada para o cenário, a resposta do nó 9 por ter sido recebida antes, portanto a rota que é estabelecida é: 9, 8, 5, 2, 1, sendo desprezada a resposta do nó 7;
- A mensagem continua sendo *rebroadcasting* até expirar o tempo útil (TTL)

### **2.2 ESTRUTURA DOS CÓDIGOS CONVOLUCIONAIS**

O conceito de código convolucional foi apresentado por Elias [36] em 1955, como uma alternativa para transmissão da informação em canais adversos, com aplicação nas últimas quatro décadas em modulação e teoria de códigos. Neste trabalho foi utilizada a estrutura de grafo dos códigos convolucionais para modelar redes de sensores.

Os códigos convolucionais utilizam o conceito de *autômato finito* ou Máquina de Estados Finitos (Finite State Machine-FSM) [11]. Em geral, a FSM é definida como uma máquina geradora admitindo uma sequência de símbolos de entrada *kn*(*t*), onde uma função de transferência (*kn*(*t*)/*outn*(*t*)) gera como saída palavras códigos *outn*(*t*), correspondendo à operação da máquina, do estado *i* para o estado *j* conforme mostra a Figura 2.2.

**Figura 2.2:** Máquina de Estados Finitos (FSM), representada pelo estados *i*, *j* e função de transferência (*kn*(*t*)/*outn*(*t*))

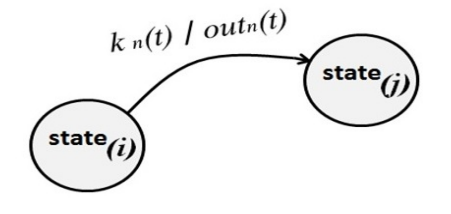

**Fonte: Autor** 

Um método de descrever o código convolucional é considerar o funcionamento de uma Máquina de Estados Finitos (FSM) $^1$ . No contexto deste trabalho será utilizada a máquina de Mealy (MM) [37], conforme mostra o exemplo da Figura 2.3, onde a sequência de entrada  $k_n(t) = 1, 1, 0, 0...$ deslocando-se através dos registradores da MM, altera os estados da MM, nos instantes correspondentes a (···*t<sup>i</sup> , ti*+1 ···), para (···**q<sup>i</sup>** *,***qi**+**<sup>1</sup>** ···). O resultado desta operação a cada instante *t* é uma sequência

<sup>&</sup>lt;sup>1</sup> Uma FSM pode ser implementada utilizando-se Máquina de Mealy ou Máquina de Moore [11].

de saída *outn*(*t*) = (*c<sup>1</sup> ,c<sup>2</sup>* ), realizada pela portas XOR (soma módulo -2) entre os dados ligados pelos ramos aos registradores, representando uma sequência codificada pela máquina geradora.

**Figura 2.3:** Exemplo de uma sequência de entrada *kn*(*t*) gerando uma sequência de saída  $out_n(t) = (c_1, c_2)$  através da MM

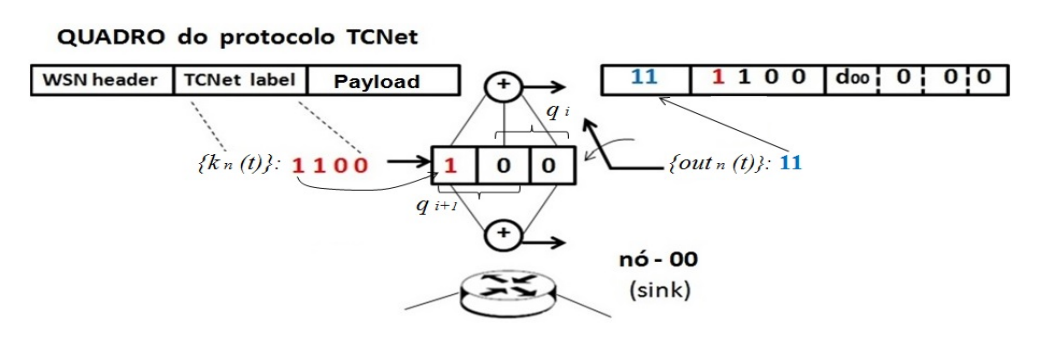

Fonte: autor

### **2.3 RELAÇÃO ENTRE DIAGRAMA DE ESTADOS, ÁRVORE E TRELIÇA**

O funcionamento de um codificador convolucional pode ser representado pelo seu diagrama de estados ou, equivalentemente, pelo diagrama de árvore ou pelo diagrama de treliça, conforme Figura 2.4, [37], [38].

**Figura 2.4:** (a)Diagrama de estados correspondendo a um código convolucional com dois estados; (b)Diagrama de árvore; (c)Diagrama de treliça

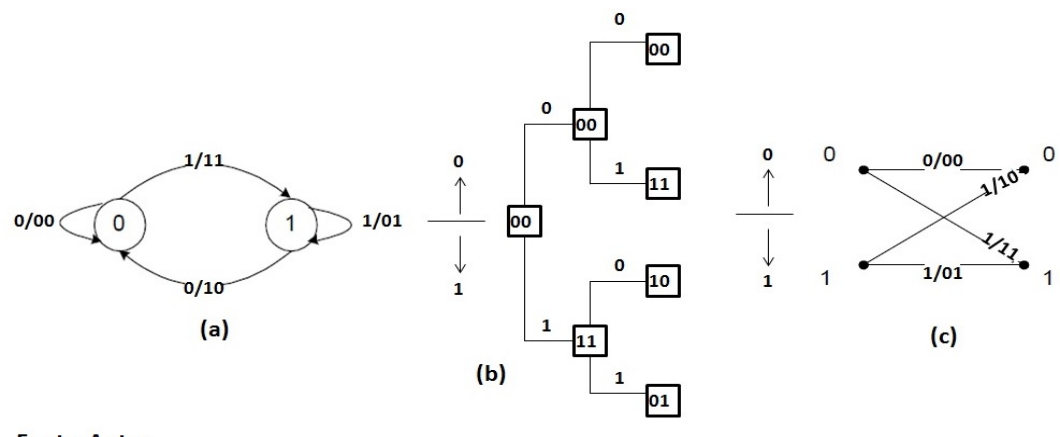

**Fonte: Autor** 

No diagrama de árvore a convenção usada para representar o diagrama de estados corresponde ao sentido dos ramos, onde um símbolo (0) de entrada especifica o ramo superior de uma bifurcação, ao passo que o símbolo (1) especifica o ramo inferior. Assim, um percurso específico sobre a árvore descreve a sequência de entrada e a respectiva sequência codificada. Observando-se, por exemplo, a entrada (1 0 ...) sobre os ramos da árvore, teremos a sequência codificada de saída (11 10 ...). O mesmo resultado pode ser observado se for considerada a treliça.

À medida que o número de estados de um código convolucional aumenta, o diagrama de árvore resultante se expande, tornando-se inviável a análise sobre a árvore. Observando-se o exemplo da Figura 2.5(a) verifica-se que a partir da terceira derivação os ramos da ávore se repetem, ou seja, o conjunto de ramos superiores e inferiores são idênticos. Essa propriedade pode ser aplicada para obtenção de uma estrutura simplificada com as mesmas propriedades do diagrama de árvore, evitando-se uma explosão da estrutura da árvore. Concentrando-se a análise apenas em um dos conjuntos de ramos da árvore, obtém-se uma configuração de treliça conforme mostra a Figura 2.5(b), resultando em um método poderoso para análise de estruturas que utilizam códigos convolucionais.

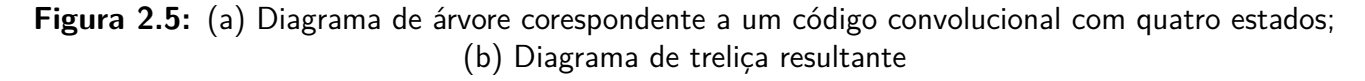

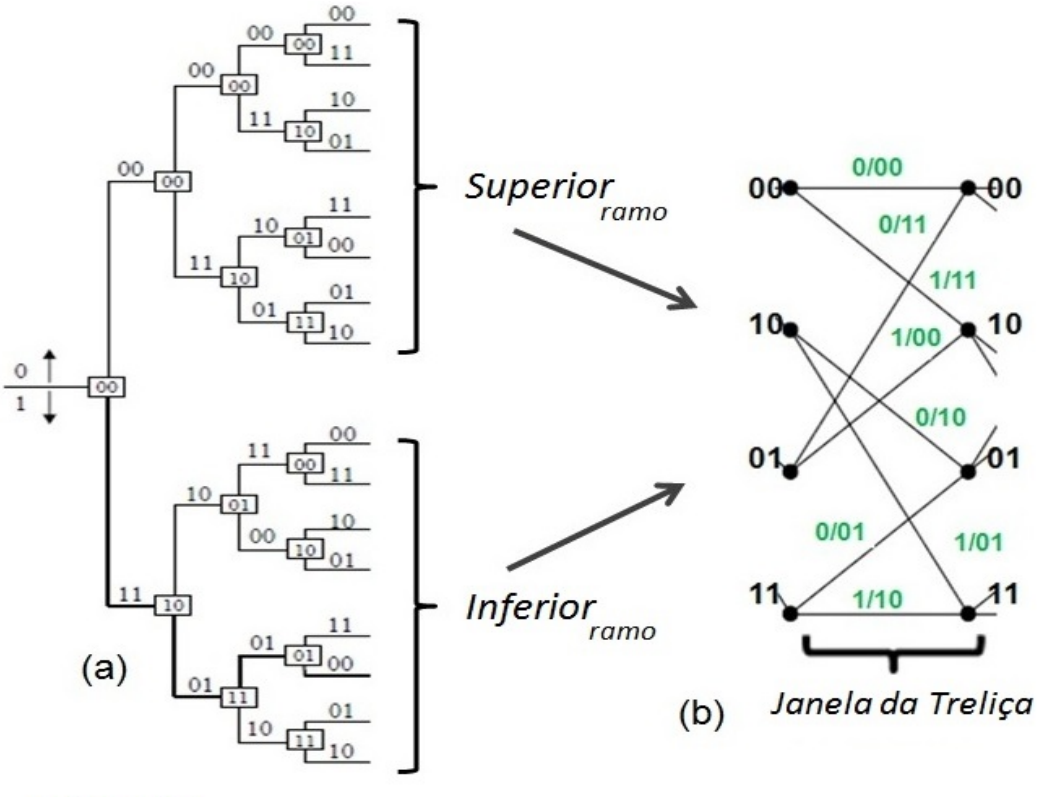

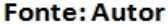

Este trabalho utiliza as propriedades do algoritmo de Viterbi [37] proposto em 1967, para decodificação de códigos convolucionais, nessa nova proposta de decodificação de rotas em uma rede, pela semelhança da análise de ramos sobre um diagrama de treliça em função de uma sequência de dados recebido.

O princípio do algoritmo de Viterbi consiste em decodificar uma sequência recebida, estimando a menor *distância de Hamming*, no caso de *hard decision<sup>2</sup>,* entre uma sequência de símbolos recebidos e o peso do ramo ou métrica no trecho considerado na treliça, configurando um caso de decisão por máxima verossimilhança<sup>3</sup> - (maximum likelihood) - ML. O mecanismo de decisão do melhor trajeto

 $2A$  decisão entre as palavras códigos é quantizada em dois níveis: "0" e "1s" [37].

<sup>3</sup>Método probabilístico de estimar valores de modo a maximizar a probabilidade condicional dos dados [37].

sobre a treliça consiste em associar cada ramo da treliça a um valor denominado *métrica* e encontrar o caminho cuja soma das métricas seja mínima. Este procedimento configura a máxima verossimilhança, ou seja, a obtenção de um valor estimado **ˆx** entre um conjunto de símbolos transmitidos **x**. Seja a sequência de *K* símbolos originalmente transmitidos, representada por (2.1):

$$
\mathbf{x} = \{x_0, x_1, \cdots, x_{K-1}\}\tag{2.1}
$$

Considerando a transmissão em canais sujeitos a erros [39], a tarefa do algoritmo de Viterbi é processar a sequência *y*(*t*) recebida de modo a obter a sequência estimada **ˆx** (2.2):

$$
\hat{\mathbf{x}} = \{\hat{x}_0, \hat{x}_1, \cdots, \hat{x}_{K-1}\}\tag{2.2}
$$

O problema resulta em minimizar a probabilidade de erro de uma sequência *y*(*t*), que representa uma rota na rede, gerada originalmente por uma sequência *kn*(*t*). Esse procedimento consiste na obtenção da probabilidade condicional entre as possíveis sequências recebidas e pela melhor escolha entre elas. Em outras palavras, a decodificação decide pelo valor de *y*(*t*) em relação a **ˆx**, conforme (2.3):

$$
P[y(t)|\mathbf{\hat{x}}] = max_{(\mathbf{all } \mathbf{x})} P[y(t)|\mathbf{x}]
$$
\n(2.3)

A Figura 2.6 mostra um exemplo de decisão sobre um ramo da treliça, onde o estado - 10 decide pela origem da sequência enviada, para estabelecer um ramo sobrevivente. Usando os conceitos do algoritmo de Viterbi, o estado em questão analisa os ramos adjacentes, calculando a distância de Hamming entre a sequência recebida - *y*(*t*) e os respectivos pesos dos ramos (métricas), decidindo pelo ramo que apresentar menor distância de Hamming (operação de hard decision). Este exemplo mostra uma decisão simples com a ausência de ambiguidade.

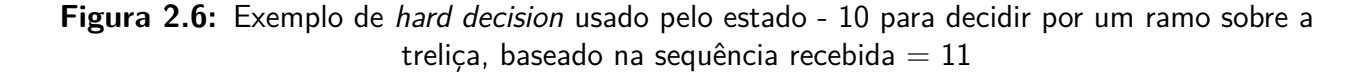

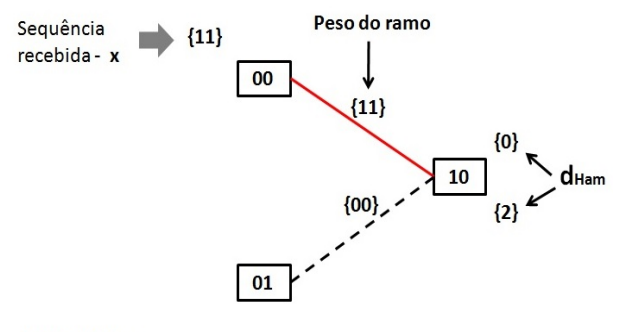

**Fonte: Autor** 

### **2.4 A IMPORTÂNCIA DA DISTÂNCIA NO CÁLCULO DO CUSTO PARA DECISÃO DA ROTA**

Considerando-se que a decisão da rota em um enlace está relacionada aos custos dos caminhos de menor custo [5], onde a distância é um fator importante para o cálculo desses custos, obtidos a partir da distância Euclidiana  $(d_F)$ , acrescenta-se a isso a analogia da decisão da rota utilizando-se a decodificação sobre os ramos da treliça, onde são necessárias outras distâncias para os cálculos desses custos, nesse caso a distância de Hamming ( $d_{\text{Ham}}$ ) é aplicada na decisão dos ramos entre os nós codificados da treliça. A limitação da ( $d_{\text{Ham}}$ ) aplicada aos casos de *hard decision* reduzem as alternativas dos ramos que saem de um nó. Esse trabalho utiliza o conceito de distância livre (*d*livre) [37], como uma alternativa para ampliar as opções de ligações entre os nós de uma rede, configurando a suavização da ( $d_{\text{Ham}}$ ) conforme mostra a Figura 2.7, onde a quantidade de símbolos *ν*, dos nós codificados correspondem às 2 *<sup>ν</sup>* quantidades de ligações que saem de um nó. No exemplo são mostradas configurações de nós com:  $2^\nu=2,~2^\nu=4$  e  $2^\nu=8$  saídas, suas respectivas  $(d_{\sf livre})$  e combinações de símbolos das sequências *kn*(*t*).

**Figura 2.7:** Configurações de nós e suas respectivas *d*livre entre os símbolos da sequência *kn*(*t*), onde  $d_0 > d_1 > d_2$ . (a)Nó da treliça correspondente a sequência  $k_n(t) = \{0, 1\}$ ; (b)Nó da treliça correspondente a sequência *kn*(*t*) = {*00 ,01 ,10 ,11* }; (c)Nó da treliça correspondente a sequência *kn*(*t*) = {*000 ,001 ,010 ,011 ,100 ,101 ,110 ,111* }

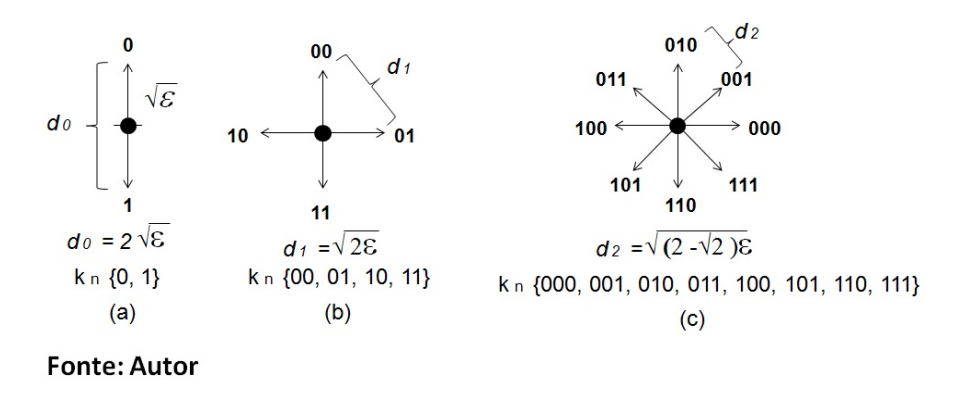

A utilização das distâncias de Hamming  $(d_{\text{Ham}})$  e Euclidiana  $(d_E)$  para decisão dos ramos sobre a treliça, apresenta um problema devido à ocorrência de ambiguidades, conforme Figura 2.8. No exemplo, pode-se observar as ambiguidades de resultados para as distâncias de Hamming  $(d_{\text{Ham}})$  e Euclidiana  $(d_F)$ , considerando-se uma rede com 4 nós:

- As distâncias de *Hamming*  $(d_{\text{Ham}})$  entre os nós:  $(00 \text{ e } 10)$ ,  $(00 \text{ e } 01)$ ,  $(01 \text{ e } 11)$  e  $(10 \text{ e } 11)$  são iguais a "1". Pode-se também notar as ambiguidades nas distâncias de Hamming  $(d_{\text{Ham}})$  entre os nós: (01 e 10) e (00 e 11) ambos iguais a 2;
- As distâncias *Euclidiana* ( $d_F$ ) considerando-se os percursos (00-01-11) e (00-10-11) são do mesmo modo iguais e dadas por (2.4):

$$
d_E = \sqrt{(d_{00-10})^2 + (d_{10-11})^2} = \sqrt{(d_{00-01})^2 + (d_{01-11})^2}
$$
\n(2.4)

**Figura 2.8:** Arranjo de uma rede com 4 nós mostrando os casos de ambiguidades das distâncias Hamming  $(d_{\text{Ham}})$  e Euclidiana  $(d_{\text{E}})$ 

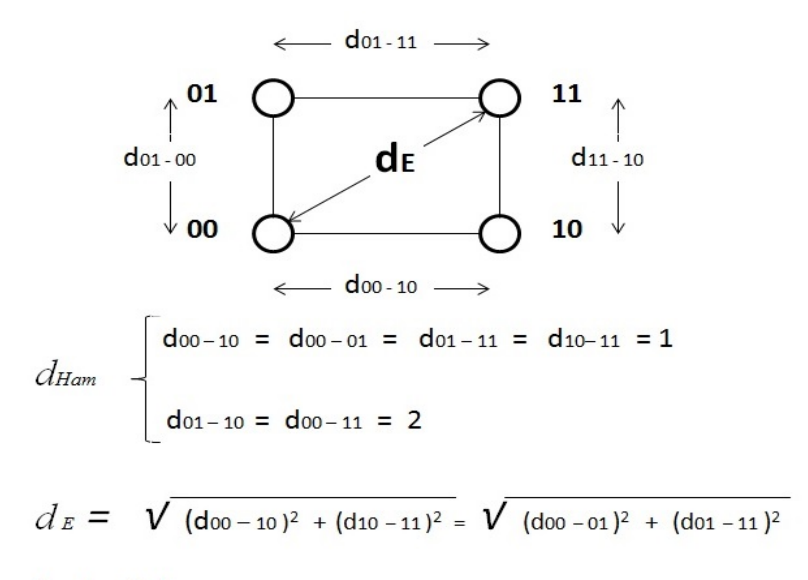

#### **Fonte: Autor**

O trabalho propõe a utilização da distância lógica para resolver o problema da ambiguidade, baseado no conceito de lattice partitioning, que será explicado a seguir.

#### **2.4.1 Definição matemática de lattices**

Conforme Grätzer (1978) [13], [40], sendo o lattice uma estrutura em treliça, conforme Figura 2.9, podem ser formuladas as seguintes definições:

**Figura 2.9:** Representação da estrutura de lattices e as operações (*a*∨*b*) e (*a*∧*b*) obtidas sobre o lattice

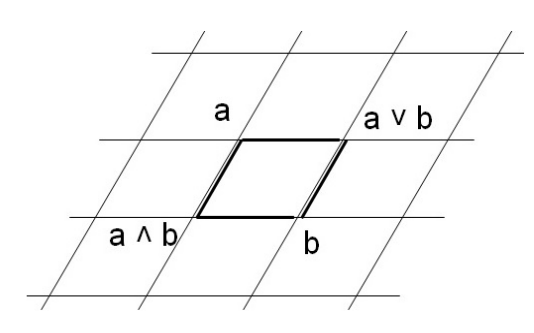

**Fonte: Autor** 

• **Definição 1.** Lattice (**Λ**) é definido como um Partially ordered set (Poset) [41], onde os elementos a*,*b ∈ (**Λ**) possuem um supremum (least upper bound) identificado pela operação (*a*∨*b*) e também um infimum (greatest lower bound) cuja operação é (*a*∧*b*).

• **Definição 2.** Partially ordered set (Poset) é expresso pelo par  $\mathcal{P} = (P, \varrho)$ , onde "P" é um conjunto não vazio e "*%*" é uma Partial ordering relation especificada por "≤", satisfazendo as seguintes propriedades básicas, para a,b,c ∈ *P*:

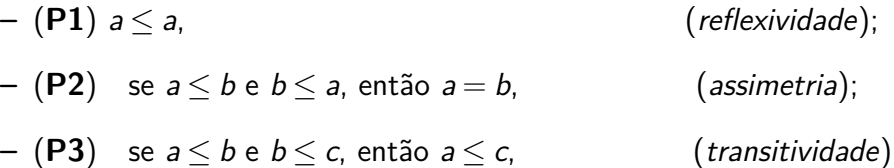

Considerando um *Partially ordered set*  $(P, \rho)$ , satisfazendo as propriedades (P1), (P2) e (P3), para todo  $a,b,c \in P$ , temos que:

- ∗ reflexividade:(a,a) ∈ *%* é verdadeiro;
- ∗ assimetria:(a,b), (b,a) ∈ *%* implica que a = b;
- ∗ transitividade:(a,b), (b,c) ∈ *%* implica que a,c ∈ *%*

Uma maneira de representar a **Definição 1** de Lattice (**Λ**) é através do diagrama de Hasse, Figura 2.10, ilustrando o Partially ordered set obtido a partir do conjunto  $\{a,b\}$ , correspondendo a  $\{\{a,b\},\{a\},\{b\},\{\}\}.$ 

**Figura 2.10:** (a) lattice (**Λ**); (b) Diagrama de Hasse correspondente ao lattice (**Λ**)

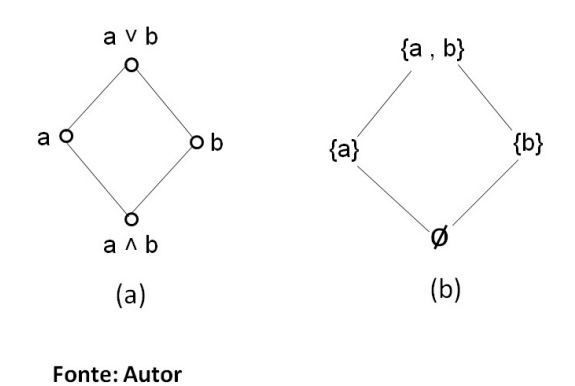

Seja dado como exemplo o conjunto  $P$  :  $\{1,2,3\}$  e a relação " $\varrho$  : $\leq$ ". Considerando inicialmente o Total ordered set: {{1*,*2*,*3}*,*{1*,*2}*,*{1*,*3}*,*{2*,*3}*,*{1}*,*{2}*,*{3}*,*{}}, resulta como exemplo de Partially ordered set a decomposição nos subconjuntos disjuntos aplicando-se o diagrama de Hasse, conforme mostra a Figura 2.11.

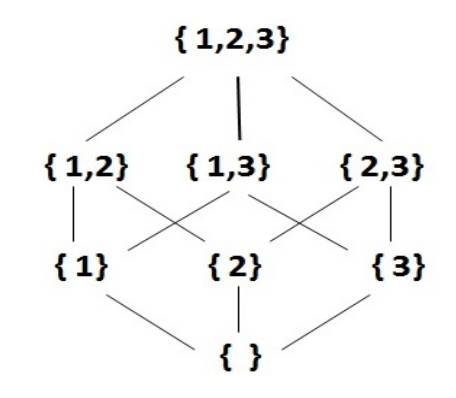

**Figura 2.11:** Decomposição do conjunto *P* : {1*,*2*,*3} em Poset

**Fonte: Autor** 

Outro conceito utilizado neste trabalho é o isomorfismo, um recurso utilizado nas demonstrações matemáticas de modo a ampliar os conhecimentos de um fenômeno em outro, conforme mostra a **Definição 3**.

• **Definição 3.** Um isomorfismo entre os lattices **Λ<sup>0</sup>** = (**L0***, %*) e **Λ<sup>1</sup>** = (**L1***, %*) existe, se ocorrer a bijeção *ϕ* : **L<sup>0</sup>** → **L1**, de modo que x *%* y ⇔ *ϕ*(x) *% ϕ*(y). Também considerada uma relação de equivalência "p", denotado por "≡".

Por exemplo [13], dada a relação  $\rho = \{(a,b): a,b \in \mathbb{N} \text{ } e \text{ } (a + b) \text{ } \text{\'e} \text{ } um \text{ número par}\},\text{ observa-se}$ que a relação "*%*" obedece as propriedades (**P1**), (**P2**) e (**P3**) de um Partially ordered set (Poset): é reflexiva devido  $(a + a)$  ser par; é simétrica devido  $(a + b)$  ser par, então  $(b + a)$  também é par; é transitiva devido  $(a + b)$  ser par e  $(b + c)$  ser par, então  $(a + c)$  também é par.

#### **2.4.2 Aplicações de lattices**

Considerando que os elementos de um lattice podem representar distâncias, áreas ou volumes, a solução de casos de fronteiras e distâncias mínimas em comunicações, influenciaram Ungerboeck (1982) e Forney (1988) em casos de set partitioning de constelação de sinais M-ary. Utilizando partições de lattices em sublattices e cosets, formularam a implementação de códigos para canais de baixa capacidade, [42]. Neste trabalho, será utilizado o conceito de lattice para formular distâncias em grafos, para aplicações em redes com recursos limitados.

Considerando-se o dígrafo representando um conjunto de pontos  $\{1,2,3\}$  e a relação " $\rho$  :<", Figura 2.12(a), pela aplicação do diagrama de Hasse, pode-se obter o conjunto parcialmente ordenado destes pontos, ou seja um Partially ordered set (Poset) dos pontos do dígrafo, conforme Figura 2.12(b), equação (2.5):

**Figura 2.12:** (a) Conjunto de pontos de um dígrafo; (b) Exemplo de combinação em posets dos pontos do dígrafo usando-se o diagrama de Hasse

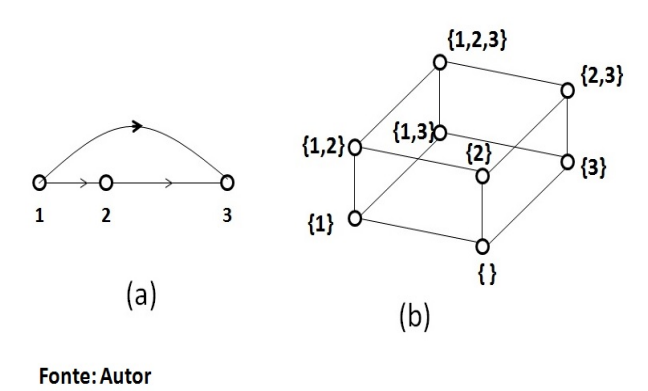

{{1*,*2*,*3}*,*{1*,*2}*,*{1*,*3}*,*{2*,*3}*,*{1}*,*{2}*,*{3}*,*∅} (2.5)

Nos trabalhos de Calderbank e Sloane [42], foram utilizados os conceitos de lattice partitioning analisando-se o *lattice* (Λ) como um conjunto de *sublattices* (Λ'), onde o *sublattice* (Λ') é indicado na equação (2.6):

$$
\Lambda' = \left(\begin{array}{c} n \\ k \end{array}\right) \quad 0 \le k \le n \tag{2.6}
$$

e o *lattice* (Λ) é a combinação em *posets* dos subconjuntos de *sublattices* (Λ'), na equação (2.7):

$$
\Lambda = \bigcup \left( \begin{array}{c} n \\ k \end{array} \right) \quad 0 \le k \le n \tag{2.7}
$$

Nesse caso, o exemplo de Partially ordered set (Poset) obtido na Figura 2.12, será considerado em termos dos conjuntos de *sublattices* (Λ'):

$$
\Lambda_{\emptyset}' \longrightarrow \begin{pmatrix} 3 \\ 0 \end{pmatrix} = \{\}
$$
  

$$
\Lambda_{1}' \longrightarrow \begin{pmatrix} 3 \\ 1 \end{pmatrix} = \{1\} \{2\} \{3\}
$$
  

$$
\Lambda_{2}' \longrightarrow \begin{pmatrix} 3 \\ 2 \end{pmatrix} = \{1, 2\} \{1, 3\} \{2, 3\}
$$
  

$$
\Lambda_{3}' \longrightarrow \begin{pmatrix} 3 \\ 3 \end{pmatrix} = \{1, 2, 3\}
$$

ou seja,

$$
\Lambda=\Lambda_0'\bigcup\Lambda_1'\bigcup\Lambda_2'\bigcup\Lambda_3'
$$

A aplicação de lattices em casos de distâncias, é utilizada neste trabalho em termos da combinação dos subconjuntos de posets, distribuídos entre um supremum e um infimum de sublattices.

Assim, considerando-se uma rede com  $2^n$  nós e usando-se um isomorfismo com a *distância de* Hamming, a distância entre os nós do grafo pode ser analisada como a distância entre os pares (r, q), parcialmente ordenados pelo *sublattice* (Λ'), dado por (2.8):

$$
\Lambda'_k = \left(\begin{array}{c} 2^n \\ k \end{array}\right) \quad 0 \le k \le 2^n \tag{2.8}
$$

A Tabela 2.2 mostra o critério de construção e ordenação da distância lógica utilizada neste trabalho.
**Tabela 2.2:** Distribuição dos pesos dos ramos do grafo, para construção da distância lógica

| $\mid$ (r, q) $\mid$ | Pares (r, q) obtidos a partir de $\Lambda_k'$                  |
|----------------------|----------------------------------------------------------------|
|                      | $d_{\text{Ham}}$   Distância de Hamming relativas a (r, q)     |
|                      | Pesos Sequências de elementos disjuntos $\subset \mathbb{Z}^+$ |

Como exemplo, seja o grafo com  $2^n$  nós, onde  $n = 2$ , Figura 2.13, com os pesos dos ramos distribuídos de modo disjunto e  $\subseteq \mathbb{Z}^+$ . Para o exemplo os nós possuem a seguinte correspondência binária: nó-1 (00), nó-2 (01), nó-3 (10) e nó-4 (11).

**Figura 2.13:** Grafo com  $2^n = 4$  nós e pesos dos ramos distribuídos de modo disjunto

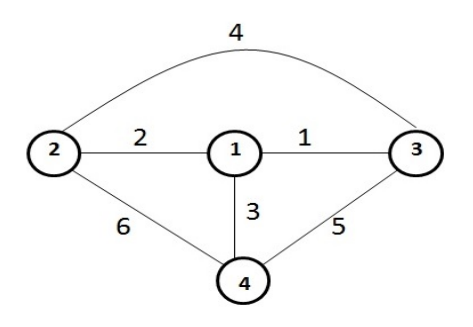

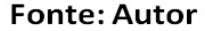

Os pares (r, q) a seguir, obtidos a partir do sublattice  $(\Lambda_2')$ ,  $(2.9)$ :

$$
\Lambda_2' \longrightarrow \begin{pmatrix} 4 \\ 2 \end{pmatrix} = \{1,2\} \{1,3\} \{1,4\} \{2,3\} \{2,4\} \{3,4\} \tag{2.9}
$$

estão relacionados na Tabela 2.3, de modo a manterem um isomorfismo com a distância de  $H$ amming entre os nós, e distribuídos segundo uma sequência de pesos disjuntos  $\subseteq \mathbb{Z}^+.$ 

| a       |         | c. 1    |           | ⌒<br>ں ، ے |           |           |
|---------|---------|---------|-----------|------------|-----------|-----------|
| $d$ Ham | d00-d01 | d00-d10 | $d00-d11$ | d01-d10    | $d01-d11$ | $d10-d17$ |
| Pesos   |         |         | ◡         |            |           |           |

**Tabela 2.3:** Distribuição dos pesos dos ramos para o exemplo

**Tabela 2.4:** Distância lógica entre nós do grafo dado no exemplo

| (r,<br>q) | 00       | 01       | 10       | 11        |
|-----------|----------|----------|----------|-----------|
| 00        | $\infty$ |          | 2        | 3         |
| 01        |          | $\infty$ | 4        | 5         |
| 10        | 2        |          | $\infty$ | 6         |
| 11        | 3        | 5        | 6        | $\propto$ |

A Tabela 2.4 resultante, obtida a partir da distribuição dos pesos dos ramos na Tabela 2.3, representa as distâncias lógicas entre os nós do grafo para o exemplo, correspondendo a um lattice em  $\mathbb{Z}^2$ , onde as submatrizes simétricas são *sublattices*.

Para grafos de redes maiores, as tabelas com as distâncias lógicas, são obtidas utilizando-se o mesmo conceito de *lattice* em  $\mathbb{Z}^2$ , onde os *posets* são *sublattices*  $(\mathbf{\Lambda}'_k)$ , parcialmente ordenados em submatrizes simétricas.

# **3 DESENVOLVIMENTO TEÓRICO**

De acordo com a metodologia proposta no Capítulo 1, este capítulo descreve a possibilidade de associar os estados de um código convolucional aos nós de uma rede e a proposta do algoritmo TCNet.

# **3.1 ANALOGIA COM OS CÓDIGOS CONVOLUCIONAIS**

Considerando-se que uma das possíveis formas de representar e analisar uma rede é por meio de uma modelagem em dígrafos e dos teoremas derivados da Teoria dos Dígrafos  $D=(V,E)$  em que:

- V é o conjunto dos vértices *v<sup>i</sup>* que representam os nós ou equipamentos;
- $\bullet\,$  E é o conjunto de elementos  $(v_i,v_j)$  denominados arestas que representam as conexões físicas ou lógicas entre os vértices *v<sup>i</sup>* e *v<sup>j</sup>* .

O conceito de código convolucional baseado em autômato finito ou Máquina de Estados Finitos (Finite State Machine) - FSM [11], apresentado no Capítulo 2 deste trabalho, utilizando uma topologia de arestas orientadas, em que os nós representam os estados da FSM, sugere uma analogia com os elementos de uma rede.

Conforme a Figura 3.1, um símbolo de entrada de uma sequência *kn*(*t*) no instante *t* está relacionado com uma palavra código de saída *outn*(*t*) pela função de transferência (*kn*(*t*)/*outn*(*t*)), correspondendo a operação de uma FSM do estado *i* para o estado *j* tendo como analogia um enlace do nó *i* para o nó *j*.

Baseando-se nesta analogia, este trabalho aplicou os mesmos conceitos de códigos convolucionais na solução de estruturas de redes WSNs devido à semelhança de topologia de grafos e a transição de estados se comportar como uma transmissão de pacotes de dados.

## **3.1.1 Modelo de roteamento de uma rede WSN utilizando o protocolo TCNet**

Usando os mesmos conceitos dos códigos convolucionais, é possível gerar uma rota específica através dos nós de uma rede WSN usando diferentes critérios para definir a melhor rota, inclusive a

**Figura 3.1:** Nós da rede usando como modelo os estados de uma Máquina de Estados Finitos - FSM

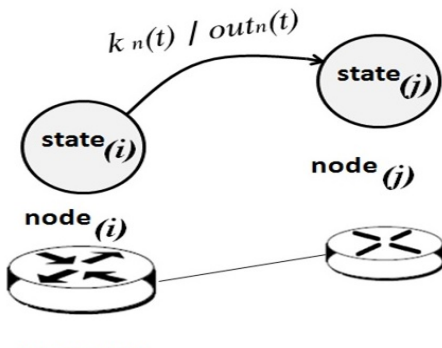

**Fonte: autor** 

QoS. O modelo possibilita configurar uma sequência *kn*(*t*) com características desejadas de (latência, perda de pacotes, largura de banda, baixo consumo de energia ou outras características), podendo ser alteradas sem muita complexidade. Este trabalho utiliza a FSM como uma máquina de Mealy - MM implementada em cada nó da rede, por ser um gerador de baixa complexidade, construído com registradores de deslocamento e portas OU-Exclusivo (XOR) [11]. O mecanismo consiste em deslocar uma sequência {*kn*} modelada pela característica desejada, utilizada como label do protocolo TCNet, através da MM e obter palavras códigos que serão utilizadas como header dos QUADROS com as informações da rota sobre a rede. É importante observar que as rotas são definidas por meio de um procedimento off-line. Os critérios de otimização são definidos em função das características das aplicações, e o descobrimento da rota pode ser feito por exemplo utilizando o Algorithms for multirestrictive routing hop by hop [10], onde cada rota é associada a uma sequência *kn*(*t*). O algoritmo [10] é interessante devido levar em conta simultaneamente diferentes métricas: de desempenho, lineares, não lineares e inclusive métricas que definam resultados econômicos.

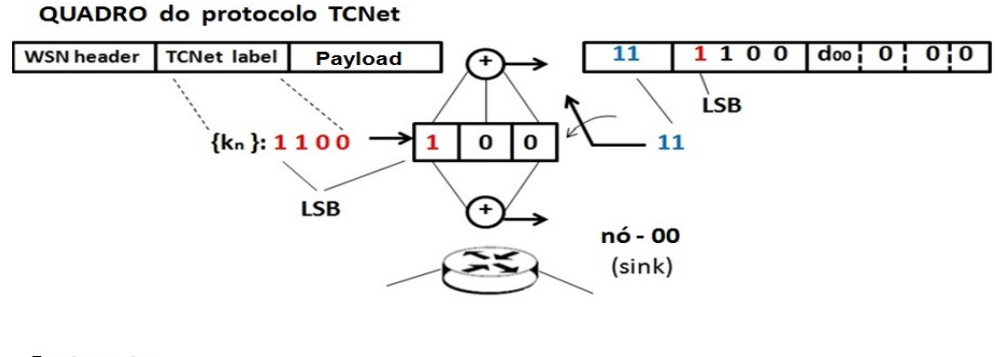

**Figura 3.2:** Exemplo da montagem do QUADRO do protocolo TCNet

**Fonte: autor** 

Considerando o cenário mostrado na Figura 3.2, o protocolo TCNet pode ser explicado através dos seguintes passos:

• Passo 1: O nó-00 (sink), nó com atribuições de gerenciamento da rede WSN, deseja interrogar um conjunto de nós da rede. Esses nós são considerados destinos dos QUADROS TCNet.

Para realizar a operação utiliza uma sequência *kn*(*t*) com as características da rota desejada, transportada no campo TCNet label do QUADRO;

- Passo 2: O mecanismo consiste em deslocar a sequência através da MM como mostra a Figura 3.2, em que os registradores da MM inicialmente no estado zero, têm seus estados alterados nos instantes seguintes  $(\cdots t_i, t_{i+1} \cdots)$  para  $(\cdots \mathbf{q_i}, \mathbf{q_{i+1}} \cdots)$ , correspondendo aos nós da rede;
- Passo 3: O resultado dessa operação a cada instante t é uma sequência de saída  $out_n(t) =$ (*c<sup>1</sup> ,c<sup>2</sup>* ), resultante da operação lógica entre os dados dos registradores e soma módulo-2, que será utilizada como header do QUADRO, como peso do ramo da treliça, para decisão do endereço do nó que está sendo interrogado.
- Passo 4: Esse processo se repete ao longo da rota, em que o nó que é destino atualiza uma nova sequência de saída *outn*(*t*) = (*c<sup>1</sup> ,c<sup>2</sup>* ) que será transportada como header do QUADRO da rede WSN, e após atualizar o *payload data*, encaminha esse QUADRO ao próximo nó da rota.

A Figura 3.3 mostra um cenário de uma rede WSN com quatro nós modelado por uma FSM de quatro estados e as correspondências existentes entre os nós da rede e os estados da FSM, enfatizando a função de transferência (*kn*(*t*)/*outn*(*t*)): {*kn/c<sup>1</sup> c<sup>2</sup>* } indicada nos arcos do diagrama de estados.

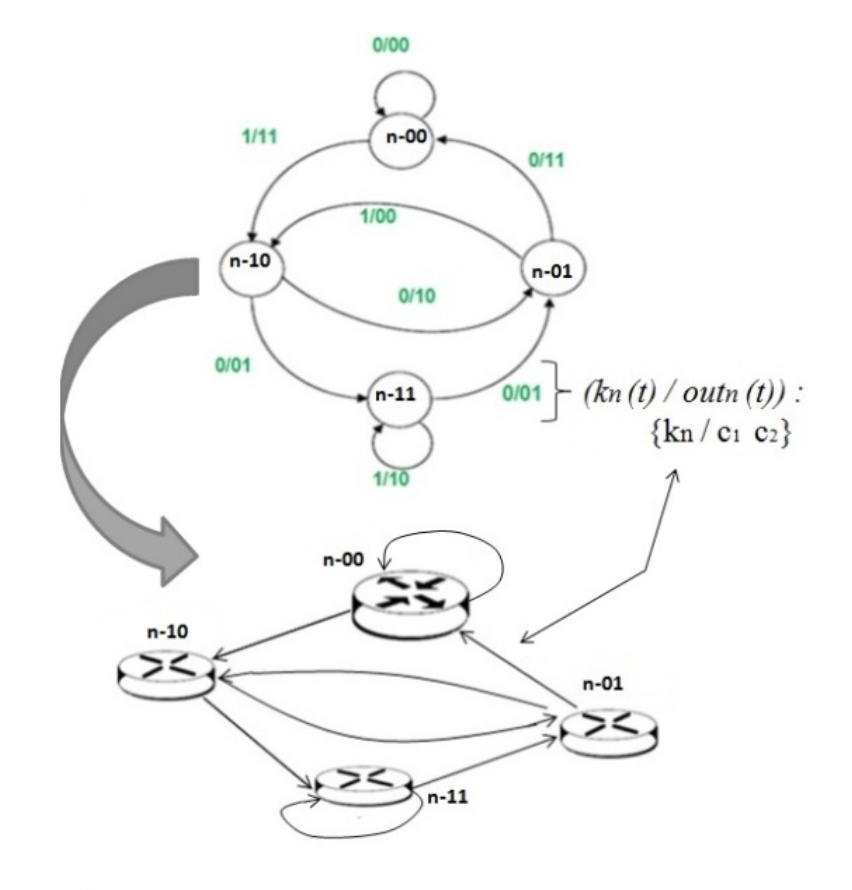

**Figura 3.3:** Rede WSN com quatro nós usando o modelo de uma FSM de quatro estados

#### **Fonte: autor**

Pode-se observar que a estrutura da rede obtida possui analogia a um diagrama de estados gerado por uma FSM de 4 estados, controlada pela sequência de símbolos de entrada *kn*(*t*).

# **3.2 DECODIFICADOR DOS PROTOCOLOS COM ESTRU-TURA DE CÓDIGOS CONVOLUCIONAIS**

Assim, como foi visto no Capítulo 2, o diagrama de árvore pode ser usado para descrever a evolução dos estados, neste trabalho, serão considerados como nós sobre a árvore. Em função disto, é possível traçar um trajeto sobre a árvore determinado pela sequência de entrada *kn*(*t*) na MM, como mostra a Figura 3.4, onde o símbolo (1) da sequência *kn*(*t*) especifica um ramo inferior de uma bifurcação na árvore, enquanto o símbolo (0) especifica o ramo superior.

**Figura 3.4:** (a) MM - geradora com a sequência de entrada *kn*(*t*) e palavra código de saída  $out_n(t) = (c_1, c_2)$ ; (b) Diagrama de árvore baseado na MM - geradora e detalhe do trajeto na "linha tracejada" sobre a árvore, associado à sequência de entrada *kn*(*t*) na MM - geradora

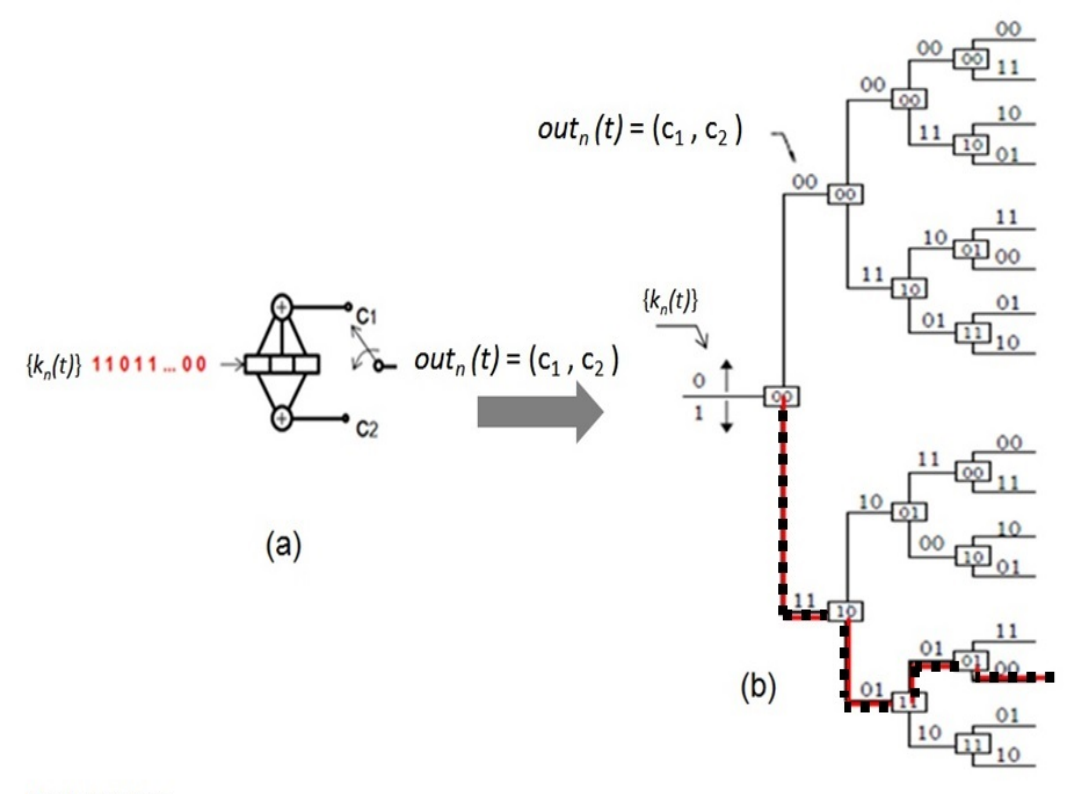

#### Fonte: autor

Considerando que a estrutura do diagrama de árvore não é a melhor representação para análise de roteamento, as simplificações obtidas devido à eliminação das redundâncias do diagrama de árvore, torna o diagrama de treliça uma das ferramentas utilizadas para análise das configurações geradas pelas máquinas de estados finitos [38], [37]. Assim como no diagrama de estados e no diagrama de árvore, no diagrama de treliça podem ser identificados os mesmos componentes, como: estados, ramos e rotas, descritos a seguir, conforme Figura 3.5:

- Os estados representam os nós da rede;
- Cada ramo que sai de um estado anterior para um novo estado representa um enlace da rota, definido por uma sequência de entrada *kn*(*t*);
- Um trajeto sobre a treliça é formado por um conjunto de ramos representando uma rota estabelecida por um mapeamento lógico, obtido pela repetição da janela da treliça com todas as propriedades do diagrama de estados, até que toda a sequência *kn*(*t*) seja transmitida.

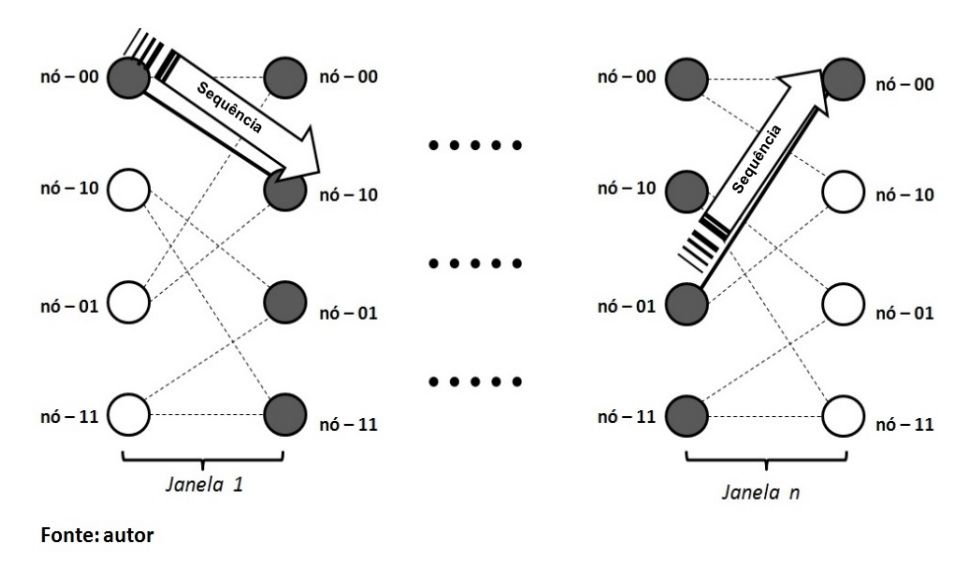

**Figura 3.5:** Janelas da Treliça utilizadas para compor uma rota

A utilização do algoritmo de Viterbi [37] para tomadas de decisão sobre a treliça, pode ser vista em um cenário típico de *broadcast*, em que inicialmente os nós da rede encontram-se na mesma área física e um nó pode estar recebendo sinal de todos os outros. A Figura 3.6 mostra uma situação simples, em que cada nó recebe informação apenas de dois outros nós. Como exemplo, o nó (10) recebe uma solicitação com a informação (*c*1*, c*2) = (11), desencadeando uma consulta ao decodificador de treliça residente no nó, e sendo informado com as seguintes possibilidades de recepção: nó (00) pode gerar o código (*c*1*, c*2) = (11) e nó (01) pode gerar o código (*c*1*, c*2) = (00), Figura 3.6(a).

A Figura 3.6(b) mostra as operações realizadas pelos nós na mesma área de cobertura do emissor, nó (sink-00). A operação realizada pelo nó (10) consiste em obter  $d_{\mathsf{Ham}}$  entre a palavra código transportada no header do QUADRO e a informação da palavra código registrada no ramo da treliça, resultando:

- ramo como origem o nó  $(00) \Rightarrow d_{\text{Ham}} = 0$ ;
- ramo como origem o nó  $(01) \Rightarrow d_{\text{Ham}} = 2$ .

**Figura 3.6:** (a)Decodificador de treliça residente no nó; (b)Nós na mesma área de cobertura do nó (sink)

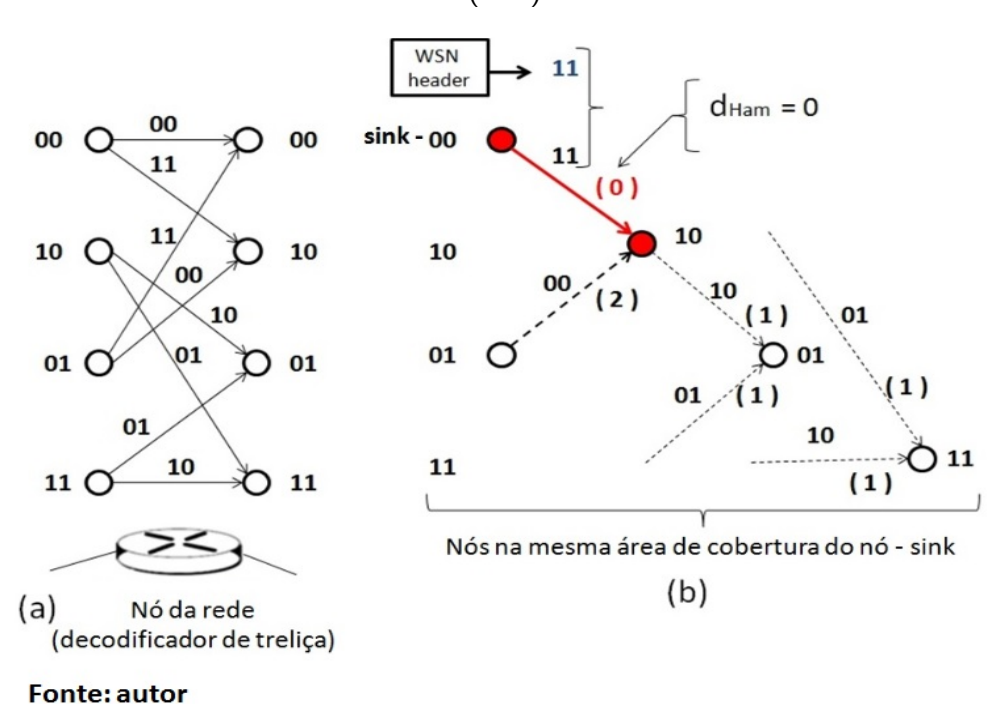

O valor  $d_{\text{Ham}} = 0$  indica que o QUADRO recebido pelo nó (10) foi enviado pelo nó (sink-00), desencadeando assim as demais operações pelo nó (10), decorrentes da solicitação recebida: atualizar o payload e determinar a próxima palavra código (*c*1*, c*2) = (01) usando a sequência {*kn*} recebida no label do QUADRO, para ser atualizada no header do QUADRO.

Os demais nós situados na mesma área de cobertura realizam o mesmo procedimento do nó  $(10)$  não obtendo  $d_{\text{Ham}} = 0$ . Neste caso, os demais nós permanecem aguardando uma nova solicitação.

Considere o exemplo para o caso do decodificador de treliça possuir mais concorrência entre os nós, conforme Figura 3.7 [37], obtida a partir de uma nova MM geradora. Neste caso não houve um aumento da rede, o que ocorreu foi uma alteração na configuração da máquina usada. O aumento dos nós da rede acarreta um procedimento semelhante ao do aumento da concorrência da informação no nó, sendo utilizado o mesmo procedimento de decisão para os casos mais simples conforme exemplo da Figura 3.6. Nesse caso o nó (01) obtém a  $d_{\text{Ham}}$  entre a palavra código transportada no *header* do QUADRO e as palavras códigos registradas nos ramos concorrentes da treliça, resultando:

- ramo como origem o nó  $(00) \Rightarrow d_{\text{Ham}} = 0$ ;
- ramo como origem o nó  $(01) \Rightarrow d_{\text{Ham}} = 2$ ;
- ramo como origem o nó  $(10) \Rightarrow d_{\text{Ham}} = 2$ ;
- ramo como origem o nó  $(11) \Rightarrow d_{\text{Ham}} = 2$ ;

O valor *d*Ham = 0 indica que o QUADRO recebido pelo nó (01) foi enviado pelo nó (sink-00), descartando assim as outras possibilidades, de modo que, o nó (01) assume as demais operações decorrentes da solicitação recebida: atualizar o payload e determinar a próxima palavra código (*c*1*, c*2) a ser atualizada no header do QUADRO.

Os demais nós situados na mesma área de cobertura realizam o mesmo procedimento do nó (01), não obtendo  $d_{\text{Ham}} = 0$  permanecem aguardando uma nova solicitação.

**Figura 3.7:** (a)Decodificador de treliça residente no nó; (b)Caso de nós na mesma área de cobertura do nó (sink) apresentando maior concorrência

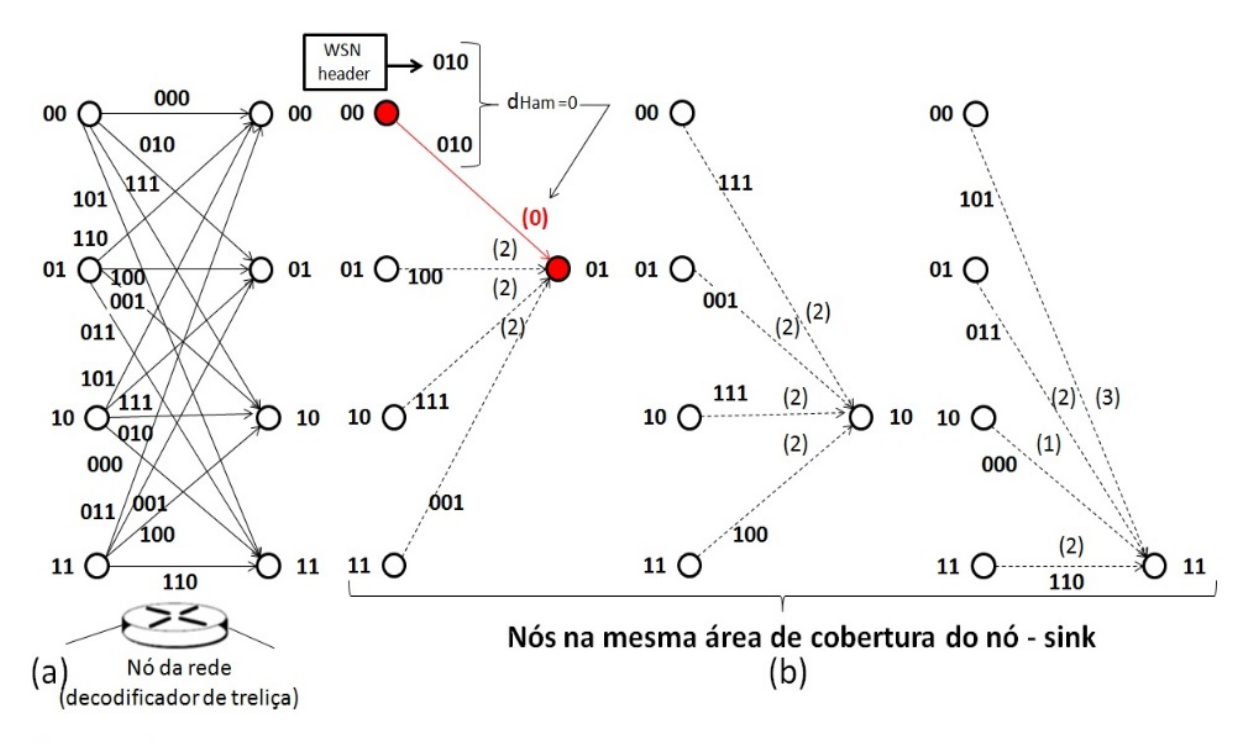

#### **Fonte: autor**

As situações mais genéricas como casos de ambiguidades e exemplos de casos maiores de redes serão apresentados nas simulações citadas no Capítulo 4.

# **4 SIMULAÇÃO E RESULTADOS EXPERIMENTAIS**

Neste Capítulo serão descritos os cenários de simulação do algoritmo TCNet e as comparações com o algoritmo AODV utilizando a ferramenta de simulação OMNeT++.

# **4.1 DESCRIÇÃO DO SIMULADOR**

Este trabalho utiliza como ambiente de simulação o  $OMNeT++$  [43] baseado em C++ e orientado a objetos. Atualmente tem sido amplamente utilizado em pesquisas por ser um software aberto com aplicações em simulações e modelagem de redes de tráfego, servindo como referência para  $comparações$  entre outras técnicas devido aos  $frameworks<sup>1</sup>$  disponíveis.

O ambiente de simulação  $OMNeT++$  disponibiliza uma biblioteca de componentes de redes que agrupados em módulos permite realizar simulações de forma escalável, ou seja, com muitos nós de rede tanto para arquiteturas fixas ou móveis (wireless). Os resultados das simulações podem ser interpretados de modo gráfico e animações no próprio ambiente ou serem exportados para ambientes gráficos e estatísticos como R [45]. A portabilidade do OMNeT $++$  permite ser utilizado nos sistemas operacionais mais comuns (Linux, Mac OS/X e Windows), no caso deste trabalho foi feita a opção pelo sistema operacional Windows.

# **4.2 CENÁRIO DE SIMULAÇÃO**

Mostra o funcionamento do algoritmo TCNet utilizando-se o cenário de uma rede com 8 nós para análise de desempenho por meio da latência e da potência consumida pelos diferentes nós da rede, que serão detalhados a seguir.

 $1$ Em desenvolvimento de software é uma abstração que une códigos comuns entre vários projetos de software provendo uma funcionalidade genérica [44].

### **4.2.1 Cenário de implementação do algoritmo TCNet**

Para demonstrar o mecanismo do algoritmo TCNet foram feitos inicialmente testes com uma rede de 8 nós, considerando um caso ideal sem falhas de nós, onde o nó SINK envia um *query* com um tráfego CBR para verificar a alcançabilidade dos nós. A Figura 4.1 mostra o modelo do nó utilizado, configurado por uma Máquina de Mealy (MM) com taxa  $k/n=1/2$  e o respectivo decodificador de treliça.

**Figura 4.1:** (a)Máquina de Mealy (MM) com taxa k/n=1/2, resultando na saída palavras códigos (*n<sup>1</sup> ,n<sup>2</sup>* ); (b)Diagrama de treliça correspondente à MM

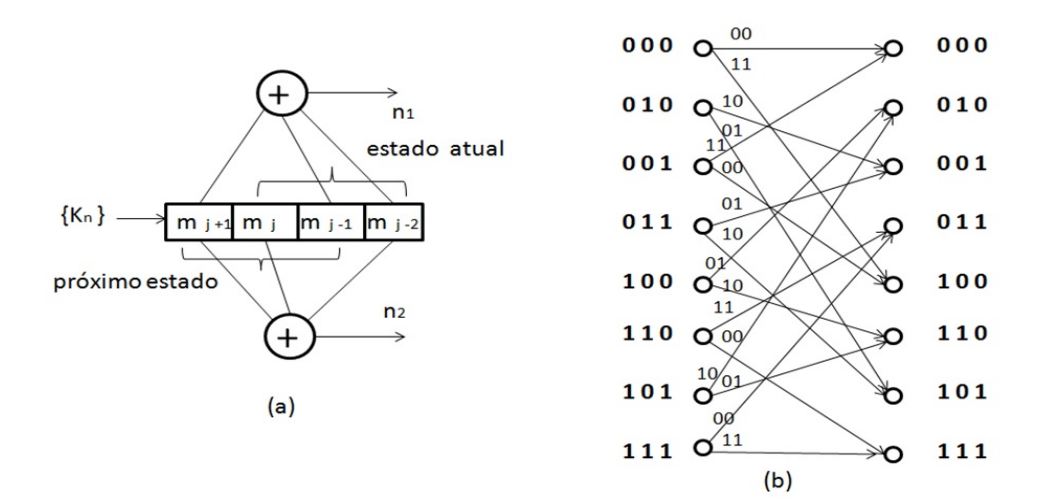

#### Fonte:Autor

O cenário considerado, Figura 4.2, compreende uma rede fixa no modo Multicast em uma mesma área de cobertura, permitindo a alcançabilidade de todos os nós pela a utilização da sequência  $k_n(t) = 10111000$  escolhida previamente e transportada no FRAME transmitido pelo SINK.

A composição do FRAME está estruturada com os seguintes dados:

- **HEADER**, resultado das palavras códigos (*n<sup>1</sup> ,n<sup>2</sup>* ) na saída da MM;
- **SEQUÊNCIA**:  $k_n(t) = 10111000$ ;
- **POS**, indica a posição na sequência durante os deslocamentos no registrador da MM;
- **PAYLOAD**, transporta os dados coletados nos nós.

A Figura 4.2 mostra o cenário da simulação onde o 1º Multicast do FRAME iniciado pelo SINK é recebido pelos demais nós da rede. No exemplo, todos os nós recebem e realizam o processamento da sequência transportada no FRAME, até à posição (**POS**) indicada, possibilitando assim decidir qual é o nó atual e o próximo nó da rede, de modo a identificar o nó destino e o ramo correspondente da

rota. Após definida a identificação, os demais nós não reconhecendo a solicitação descartam o FRAME recebido e ficam esperando um novo Multicast que será desencadeado pelo último nó destino, após a atualização do FRAME por esse nó.

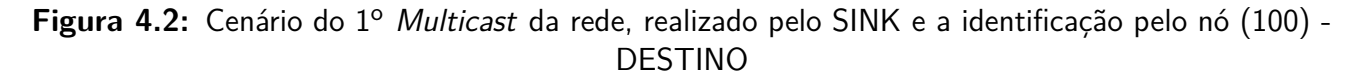

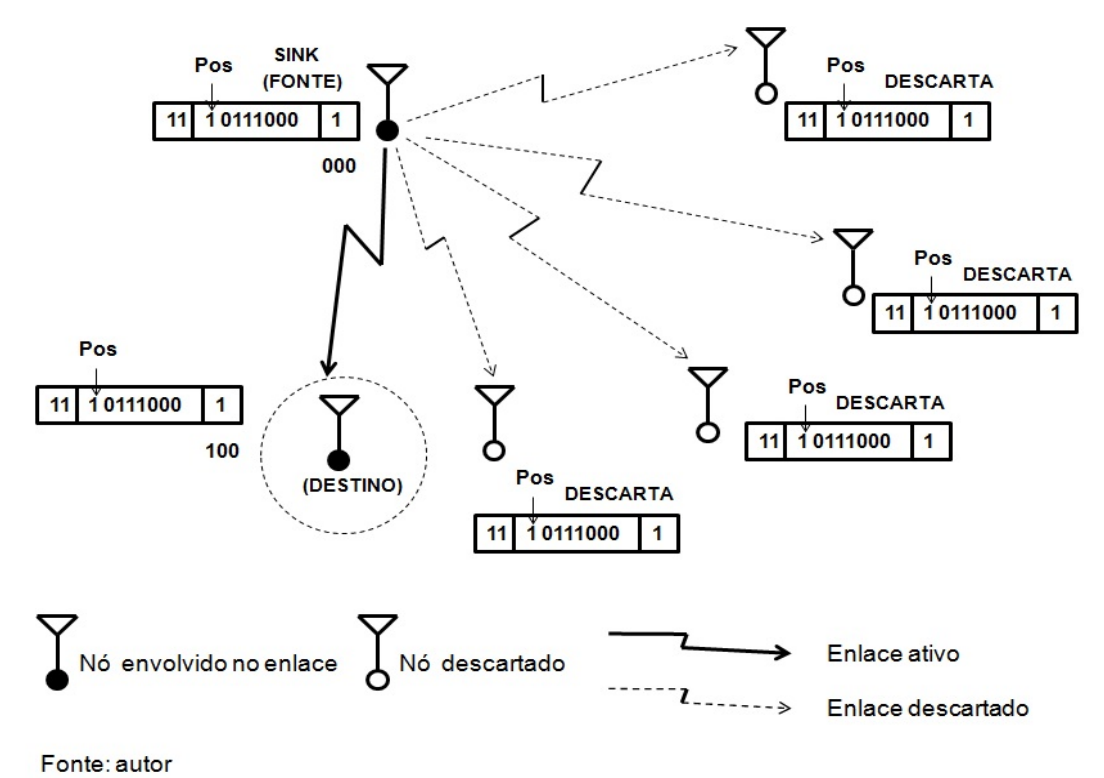

Para obter os dados das simulações realizadas neste trabalho foi utilizado o seguinte hardware:

- Processador Intel Core i3-2.7 GHz;
- Memória: 4GB;
- Sistema Operacional: Windows 8.1

A Figura 4.3 mostra o detalhe da simulação do 1º Multicast, iniciado pelo SINK e a identificação pelo nó DESTINO - nó 4 (100) realizado no OMNeT $++$  usando o modo  $\it Eventlog~^2$ . Analisando-se a Figura 4.3 observa-se o SINK (1) iniciando o 1º Multicast, sendo recebido por todos os nós e reconhecido apenas pelo nó 4 (2), que assume a atualização do FRAME (3) e desencadeia o Multicast seguinte.

Considerando o resultado teórico da rota para o cenário escolhido, pode-se observar pela Figura 4.4 a rota resultante, onde os ramos estão definidos sobre uma treliça representando o percurso desde o SINK, passando por todos os nós da rede e retornando ao próprio SINK após a conclusão do query.

<sup>&</sup>lt;sup>2</sup>Resultado do OMNeT $++$  que auxilia no entendimento passo a passo da simulação

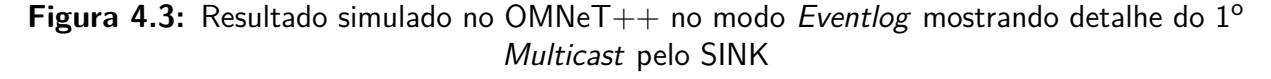

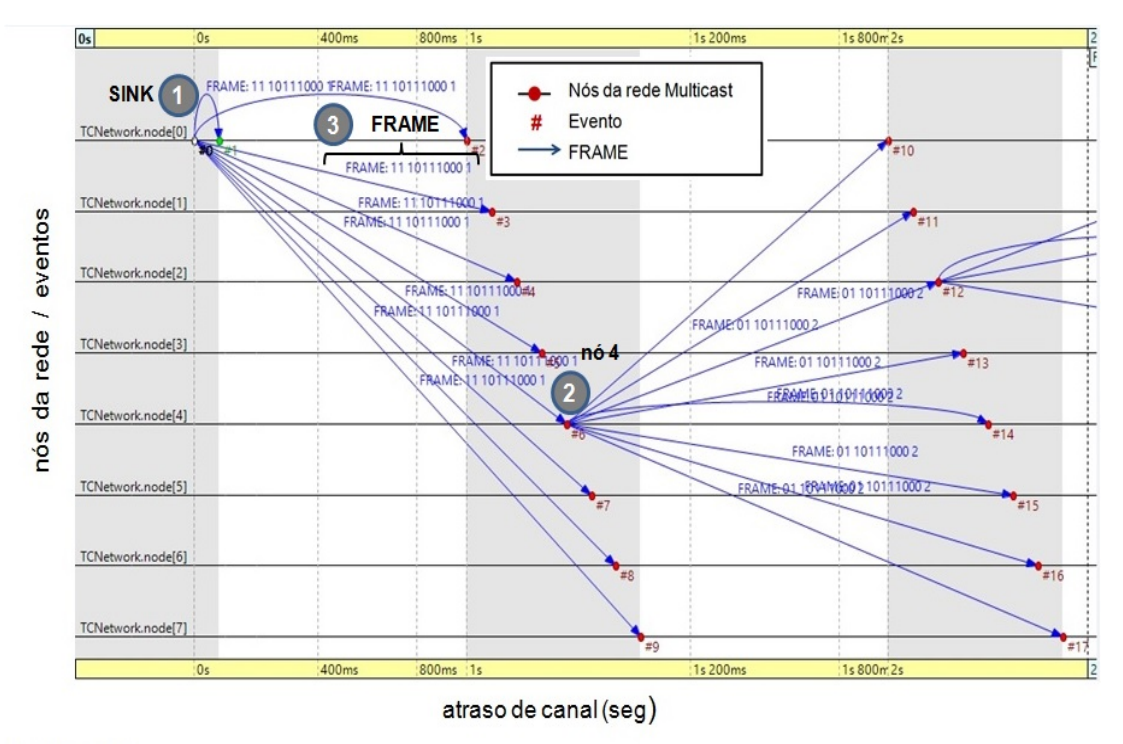

Fonte: autor

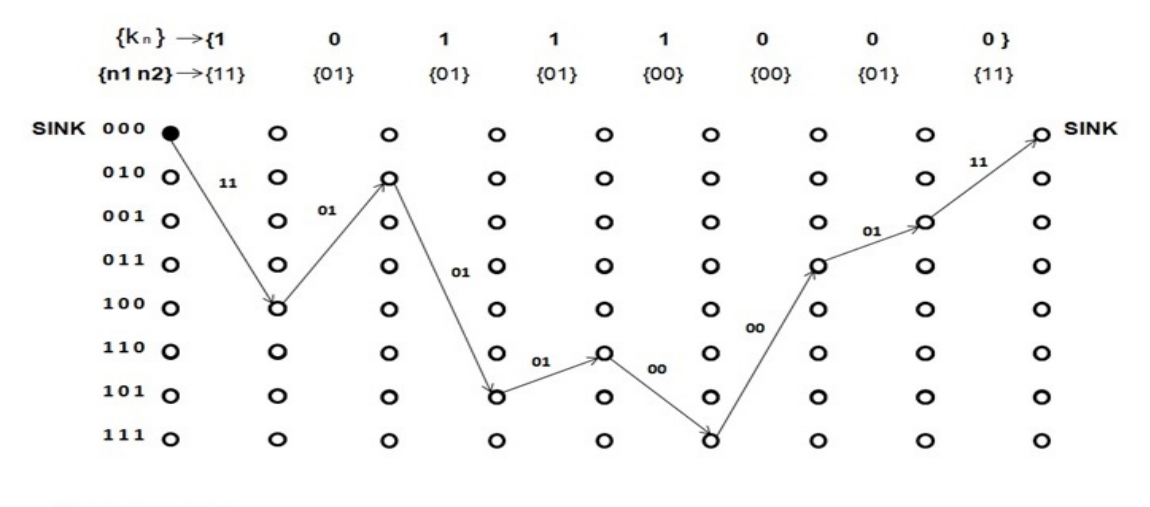

**Figura 4.4:** Resultado teórico da rota sobre a treliça devido a um query

Fonte: autor

Pode-se confirmar o resultado teórico utilizando-se o modo Eventlog do OMNeT $++$  conforme mostra a Figura 4.5. Analisando-se a Figura 4.5 observa-se a rota resultante, iniciada pelo SINK (1) e o reconhecimento pelos nós pertencentes à rota, mostrando ainda detalhe do FRAME (2).

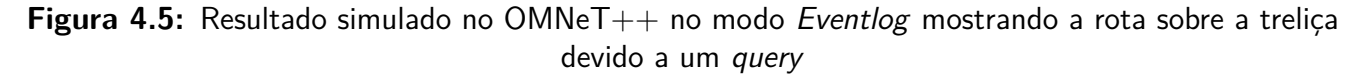

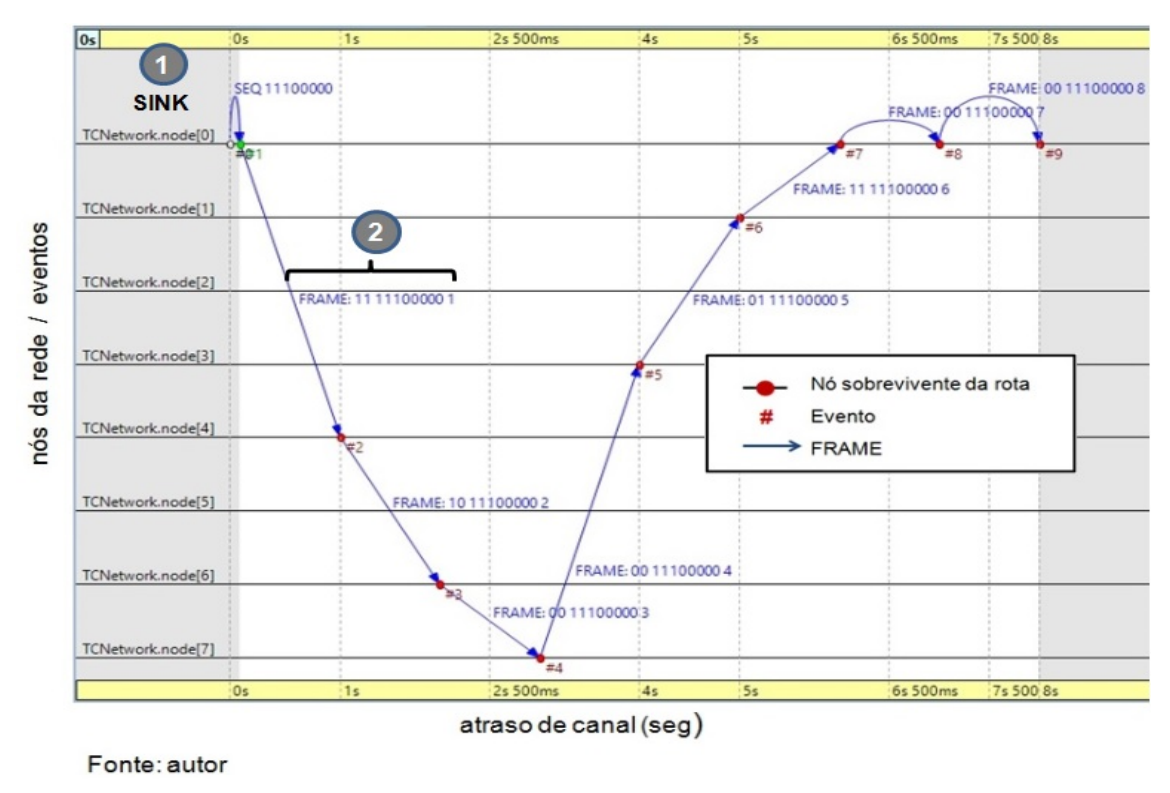

## **4.2.2 Latência do algoritmo TCNet durante um query**

Embora os tempos de processamento dos FRAMES (*tpn*) executados pela MM sejam diferentes, devido às posições (**POS**) nos deslocamentos da sequência de entrada na MM, todos os nós da rede estarão ocupados executando a mesma sequência recebida durante o Multicast, com isso as colisões serão evitadas. Mesmo assim, foram consideradas bandas de guarda (*tg*) para resguardar possíveis colisões devido a atrasos de canal.

Na Figura 4.6, o Diagrama de Tempo ilustra os tempos durante o processamento dos Multicasts da rede considerada, para demonstrar o funcionamento do algoritmo TCNet.

Para obtenção da latência da rede durante um query foram normalizados os seguintes dados:

- **Tempo de processamento** (é o tempo (*tpn*) considerado durante o deslocamento da sequência na MM):
	- **–** Tamanho máximo da sequência: 2 <sup>16</sup> bits

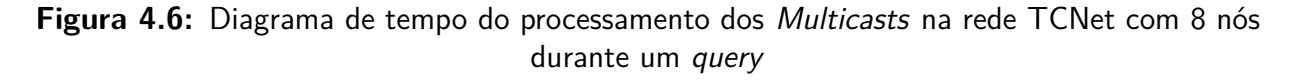

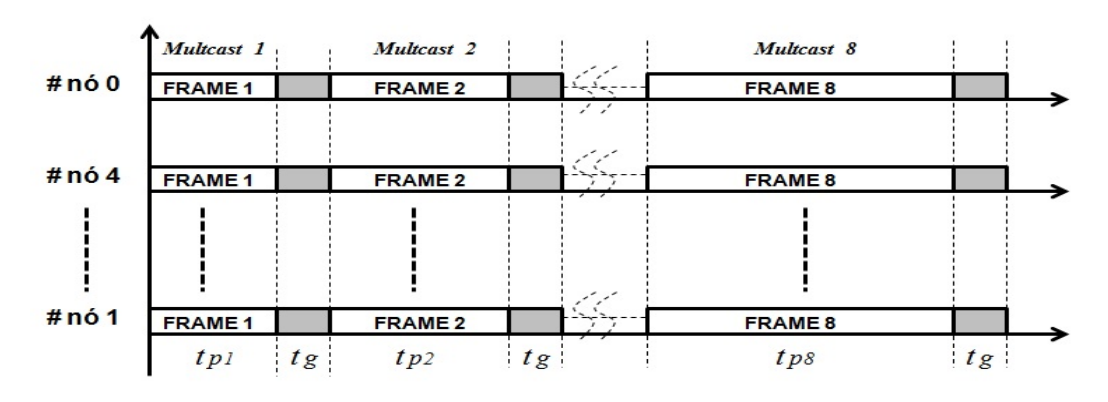

Fonte: autor

**–** Clock: 1 Mbps

Assim,

$$
t = 2^{16} / 10^6 \, s \longrightarrow 65 \, ms
$$
  

$$
t_{\text{p}n} = 2(t) = 0, 13 \, s \longrightarrow 0, 1 \, s \text{ (valor normalizado)}
$$

- **Atraso de canal** (é o tempo de propagação (*tc*) no canal de comunicações wireless considerando):
	- **–** Distância máxima: *dm ax* = *1000 m* e *c* = 3*.*10<sup>8</sup> *m/s* Assim,  $t_c = d_{max}/(3.10^8)$  *s* =  $3,3.10^{-6}$  *s* → 0*,*000003 *s*
- **Banda de Guarda** (é o intervalo de tempo (*tg*) de segurança considerado pelos nós entre os Multicasts dos FRAMES para reduzir as chances de colisões):

 $t_g = 0, 2$  *s* 

A Figura 4.7 mostra o cenário teórico considerado, com a distribuição aleatória dos nós em uma área de cobertura com a distância máxima (*dm ax* = *1000 m*).

**Figura 4.7:** Área de cobertura considerando a distância máxima (*dm ax* = *1000 m*)

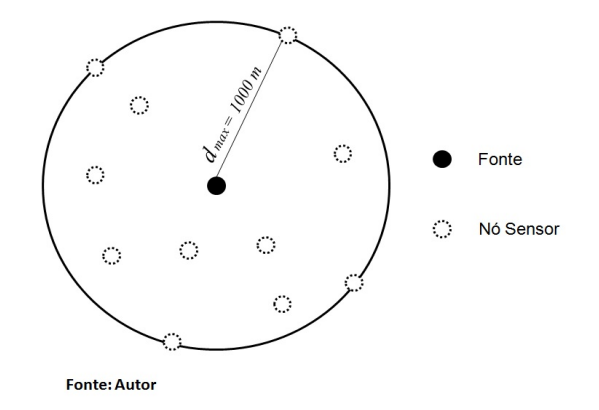

| $\Sigma T_{L0} = 0, 1 + 0,000003 + 0, 2 = 0,300003$ s                                             |  |
|---------------------------------------------------------------------------------------------------|--|
| $\Sigma T_{L4} = \Sigma T_{L0} + (0, 2 + 0, 000003 + 0, 2) = 0,700006$ s                          |  |
| $\Sigma T_{L2} = \Sigma T_{L4} + (0, 3 + 0, 000003 + 0, 2) = 1,20001$<br>$\overline{\mathcal{S}}$ |  |
| $\Sigma T_{L5} = \Sigma T_{L2} + (0, 4 + 0, 000003 + 0, 2) = 1,80001$ s                           |  |
| $\Sigma T_{L6} = \Sigma T_{L5} + (0.5 + 0.000003 + 0.2) = 2.50002$ s                              |  |
| $\Sigma T_{L7} = \Sigma T_{L6} + (0.6 + 0.000003 + 0.2) = 3.30002$ s                              |  |
| $\Sigma T_{L3} = \Sigma T_{L7} + (0, 7 + 0, 000003 + 0, 2) = 4,20002$ s                           |  |
| $\Sigma T_{L1} = \Sigma T_{L3} + (0.8 + 0.000003 + 0.2) = 5,20002$ s                              |  |

**Tabela 4.1:** Contribuição da latência individualmente pelos nós da rede

Utilizando-se a equação (4.1) que define a latência total da rede, pode-se obter a contribuição dos nós para latência da rede considerada.

$$
\Sigma T_L = t_p + t_c + t_g \tag{4.1}
$$

Inicialmente foram levantados os valores apresentados na Tabela 4.1, que mostra a soma acumulada da latência individualmente dos nós, organizados na mesma sequência da rota considerada:  $\Sigma T_{L0}$  (nó 0),  $\Sigma T_{L4}$  (nó 4),  $\Sigma T_{L2}$  (nó 2),  $\Sigma T_{L5}$  (nó 5),  $\Sigma T_{L6}$  (nó 6),  $\Sigma T_{L7}$  (nó 7),  $\Sigma T_{L3}$ (*n*ó 3) *e* Σ*TL*<sup>1</sup> (*n*ó 1).

A Tabela 4.1 mostra uma variação progressiva da latência, devido ao processamento da sequência nas respectivas MM configuradas nos nós da rede.

A simulação usando-se o OMNeT++, Figura 4.8, demonstra os resultados teóricos obtidos na Tabela 4.1, onde o nó 1 (Σ*TL*1) contribui com a maior latência por ser o último nó identificado pela rede, resultando no maior tempo de execução pela MM.

**Figura 4.8:** Resultados dos tempos de processamento durante os Multicasts na rede TCNet com 8 nós

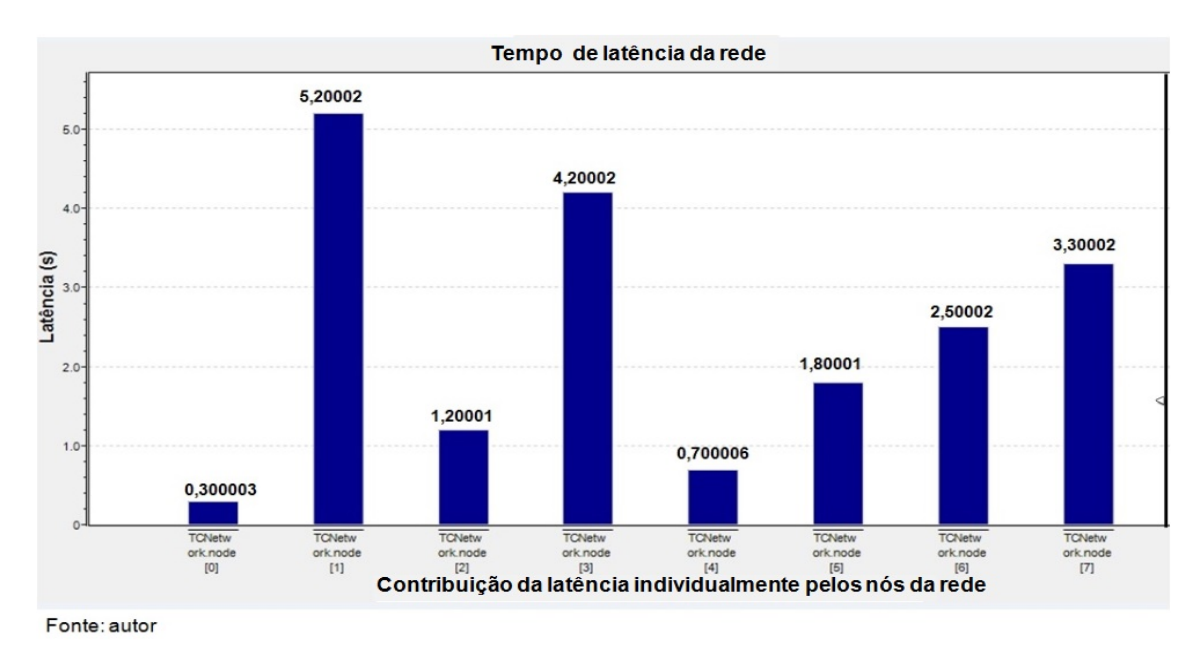

#### **4.2.3 Energia consumida pelo algoritmo TCNet durante um query**

A energia consumida numa WSN é um fator fundamental do projeto devido às limitações das fontes que na maioria das vezes não são substituíveis. Este trabalho deu importância à energia consumida pelos nós na utilização do algoritmo TCNet, levando em conta a distribuição das potências nas seguintes situações: Transmissão (tx), Recepção (rx), Processamento (proc) e Banda de guarda  $(bg)$ . Considerando-se a distribuição dos sensores aleatoriamente em uma área de cobertura com distância máxima (*dm ax* = *1000 m*), foram normalizados os seguintes valores de potência para este trabalho, conforme o padrão IEEE 802.11b [7]:

- Potência de Transmissão (*Ptx*): 2 mW;
- Potência de Recepção (*Prx*): 1 mW;
- Potência gasta no Processamento (*Pproc*): 1 mW;
- $\bullet\,$  Potência gasta durante a *Banda de guarda (* $P_{bg}$ *)*: situação de *Power save* $^3$  (consumo desprezível de energia).

Utilizando-se a equação (4.2) para definir a energia total consumida pelo nó, pode-se obter a contribuição dos nós para a o consumo total da rede.

$$
\Sigma E_{(n)} = E_{tx} + E_{rx} + E_{proc} + E_{bg}
$$
\n(4.2)

 $3$ Situação de reduzido consumo de energia geralmente da ordem de (pW), utilizado pelos dispositivos com pouca infraestrutura, enquanto aguardam serem chaveados, [46].

Normalizando-se as diferentes parcelas de tempo de consumo de energia da rede, pelos valores da Tabela 4.1, obtém-se os seguintes intervalos de tempos: ∆*Ttx,* ∆*Trx,* ∆*Tproc* e ∆*Tbg*.

Seja o exemplo do consumo de energia referente ao nó 0:

• Intervalos de tempos considerados:

 $\Delta T_{tx} = 0.1$  s;  $\Delta T_{rx} = 0.1 \text{ s} + 0.000003 \text{ s}$  (atraso de canal)  $\simeq 0.1 \text{ s}$ ;  $\Delta T_{proc} = 0.1$  s; ∆*Tbg* = 0,2 s (tempo não considerado para o consumo de energia).

• Resulta no seguinte consumo de energia:

 $E_{tx} = (2.10^{-3}).10^{-1} = 2.10^{-4}$  J;  $E_{rx} = (1.10^{-3}).10^{-1} = 1.10^{-4}$  J (considerando o atraso de canal);  $E_{proc} = (1.10^{-3}).10^{-1} = 1.10^{-4}$  J;  $E_{bg} =$  (desprezível).

• Energia total consumida pelo nó 0:

$$
\Sigma E_{(0)} = 2.10^{-4} + 1.10^{-4} + 1.10^{-4} = 4.10^{-4}
$$
 J

Os valores levantados na Tabela 4.2, mostram o consumo individual de energia pelos nós, organizados na mesma sequência da rota considerada.

| $\Sigma E_{(0)} = 4.10^{-4}$  | $\mathbf{I}$ |
|-------------------------------|--------------|
| $\Sigma E_{(4)} = 5.10^{-4}$  | $\cdot$      |
| $\Sigma E_{(2)} = 6.10^{-4}$  | $\cdot$      |
| $\Sigma E_{(5)} = 7.10^{-4}$  | $\cdot$      |
| $\Sigma E_{(6)} = 8.10^{-4}$  | $\cdot$      |
| $\Sigma E_{(7)} = 9.10^{-4}$  | $\cdot$      |
| $\Sigma E_{(3)} = 10.10^{-4}$ | $\mathbf{I}$ |
| $\Sigma E_{(1)} = 11.10^{-4}$ | H            |

**Tabela 4.2:** Contribuição individualmente da energia Σ*E*(*n*) consumida pelos nós da Rede

O resultado da simulação usando-se o OMNeT++, Figura 4.9, demonstra os valores teóricos obtidos na Tabela 4.2, onde o nó 1 (Σ*E*1) é o responsável pelo maior consumo de energia devido à sua posição na rota considerada, exigindo maior tempo de processamento da MM.

**Figura 4.9:** Resultado da energia consumida pelos nós durante os Multicasts na rede TCNet com 8 nós

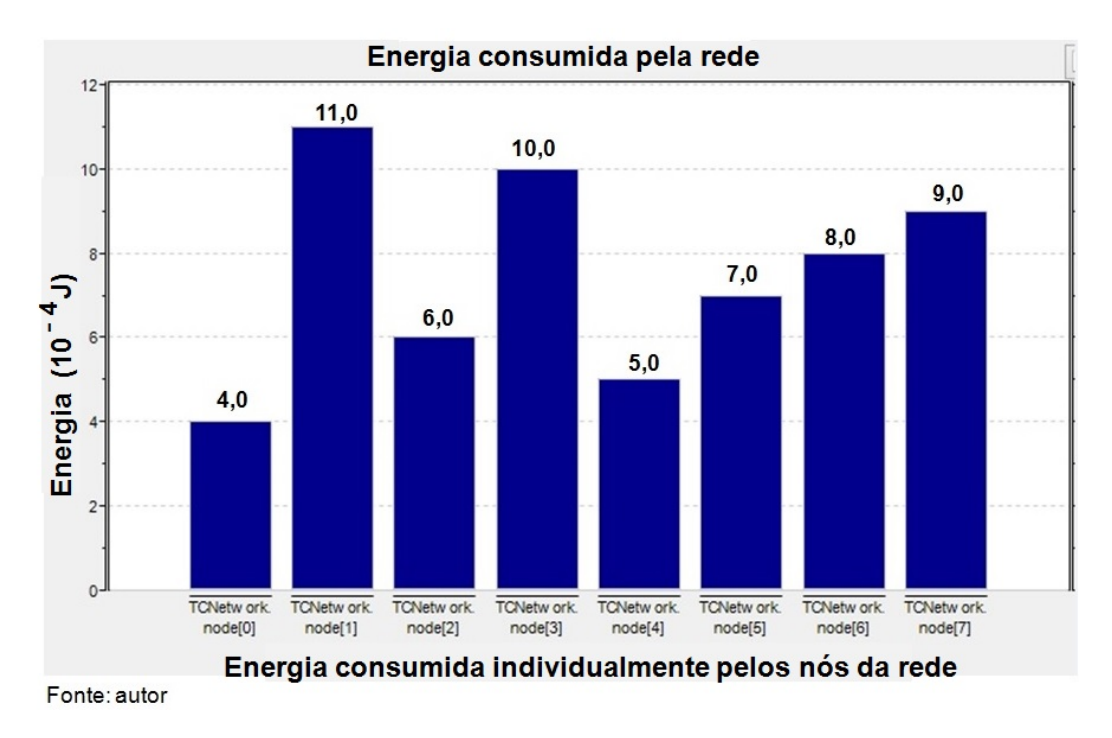

# **4.3 ANÁLISE DE DESEMPENHO DO ALGORITMO TCNet EM RELAÇÃO AO ALGORITMO AODV**

Será mostrada uma análise de desempenho do algoritmo TCNet através de comparações de latência e energia consumida, com o algoritmo AODV.

# **4.3.1 Cenário inicial de uma rede com 8 nós considerando os mesmos critérios para nós específicos (Fonte e Destino)**

A análise de desempenho visa identificar cenários justos de comparação entre o TCNet e o AODV assumindo as mesmas condições de parâmetros e quantidades de nós, de modo a realizar medidas de latência e energia consumida pela rede. O cenário de simulação foi definido como:

### • **TCNet**

- **–** O cenário considerado é fixo;
- **–** Número de nós: 8;
- **–** Topologia simulada: nós posicionados aleatoriamente em uma área com (*dm ax* = *1000 m*), conforme mostra a Figura 4.7, onde o nó fonte é o SINK que inicializa a comunicação com os demais nós por meio de queries na rede;
- **–** Protocolo: MAC proprietário (hardware utilizado nas simulações práticas), Anexo A;
- **–** Tráfego: fluxo CBR com pacotes de 512 bytes;
- **–** Tempo de simulação: duração de 1 query;

### • **AODV**

- **–** O cenário considerado é fixo;
- **–** Número de nós: 8;
- **–** Topologia simulada: nós posicionados aleatoriamente em uma área com (*dm ax* = *1000 m*), conforme mostra a Figura 4.7, onde o host(0) é o nó fonte e tenta comunicação com os demais nós da rede utilizando rotas alternativas obtidas através de sucessivos floodings;
- **–** Protocolo: MAC Protocolo 802.11b [7];
- **–** Tráfego: fluxo CBR com pacotes de 512 bytes;
- **–** Tempo de simulação: até a ocorrência do 1<sup>o</sup> flooding na rede, com as negociações (RREQ e RRep) e a confirmação do ACK pelo nó fonte host(0).

Considerando-se inicialmente a alcançabilidade da rede para o TCNet e o AODV, foram feitas medidas da latência para alcançar os nós destinos: nó 4, nó 6, nó 7 e nó 1, seguindo os critérios de acessibilidade: nós mais afastados fisicamente para ambos os casos ou nós considerados críticos na rota, como são os casos dos nós visitados por último conforme a sequência *kn*(*t*) do TCNet, o que corresponde a um tempo maior de processamento.

#### • **Comparação da latência de um nó específico**

**–** A Figura 4.10 mostra o cenário de decisão da rota no AODV. Usando-se o modo Eventlog do OMNeT $++$  pode-se observar os detalhes do *flooding* realizado pelo nó *Fonte*: host(0), na tentativa de encontrar uma rota para o nó Destino: (nó 4).

**Figura 4.10:** (a)Cenário do AODV, mostra um flooding emitido pelo nó Fonte host (0) para todos os nós da rede e detalhe do nó 4 ( $D$ estino), resultado do  $OMNeT++$ ; (b) $Det$ alhe do nó host(0)

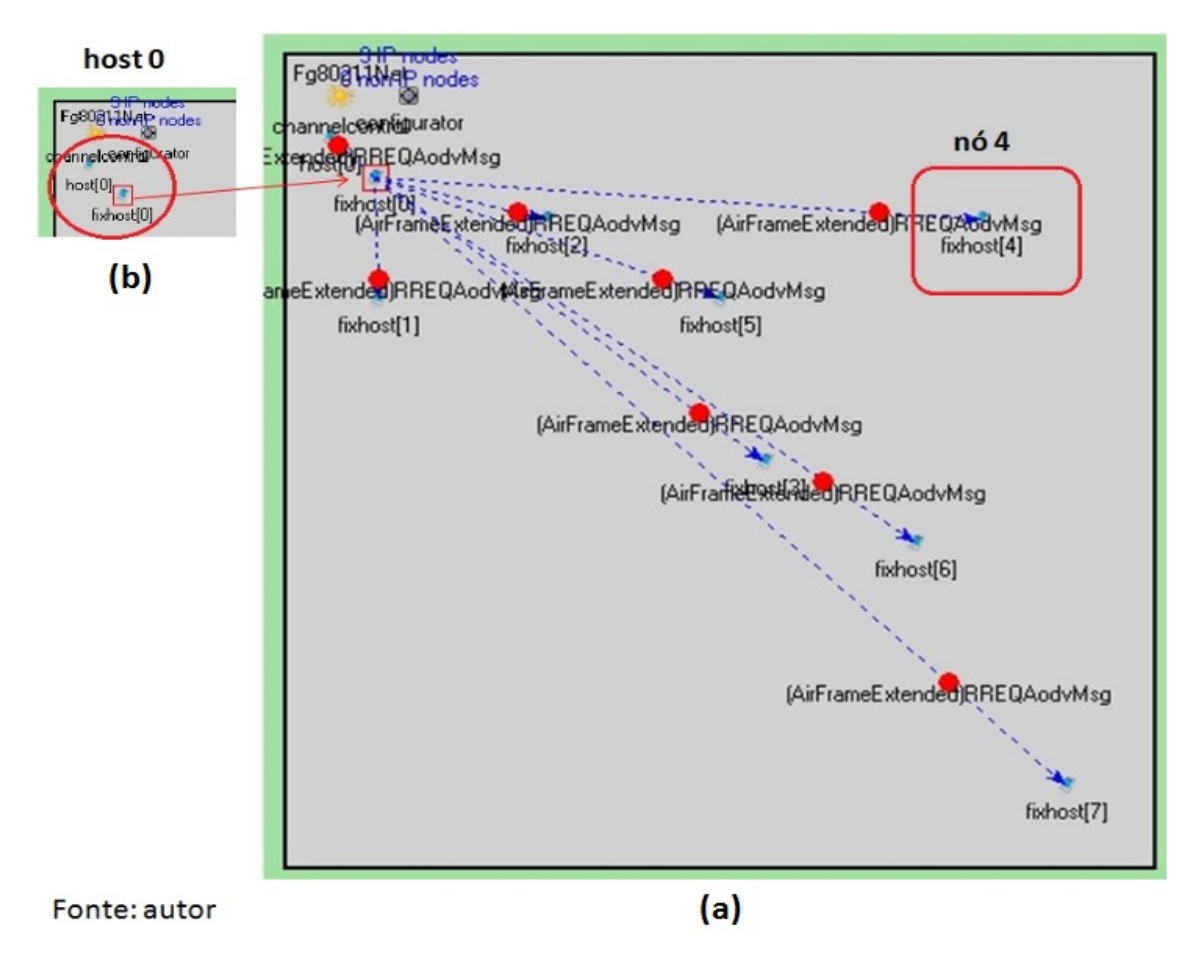

- **–** A Figura 4.11 mostra o cenário do algoritmo TCNet onde o nó Fonte (SINK) estabelece a rota para consultar o nó Destino (nó 4), usando o modo Eventlog do OMNeT++. Para a rede considerada, a consulta ao nó 4 é estabelecida pela sequência transportada no FRAME:  $k_n(t) = 1 0 0 0 0 0 0 0$ .
- **–** Diferente do AODV, o TCNet não necessita consultar todos os nós da rede para obter os dados de um nó específico, resultando em economia de tempo de processamento e consumo

de potência. É importante observar que o tamanho da sequência *kn*(*t*) é igual ao número de nós que devem ser visitados. No caso de um cenário onde todos os nós forem visitados, o aumento de nós tem impacto direto no aumento da sequência *kn*(*t*). Assim a sequência está ligada à rota e não à topologia da rede.

**Figura 4.11:** Cenário do TCNet mostrando a rota correspondente ao query emitido pelo Fonte: SINK (nó 0), para consultar do nó Destino: (nó 4), resultado obtido no OMNeT $++$ 

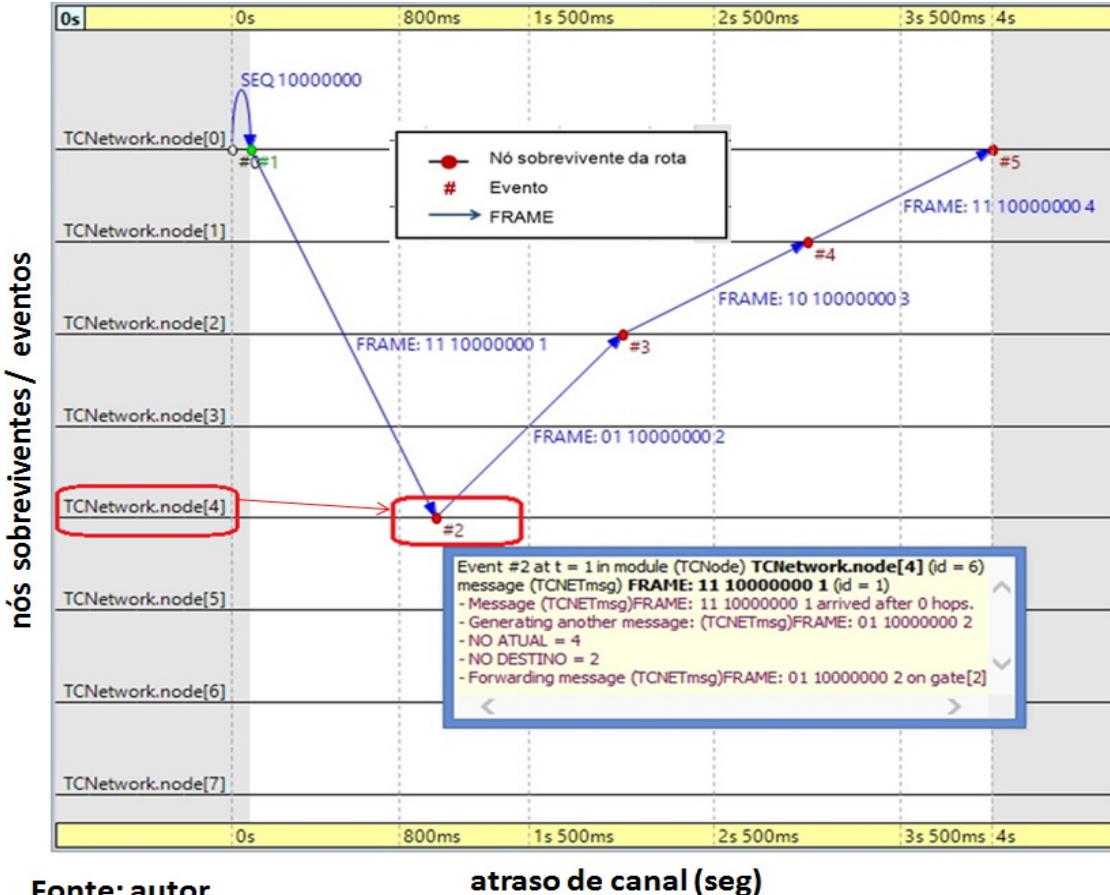

Fonte: autor

- **–** A Figura 4.12 mostra o resultado da simulação obtida no OMNeT++, representando a latência dos nós envolvidos na consulta pelo SINK ao Destino: (nó 4), durante 1 query. O eixo X do gráfico identifica o nós que participam da rota: nó 0, nó 1, nó 2 e nó 4. O eixo Y mostra a duração do processamento dos respectivos nós, em segundos.
- **–** Os resultados nos extremos do gráfico da Figura 4.12 mostram o processamento inicial do SINK:  $\Sigma T_{L0} = 0,300003$  s e o processamento final do SINK:  $\Sigma T_{L0} = 2,500015$  s, representando a duração de 1 query que será levado em conta para comparação entre o TCNet e o mecanismo de sinalização do AODV.

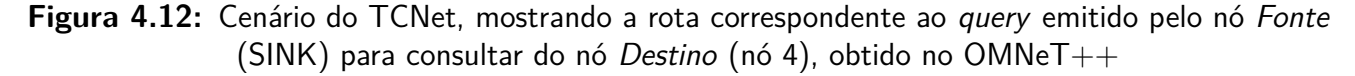

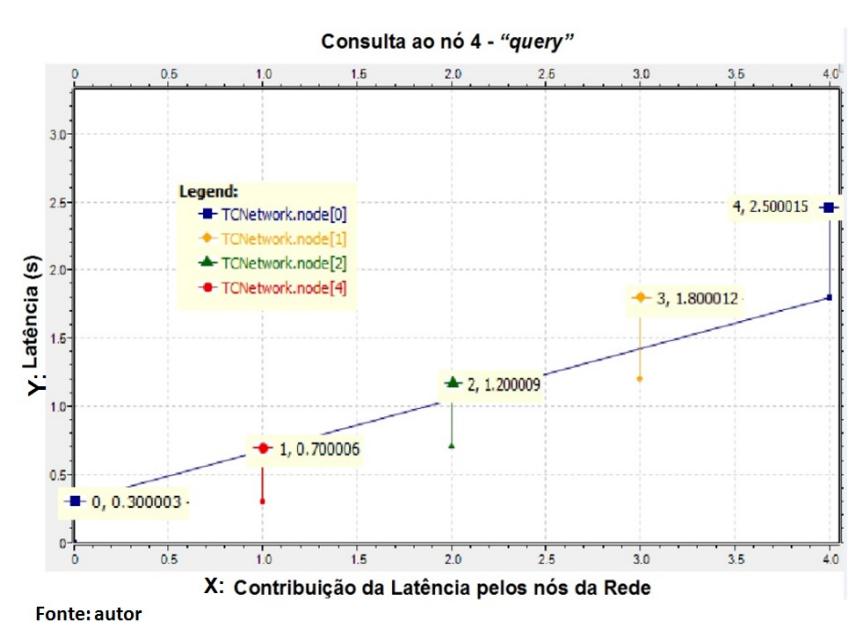

- **–** A Figura 4.13 compara a latência dos cenários AODV e TCNet durante a consulta ao nó 4, pertencente a uma rede com 8 nós distribuídos aleatoriamente em áreas com a mesma cobertura de propagação. A latência do AODV é 75% maior do que a latência do TC-Net devido à simplicidade do TCNet em realizar 1 query, não necessitando de tarefas de sinalizações.
- **Figura 4.13:** Comparação de 1 query do TCNet e o mecanismo de sinalização do AODV para estabeler uma rota até o nó 4 da rede

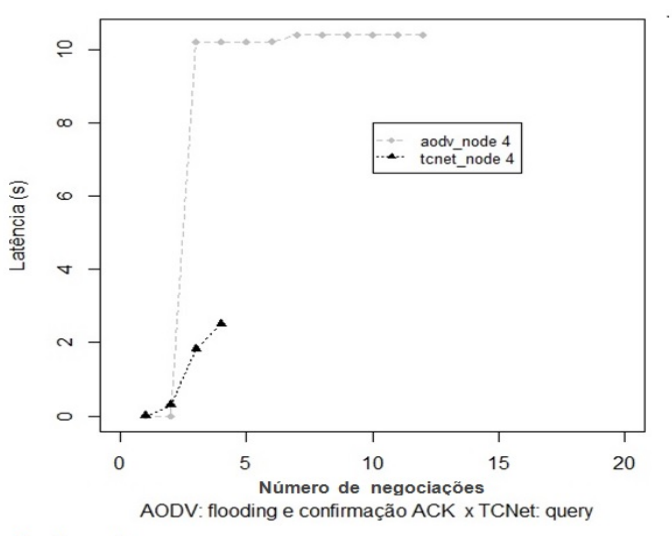

Rede 8n. Destino node 4

**Fonte: autor** 

- **Comparação da latência dos demais nós da rede**
	- **–** A Figura 4.14 compara os queries do TCNet para os outros nós da rede, além do nó 4, com o mecanismo de estabelecimento de rota do AODV, para os mesmos nós: 4, 6, 7 e 1.
	- **–** No TCNet a latência aumenta à medida que os nós correspondem às últimas posições da sequência *kn*(*t*), ocasionando maior tempo de processamento da MM durante a tomada de decisão do nó destino.
	- **–** No AODV percebe-se uma demora inicial no estabelecimento da rota e uma estabilização temporária da latência. No TCNet o pior caso de latência corresponde a 50% da latência do AODV, no cenário considerado para uma rede de 8 nós.

**Figura 4.14:** Cenário de comparação dos queries do TCNet para uma rede com 8 nós em relação ao AODV

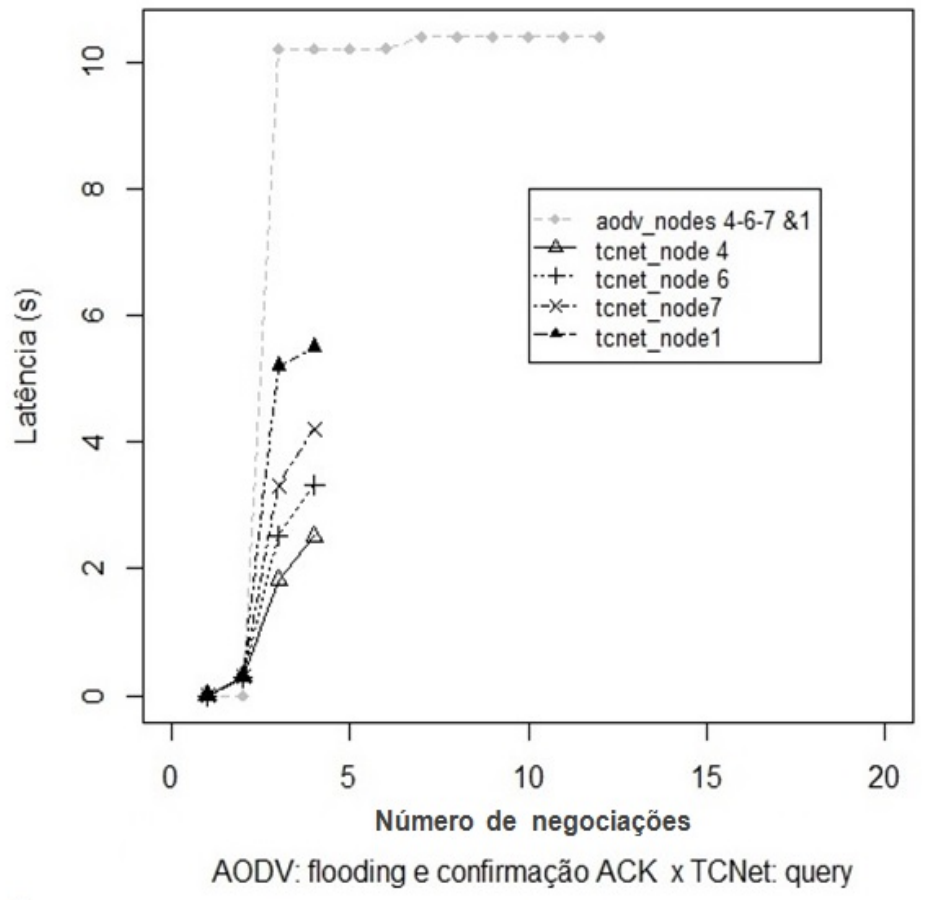

Rede 8n, AODV x TCNet: nodes  $(4 - 6 - 7 & 1)$ 

Fonte: autor

#### • **Comparação do desempenho de consumo de energia**

Metodologia usada para medida de desempenho do consumo de energia no TCNet e no AODV:

- **–** No TCNet foram usadas as medidas de consumo diretamente em cada nó, utilizando-se a equação (4.2), onde o consumo total da rede dado por:  $\Sigma E_{(n)};$
- **–** No AODV foi considerado o tempo total (Σ*TLat*) em que ocorrem as negociações usando a sinalização (RREQ, RREP e ACK) para estabelecer a rota para o nó destino, levando-se em conta que, em cada evento do AODV ocorre consumo de energia na transmissão, recepção e processamento, respectivamente dados por:  $E_{tx}$ ,  $E_{rx}$  *e*  $E_{proc}$ *.* Assim o consumo de energia considerado para a rede AODV será dada pela equação (4.3):

$$
E_{Toodv} = \Sigma T_{Lat} (P_{tx} + P_{rx} + P_{proc})
$$
\n(4.3)

**–** Para a medida de comparação do consumo de energia: TCNet x AODV, foi considerada uma rede com 8 nós de modo que todos os nós participam da rota o que corresponde ao caso de maior consumo de energia, conforme mostram os resultados na Figura 4.15.

**Figura 4.15:** Cenário de comparação do consumo de energia numa rede com 8 nós, entre um query do TCNet para o destino: nó 7 em relação ao mecanismo de sinalização do AODV para alcançar o nó 7; (a)Energia distribuída pelos nós do TCNet em relação à energia consumida pelo AODV;

(b)Comparação entre as energias totais consumidas pelos mecanismos do TCNet x AODV

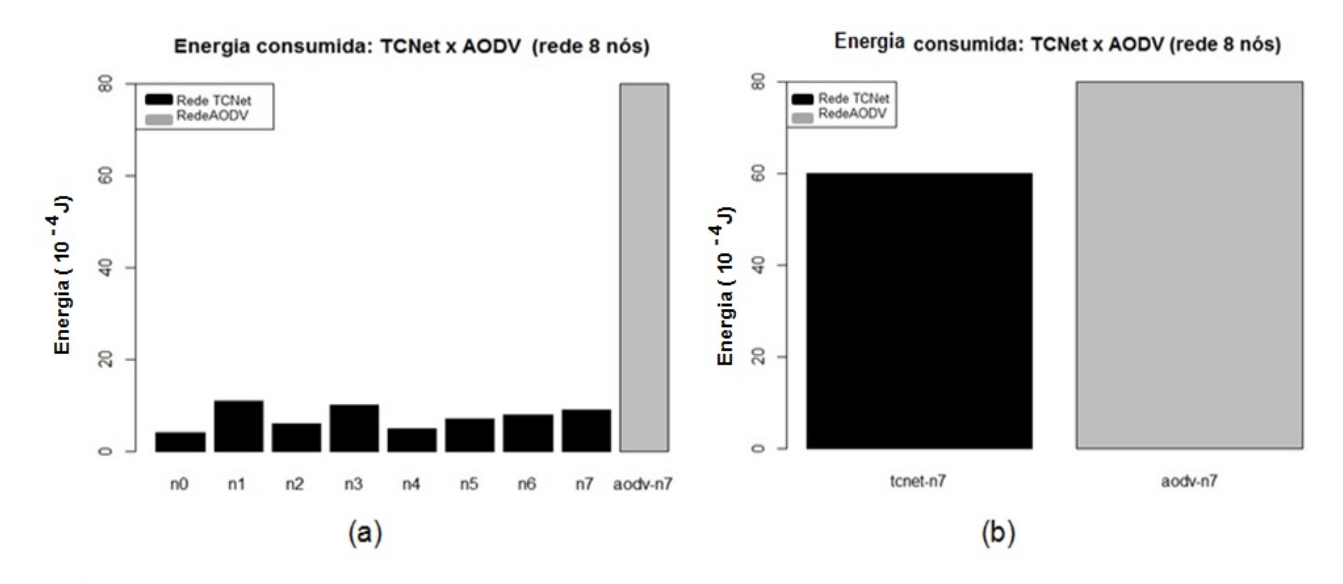

**Fonte: Autor** 

**–** Pode-se observar que a energia consumida pelo TCNet é 25% menor em relação à energia consumida pelo AODV.

# **4.3.2 Análise de desempenho do algoritmo TCNet em relação ao algoritmo AODV com cenários expandidos**

A análise de desempenho visa identificar cenários justos de comparação entre o TCNet e o AODV assumindo as mesmas condições de parâmetros e quantidades de nós, de modo a realizar medidas de latência e energia consumida pela rede. A metodologia utilizada foi definida como:

#### • **Dificuldade em acessar o nó**

- **–** No AODV foi considerada a "distância física", ou seja, o nó que se encontra mais afastado da FONTE, no playground;
- **–** No TCNet foi considerada a posição do nó na sequência, o que vai fazer diferença para o tempo gasto pela MM configurada em realizar o processamento.

#### • **Mecanismos de simulação**

- **–** No AODV foi considerado o mecanismo de estabelecimento da rota considerando o flooding e as respectivas sinalizações (RREQ, RREP e ACK);
- **–** No TCNet foi considerado o mecanismo do query submetido a uma sequência com o objetivo de estabelecer uma rota.

### • **Topologia da simulação**

- **–** O cenário considerado é fixo;
- **–** Os nós da rede estão distribuídos aleatoriamente numa área de 1000 m x 1000 m;
- **–** O nó Fonte: do AODV e nó SINK do TCNet inicializam a comunicação.

### • **Comparação da latência aumentando-se progressivamente o número de nós da rede**

**–** A Figura 4.16(a) mostra o cenário de decisão da rota no AODV. Usando-se o modo Eventlog do OMNeT $++$  pode-se observar os detalhes do *flooding* realizado pelo nó *Fonte*: host(0), na tentativa de encontrar uma rota para o nó Destino: (nó 15). A Figura 4.16(b) compara a latência dos cenários AODV e TCNet para uma rede de 16 nós, durante a consulta aos nós que representam maior demora no acesso, respectivamente: AODV (nó 15) e TCNet (nó 1). A latência do AODV é 40% maior do que a latência do TCNet, neste caso. Pode-se observar a distribuição da latência do TCNet conforme detalhado na Figura 4.16(b): tempo de processamento inicial do  $Sink = 0,300003$  s, tempo de processamento dos nós da rota e tempo de processamento do último nó da rota (nó 1). O tempo gasto pelo AODV para estabelecer a rota está distribuído nas sinalizações: RREQ, RREP e ACK, até atingir uma estabilização temporária, onde novas atualizações ocorrerão através de HELLOS na rede via flooding.

**Figura 4.16:** (a)Cenário mostrando o flooding do AODV em uma rede de 16 nós, obtida no modo Eventlog do OMNeT++; (b)Comparação da latência: AODV x TCNet para alcançar o nó com maior dificuldade da rede

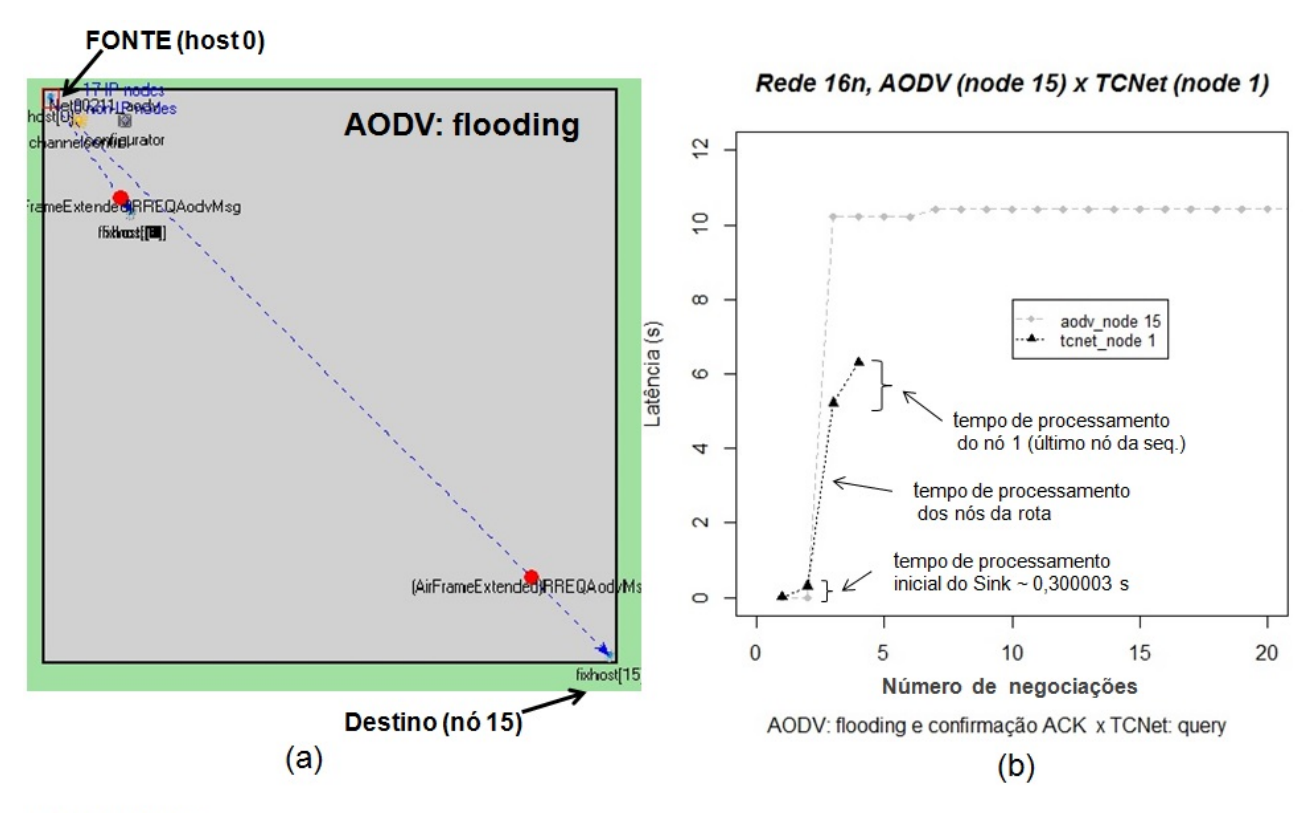

#### **Fonte: Autor**

**–** Os resultados mostrados na Figura 4.17 referem-se à comparação das latências em se estabelecer as rotas para os nós considerados com maior dificuldade de acesso, à medida que a densidade de nós da rede aumenta.

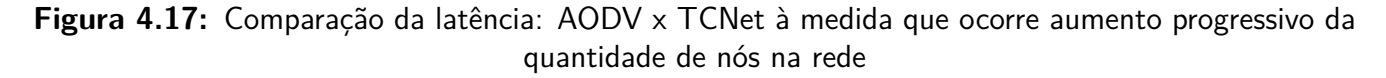

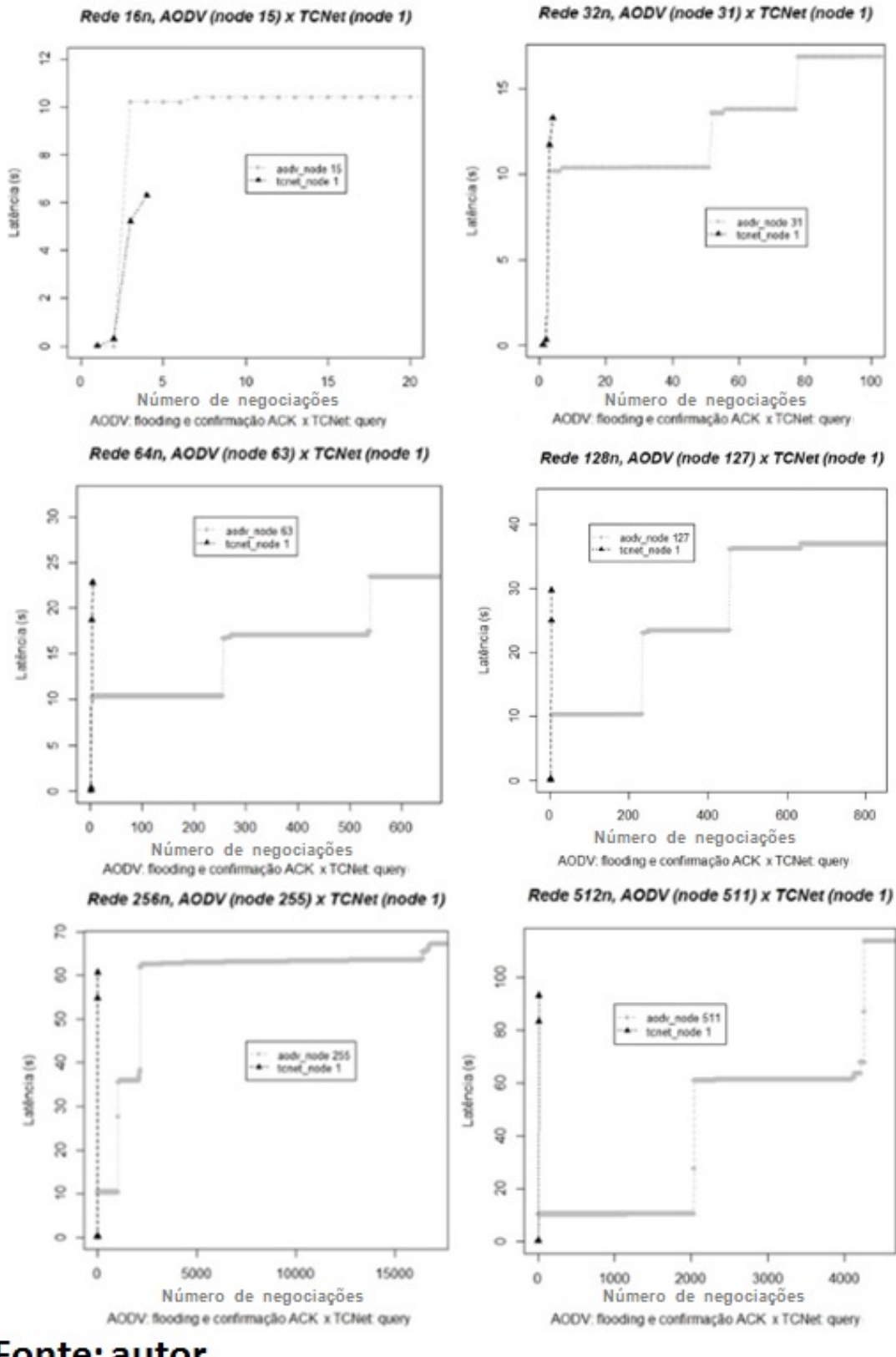

**Fonte: autor** 

| <b>Dimensões</b> | Latência do | Latência do |  |
|------------------|-------------|-------------|--|
| da Rede          | TCNet (s)   | AODV(s)     |  |
| 16 nós           | 6,5         | 10,5        |  |
| 32 nós           | 13,3        | 17,5        |  |
| 64 nós           | 20,7        | 25          |  |
| $128$ nós        | 29,9        | 40          |  |
| 256 nós          | 60,7        | 100         |  |
| 512 nós          | 93          | 250         |  |
|                  |             |             |  |

**Tabela 4.3:** Comparações do aumento da latência do TCNet e AODV, com o aumento da densidade de nós na rede

**–** Os resultados levantados na Tabela 4.3 referem-se à comparação da latência entre o TC-Net e o AODV, considerando-se o aumento geométricamente progressivo dos nós da rede. Verifica-se que a razão média do TCNet para a configuração da MM considerada ( $k/n =$ 1/2) é 1,68 vezes, enquanto a razão média do AODV é de 1,92 vezes, considerando comparações justas com relação à dificuldade de acesso ao nó considerado DESTINO. Esses valores podem ser melhorados em favor do TCNet utilizando-se melhores rotas estabelecidas pela sequência *kn*(*t*), como mostra a Figura 4.18 ou alterando-se o código convolucional de tal maneira que a treliça correspondente ofereça rotas mais curtas, assim o novo código será implementado por uma nova MM sem grande aumento de complexidade de implementação.

**Figura 4.18:** Cenário de comparação usando uma rede de 512 nós, na decisão pela rota mais curta: TCNet x AODV

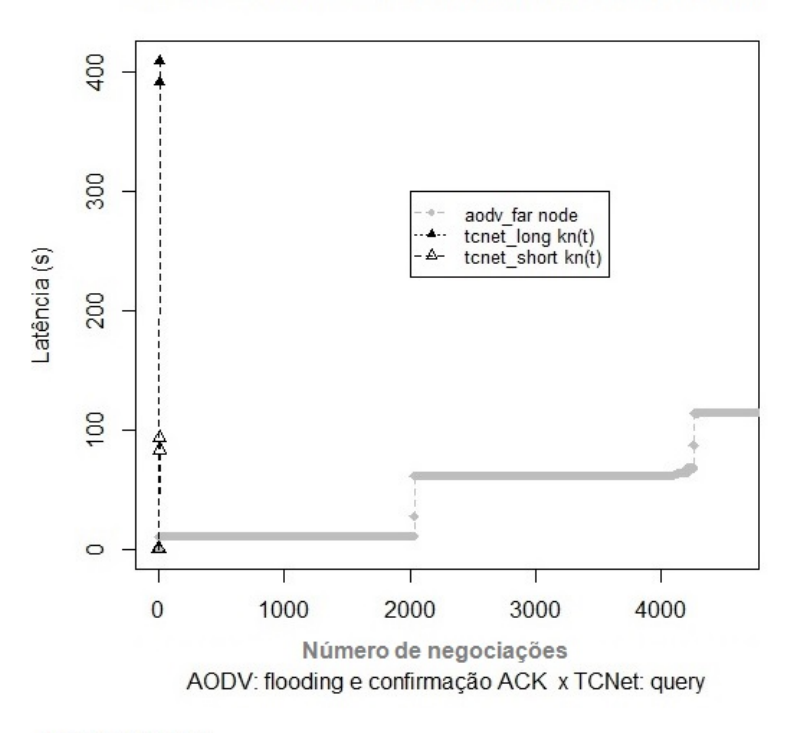

Rede 512n: AODV (far node) x TCNet (long kn(t)) & TCNet (short kn(t))

**Fonte: Autor** 

A Figura 4.18 mostra as opções do TCNet para decisão de rotas com menor latência. O cenário usa os resultados de uma rede com 512 nós e as opções de sequências *kn*(*t*): long - *kn*(*t*) ou short - *kn*(*t*), que irá ajudar na decisão da rota com menor latência. Enquanto o AODV após estabelecer uma rota para nó DESTINO (far node), depende de novas atualizações que possam ocorrer na rede, reduzindo assim suas opções na escolha da rota com menor latência.

# • **Comparação do consumo de energia aumentando-se progressivamente o número de nós da rede**

A energia consumida nas redes WSN é um fator fundamental do projeto devido às limitações das fontes de energia dos nós da rede. Este trabalho faz uma comparação do consumo de energia de uma rede TCNet com uma rede AODV, procurando usar os mesmos parâmetros de comparação. A Figura 4.19 mostra uma comparação do consumo de energia consumida usando as mesmas dimensões das redes.

A Tabela 4.4 mostra uma comparação do consumo de energia entre o TCNet e o AODV, considerando-se o aumento geometricamente progressivo dos nós da rede. Verifica-se que a razão média do aumento do consumo de energia no TCNet é de 2,7, enquanto no AODV o aumento médio da razão da energia consumida é de 3,6.

**Figura 4.19:** Comparação do consumo de energia: AODV x TCNet à medida que ocorra aumento progressivo da quantidade de nós na rede

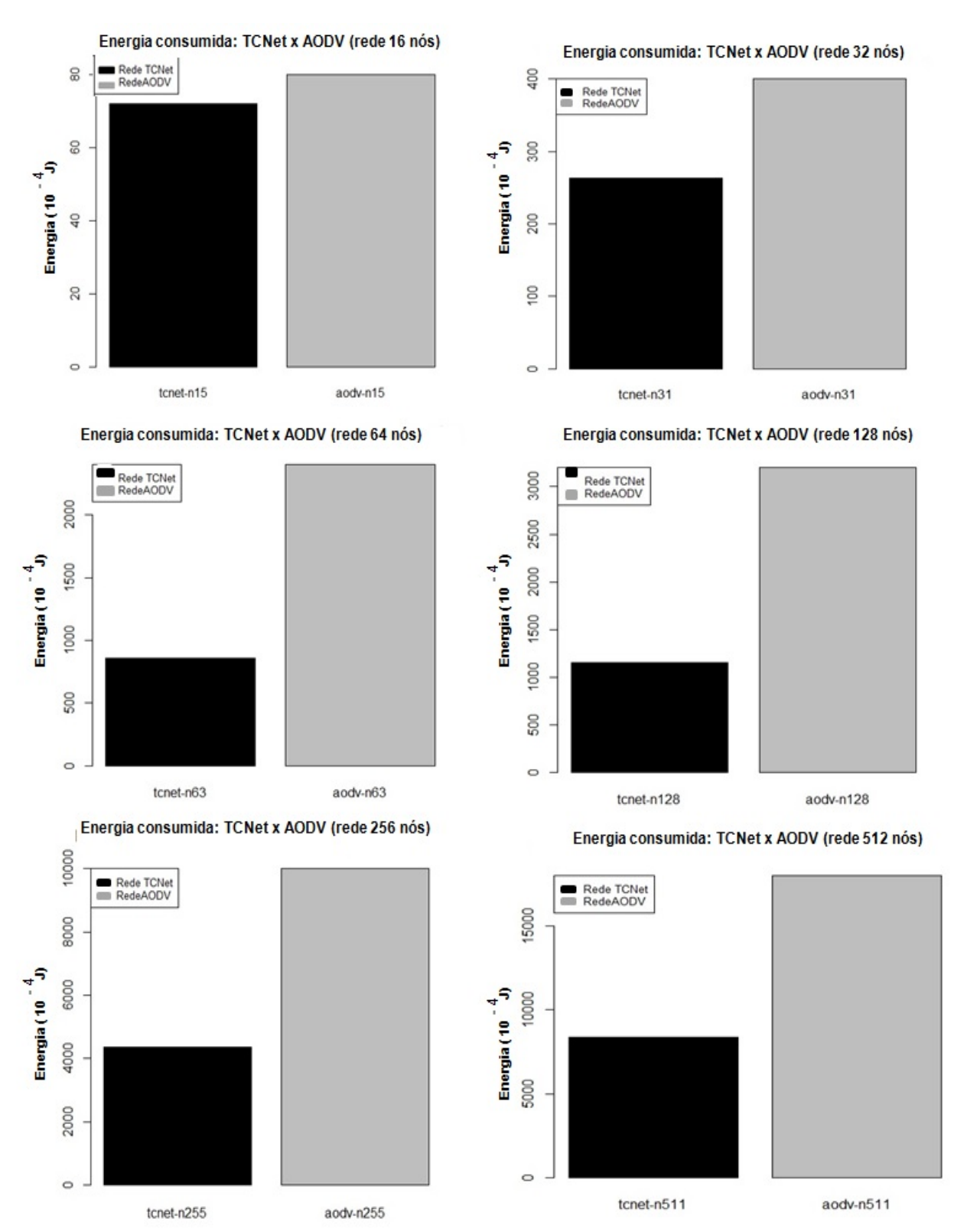

**Fonte: Autor** 

| Dimensões | Energia            | Energia    |  |
|-----------|--------------------|------------|--|
| da Rede   | <b>TCNet</b><br>do | AODV<br>do |  |
|           | $(10^{-4}$<br>J)   | $(10^{-4}$ |  |
| 16 nós    | 72                 | 80         |  |
| 32 nós    | 260                | 400        |  |
| 64 nós    | 800                | 2500       |  |
| 128 nós   | 1200               | 3200       |  |
| 256 nós   | 4200               | 10000      |  |
| 512 nós   | 8000               |            |  |

**Tabela 4.4:** Comparações do aumento da energia consumida no TCNet e AODV, com o aumento da densidade de nós na rede

# **4.4 ROBUSTEZ DO ALGORITMO TCNet NA PRESENÇA DE FALHA DE NÓS E COLISÃO DE PACOTES**

Será discutida a robustez do algoritmo TCNet em caso de falha de nós de uma rede configurada sobre a treliça, aproveitando a capacidade de regeneração da treliça. Será mostrada a eficiência do processo através de medidas da latência.

### **4.4.1 Capacidade de recuperação da rede usando a regeneração da treliça**

A capacidade do TCNet em estabelecer rotas sobre uma treliça está associada à complexidade da máquina de Mealy. Os cenários apresentados neste trabalho utilizam uma configuração de MM com taxa  $k/n=1/2$  devido à simplificação de hardware, com o objetivo de atender às características dos nós das WSNs. Outra estratégia para atender às simplificações das MM foi a opção pela decisão abrupta (hard decision) que utiliza a distância de Hamming [37]. Embora a MM utilizada como referência atenda às simplificações de hardware exigidas para este trabalho, isso reduz as alternativas de ramos que saem do nó, limitando a capacidade de decisão da treliça como veremos mais à frente.

As "distâncias" são parâmetros importantes a serem considerados nas decisões utilizadas pelo decodificador de treliça, como mostra a Seção 2.4 deste trabalho, onde são explicadas a distância de Hamming (*d*Ham), distância livre (*d*livre) e distância lógica (*d*Log). As MM que utilizam a (*d*Ham) do tipo (hard decision) reduzem as alternativas dos ramos que saem de um nó, limitando assim as possibilidades de rotas. Uma alternativa para ampliar as opções de ligações entre os nós de uma rede é utilizar a suavização da ( $d_{\text{Ham}}$ ), através do conceito de *distância livre* ( $d_{\text{live}}$ ), conforme foi demonstrado na Seção 2.4.

Um exemplo de configuração de MM geradora, proposta por Ungerboek [42], conforme mostra a Figura 4.20, representa uma MM com taxa k/n=2/3, onde a sequência *kn*(*t*) é composta por palavras com *ν* = 2 símbolos: {*u*1*u*2} deslocando-se nos registradores da MM com saídas {*n*1*n*2*n*3}, resultando no aumento da capacidade de ligações dos nós conforme mostra a treliça equivalente da

MM considerada. Um fator importante desta configuração é o aumento da capacidade de estabelecer rotas sobre a treliça e a redução do tempo de estabilização da treliça, o que significa atingir o steady state em poucos passos, conforme a Figura 4.20(b)

**Figura 4.20:** (a)Configuração da MM com taxa k/n=2/3, mostrando detalhe da capacidade de ligações do nó; (b)Diagrama de treliça resultante com  $2^{\nu}=4$  ramos ligando os nós da treliça e o instante em que a treliça atinge o steady state

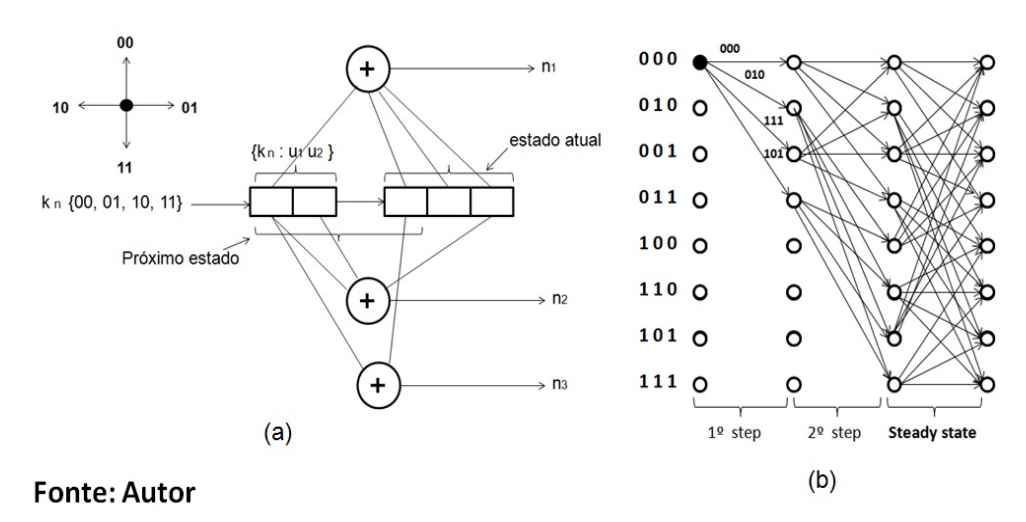

Outro exemplo mostrado na Figura 4.21, representa uma MM com taxa  $k/n=3/3$ , onde a sequência *kn*(*t*) é composta por palavras com *ν* = 3 símbolos: {*u*1*u*2*u*3} deslocando-se nos registradores da MM com saídas {*n*1*n*2*n*3}. O acréscimo de 1 registrador na configuração da MM aumenta a capacidade de decodificação da treliça, resultando numa configuração full mesh, eliminando assim o problema do retardo na estabilização da treliça, conforme a Figura 4.21(b).

**Figura 4.21:** (a)Configuração da MM com taxa k/n=3/3, mostrando detalhe da capacidade de ligações do nó; (b)Diagrama de treliça resultante com 2<sup>ν</sup> = 8 ramos ligando os nós da treliça e o instante em que a treliça atinge o steady state

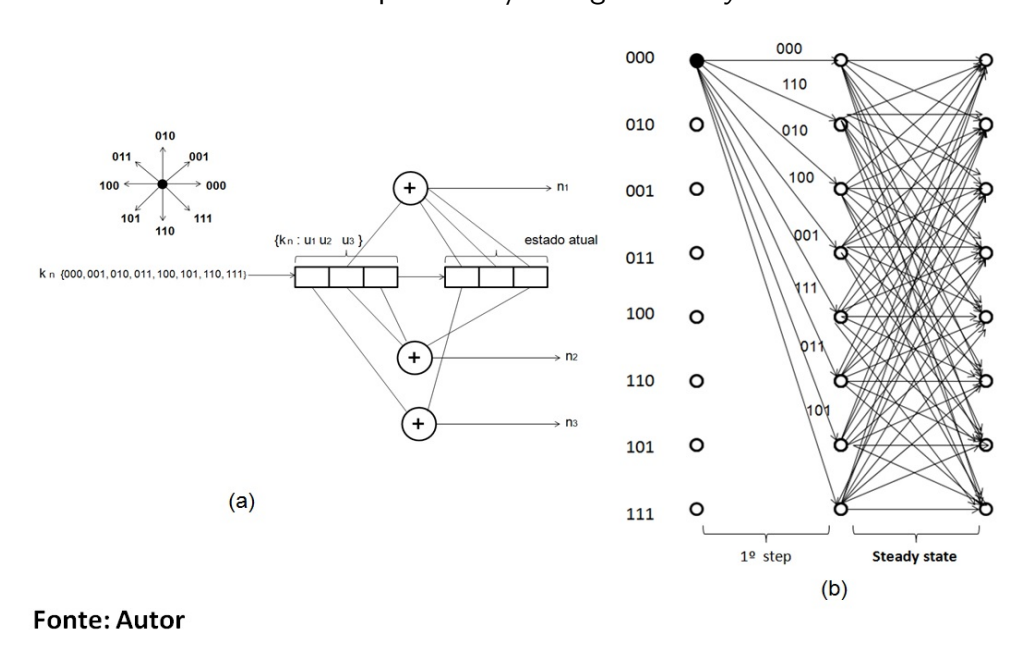

# **4.4.2 Cenário de simulação com falhas de nós na rede considerando uma mesma área de cobertura**

O cenário inicial considerado utiliza uma MM com taxa  $k/n=1/2$  submetida a uma sequência  $k_n(t) = 1 0 1 1 1 0 0 0$  que permite a alcançabilidade de uma rede com 8 nós, de modo que se possa realizar comparações com os resultados obtidos. Serão consideradas as limitações da máquina na escolha dos nós com falhas, utilizando-se os critérios de exceções das regiões da treliça onde não foi alcançada a estabilização da treliça ou steady state, conforme a Figura 4.22:

- **–** 1 o step: O nó(100) é imprescindível para inicialização da rota;
- **–** 2 o step: Os nós (010) e (110) pertencem à inicialização da treliça, apenas um dos nós pode falhar;
- **–** 3 o step: Os nós (001), (011), (101) e (111) pertencem à inicialização da treliça, apenas dois nós podem falhar simultaneamente.
- **Figura 4.22:** Configuração da treliça gerada pela MM com taxa k/n=1/2, mostrando a estabilização da treliça (*steady state*) após o 4º step

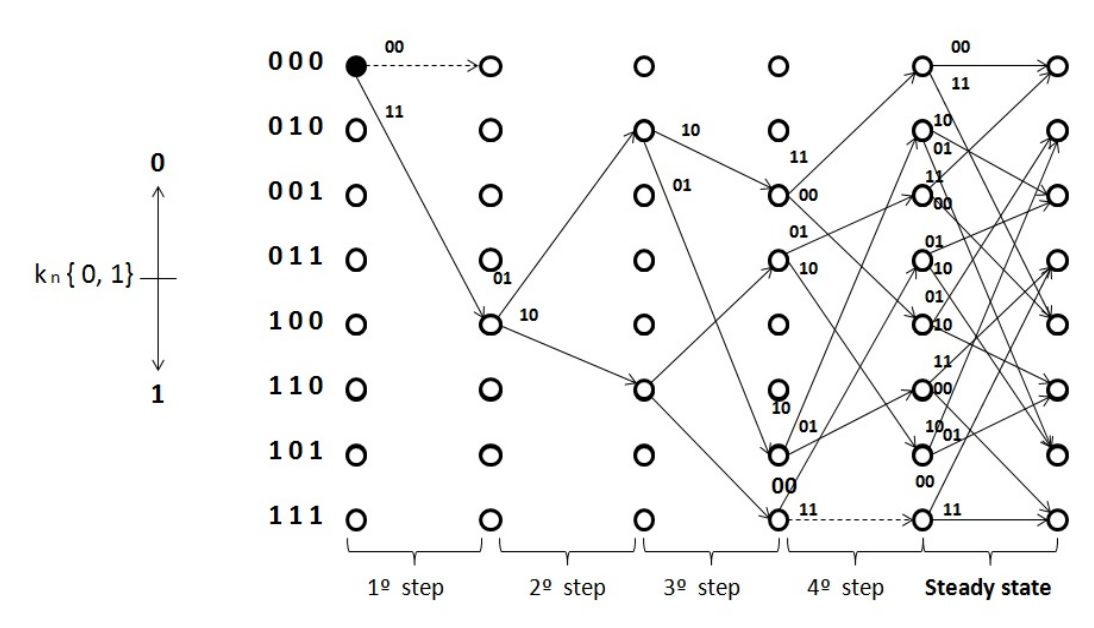

#### **Fonte: Autor**

#### • **Falha de nós específicos em uma rede com 8 nós**

As medidas de eficiência da rede, na presença de falhas de nós, será mostrada através da latência durante recuperação da rota. Será utilizada a equação (4.1) com o acréscimo do parâmetro time out (*tou t*), representando o tempo que a rede espera pela resposta do nó solicitado até que possa ser assumido por outro nó da rede:

$$
-t_{out}=0.5 s
$$

Utilizando-se a equação (4.4) que define a latência total da rede para o caso de falha do nó, pode-se obter a contribuição dos nós para latência da rede considerada.

$$
\Sigma T_{Lf} = t_p + t_c + t_g + t_{out} \tag{4.4}
$$

Para o cenário considerado de falhas numa rede com 8 nós, foram especificados os nós que no caso de falha possam comprometer a recuperação da treliça. Nesse caso foram selecionados nós localizados na região instável da treliça como mostrado na Figura 4.22:

- **–** Falha de 1 nó: nó (010): 2 localizado no 2<sup>o</sup> step da inicialização da treliça;
- Falha de 2 nós simultaneamente: nó (010): 2 e nó (111): 7, localizados nos steps 3º e 4º da treliça;
- **–** Falha de 3 nós simultaneamente: nó (010): 2, nó (101): 5 e nó (111): 7, localizados nos steps 2º, 3º e 4º da treliça.

A Figura 4.23 mostra a comparação da latência da rede na recuperação da rota, em relação ao caso da rota sem falha:

**Figura 4.23:** Comparação da latência da rede na recuperação da rota para os casos de falhas: com 1 nó, 2 nós e 3 nós

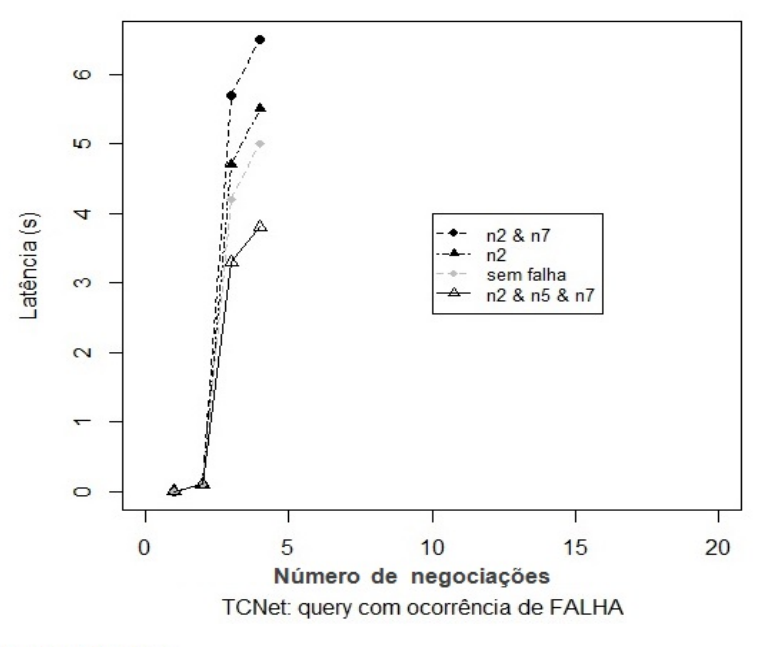

**Fonte: Autor** 

- **–** No caso da falha de 1 nó ocorre um aumento de 10% na latência em relação à rede sem falha, devido o acréscimo do (*tou t*) na rede;
- **–** No caso da falha de 2 nós simultâneos, ocorre um amento de 25% na latência em relação à rede sem falha;

**–** No caso da falha de 3 nós ao mesmo tempo, deve-se levar em conta que houve uma redução da rede em 50%, ainda assim a rede se recupera e completa o query com 70% da latência em relação à rede sem falha mesmo considerando o (*tou t*).

#### • **Falha de nós específicos em redes estendidas**

Para os casos de redes com maior densidade de nós foram simulados cenários que representassem os nós localizados nas regiões críticas para a recuperação da treliça. Considerando-se que foi utilizada a mesma configuração básica da MM, ou seja, máquinas com taxa  $k/n=1/2$ , acrescentando-se progressivamente registradores e ligações das portas 'XOR', pode-se obter resultados que podem servir de comparações para medidas de eficiência do TCNet, conforme a Figura 4.24.

**Figura 4.24:** Máquina de Mealy (MM) para os casos de generalização da rede

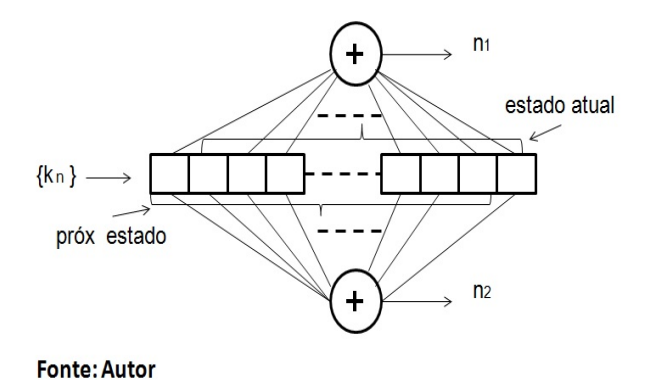

Os critérios para se obter os resultados para as redes expandidas, obedeceram a análise inicial para uma rede com 8 nós, onde foram identificadas as regiões críticas da treliça antes de alcançar o steady state:

- Nó localizado no 2º step da região de estabilização da treliça e possua a menor *distância* lógica ( $d_{\text{Log}}$ ) em relação ao Sink;
- **–** Nó com a maior distância lógica (*d*Log) em relação ao Sink.

Considerando-se as dificuldades na seleção dos nós à medida que a densidade da rede aumenta, optou-se pela seleção do nó que irá falhar, considerando-se a posição da *distância lógica* ( $d_{\mathsf{Log}}$ ) do nó na rede. Os resultados mostrados na Figura 4.25 referem-se às latências, à medida que a densidade de nós da rede aumenta, obtidas em relação às respectivas rotas sem falha.

Os nós foram selecionados de acordo com as densidades das redes, podendo-se analisar os resultados das latências resultantes pela Tabela 4.5, onde mostra uma redução progressiva da latência para as condições consideradas, à medida que aumenta a quantidade de nós da rede.
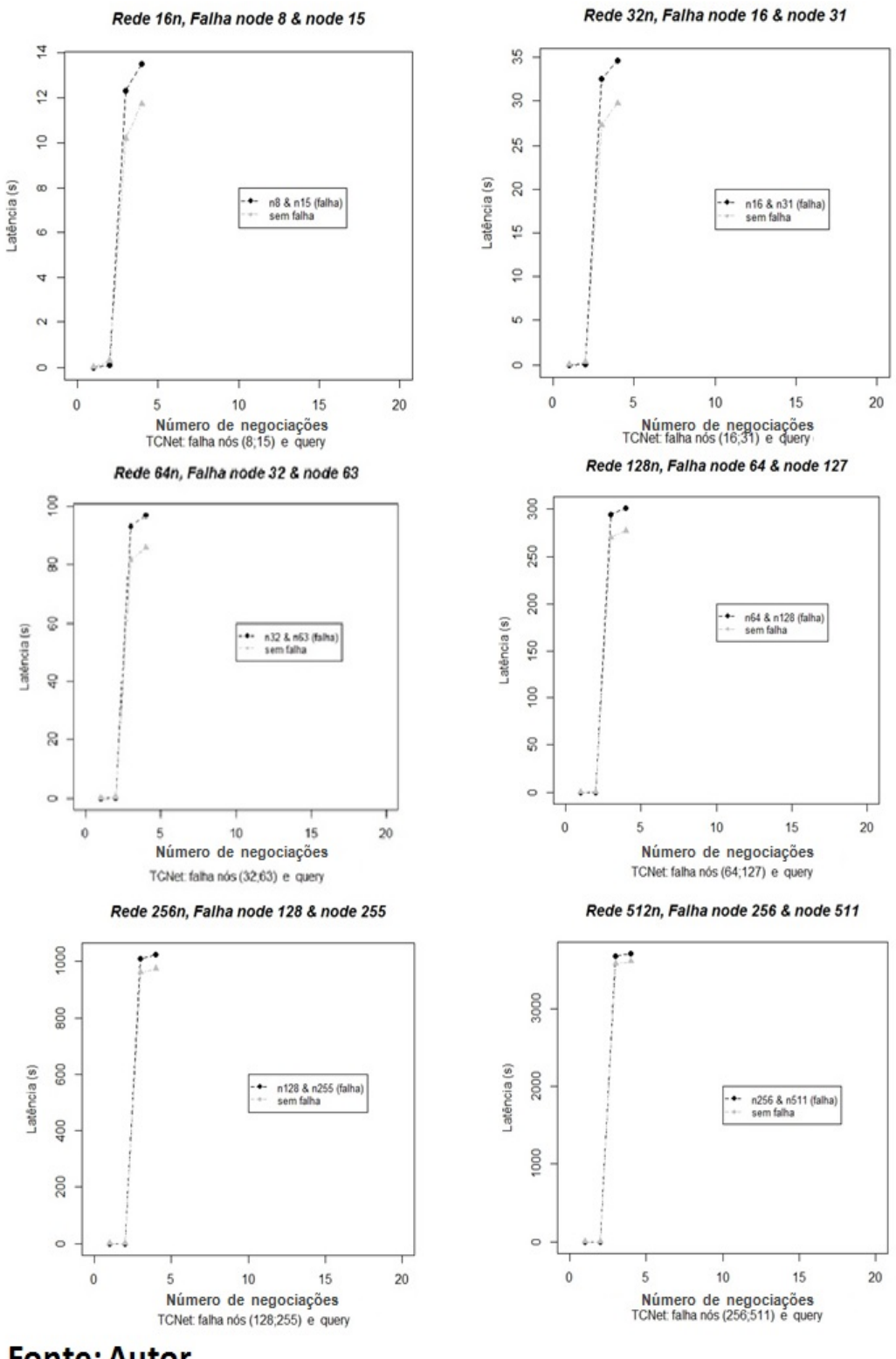

### **Figura 4.25:** Comparação da latência e recuperação da rota para redes com maior densidade de nós

**Fonte: Autor** 

| Dimensões | Nós considerados | Acréscimo da    |
|-----------|------------------|-----------------|
| da Rede   |                  | Latência $(\%)$ |
| 16 nós    | $n8 \& 15$       | $20\%$          |
| 32 nós    | $n16 \& 31$      | 18,8 $%$        |
| 64 nós    | n32 & 63         | 12,5 %          |
| 128 nós   | n64 & 127        | 7,3 $%$         |
| 256 nós   | $n128 \& 255$    | 5,5 $%$         |
| 512 nós   | $n256 \& 511$    | $2.7\%$         |

**Tabela 4.5:** Comparações da latência com o aumento da densidade da rede com falhas de nós

### **4.4.3 Cenários que podem resultar em colisões de pacotes**

Os principais desafios ao se projetar um algoritmo de roteamento para redes ad hocs segundo [7], além dos problemas relacionados à: aleatoriedade dos nós, contenção de recursos, transmissão brodcast, estão o terminal oculto e exposto.

#### • **Considerações sobre o Terminal oculto pelo TCNet**

O terminal oculto contribui com a degradação da taxa de transferência de dados na rede devido às colisões ocasionadas. A prática adotada pelos protocolos convencionais para contornar o problema, consiste na técnica de Carrier Sense Multiple Access with Collision Avoidance (CSMA/CA) que se resume às sinalizações utilizando os controles: Request to Send, Clear to Send, Data, Acknowledgment (RTS, CTS, Data e ACK), representando uma solução complexa para a limitada capacidade das WSNs, expondo assim a limitação do protocolo CSMA na solução do problema.

A inovação proposta pelo TCNet consiste na decisão realizada pelo próprio nó, em fazer parte da rota, utilizando máquinas de estados finitos, sem a necessidade de mensagens de sinalização da rede, como: Route Request e Route Reply. Ainda existe a possibilidade de usar códigos baseados em diversidade como Code Division Multiple Access (CDMA) podendo ocorrer o compartilhamento de canal pelos nós.

Considerando que o CDMA possibilita a diversidade a nível de camada física, permite o nó sintonizar diferentes transmissões. A diversidade a nível de camada física é um requisito essencial à implementação das WSNs e portanto a utilização do CDMA não introduz impacto no consumo de energia que seja considerável, sendo um fator comum às várias alternativas. Associando-se a capacidade do algoritmo TCNet em utilizar estratégias que permitem o nó decidir se ele pertence a uma determinada rota, resulta numa combinação que favorece no atendimento de um query em um determinado instante.

A Figura 4.26(a) mostra um cenário clássico de terminal oculto usando decisão CSMA/CA, onde os nós A e C transmitem no mesmo instante para o nó B, ocorrendo colisão de pacotes, devido os nós A e C estarem na situação de ocultos ente si.

A solução adotada pelo TCNet usa o conceito de decisão tomada pelo próprio nó, baseado no algoritmo de Viterbi [37], decodifica a sequência recebida estimando a mínima distância de Hamming entre os símbolos da sequência enviada pelo Sink e o peso dos ramos da treliça conforme mostra a Figura 4.26(c), onde o nó B no modo de recepção decide pela  $d_{\text{Ham}} = 0$ como resultado entre a sequência de símbolos emitido pelo Sink: (*n*1*n*2) e o peso do ramo ligado ao nó A, descartando assim a transmissão enviada pelo nó C devido a  $d_{\text{Ham}} > 0$ . A solução de compartilhamento do canal implica na utilização da diversidade a nível de camada física com o uso do Code Division Multiple Acces (CDMA) conforme a Figura 4.26(b).

**Figura 4.26:** (a) Cenário clássico do terminal oculto usando (CSMA/CA); (b) Solução usando CDMA possibilitando o compartilhamento do mesmo canal pelos pacotes de dados A e C; (c) Mecanismo de decisão do TCNet usando a decisão pela distância de Hamming

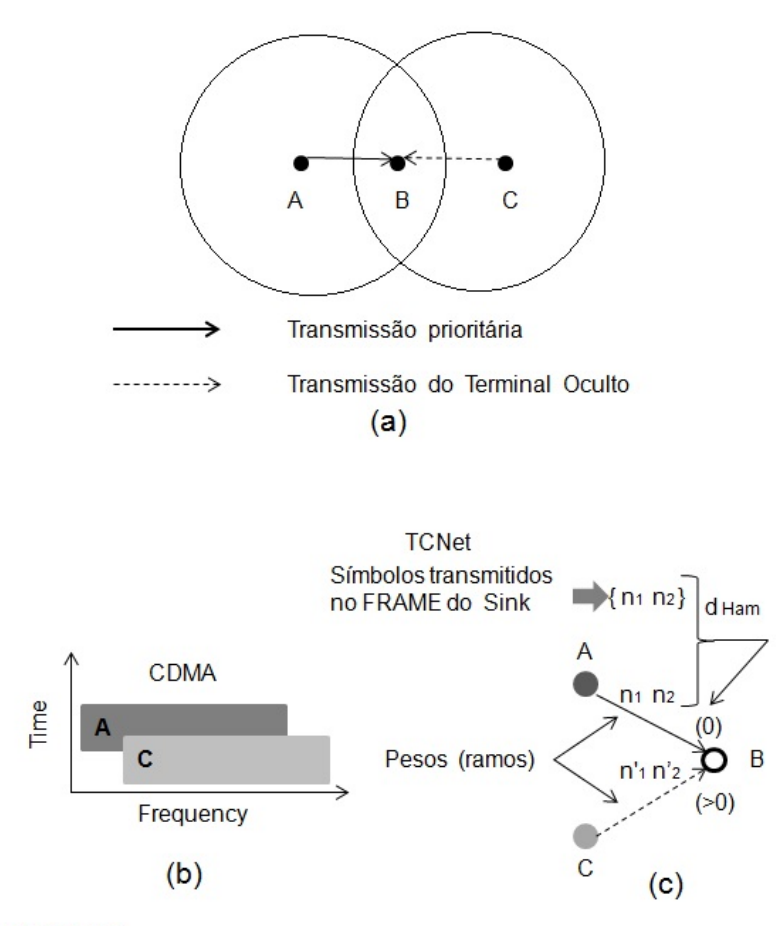

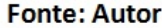

#### • **Considerações sobre o terminal exposto pelo TCNet**

Outro cenário possível de ocorrer colisão nas redes ad hocs, é a existência de nós pertencentes à rede, mas que estão fora da área de cobertura, ficando impossibilitados de receberem a sinalização CSMA/CA para evitar colisões ou esperas desnecessárias por oportunidades de transmissão, configurando assim o caso do terminal exposto.

A Figura 4.27 mostra o problema do terminal exposto, onde uma transmissão do nó B está em execução para o nó A e o nó C necessita iniciar uma transmissão para o nó D. Nos casos das redes ad hocs convencionais recaem nas interações com a camada MAC, com a utilização do CSMA/CA, onde o nó C detecta que o meio está ocupado, permanecendo assim em espera. Nesse caso o nó A estando fora de alcance de C é desnecessária a espera de C em relação ao nó B.

**Figura 4.27:** (a) Cenário clássico do terminal exposto usando (CSMA/CA)

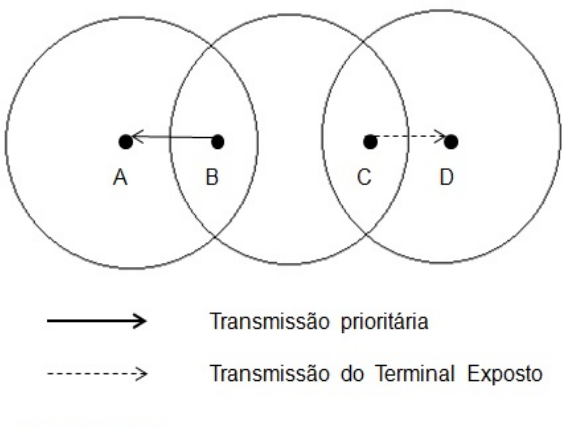

**Fonte: Autor** 

Os cenários de WSN são normalmente aplicados a centenas de nós distribuídos em grandes áreas, sugerindo a subdivisão dessas áreas em *clusters<sup>4</sup>.* O uso do TCNet nesses casos aumenta as alternativas de conexões possibilitando a busca de novas rotas devido à auto configuração da treliça, tornando-se desnecessário o uso dos protocolos de sinalização CSMA/CA.

A Figura 4.28 mostra um cenário com dois clusters: *α* e *β* configurados por máquinas de Mealy distintas, possibilitando a utilização de diferentes rotas nos clusters. No caso de ocorrer o recobrimento de áreas vizinhas, as rotas por serem independentes, será um mecanismo que poderá ser útil na análise do terminal exposto pelo compartilhamento do mesmo canal por múltiplos nós.

A Figura 4.29 mostra rotas distintas geradas por máquinas de Mealy ou Finite State Machine (FSM) em diferentes clusters, onde os respectivos Sink inicializam os queries usando a mesma sequência *kn*(*t*) = {*1100* }. Nesse caso a ocorrência do terminal exposto é real. Considere por exemplo que o nó B está respondendo ao query solicitado pelo Sink de *α* e o nó C necessita responder o query solicitado pelo Sink de *β*, assim como no caso do "Terminal oculto", o CDMA possibilita diversidade a nível de camada física, possibilitando o nó B compartilhar o canal, enquanto o TCNet possibilita o nó C identificar que está sendo solicitado pelo Sink de *β*, eliminando esperas desnecessárias, otimizando assim o uso do canal.

<sup>&</sup>lt;sup>4</sup>Uma arquitetura clustered organiza grupos de sensores coordenados por um cluster head que gerencia as mensagens trocadas entre os nós e envia para uma Estação Base (BS), configurada como access point (AC) conectado a uma rede, [7].

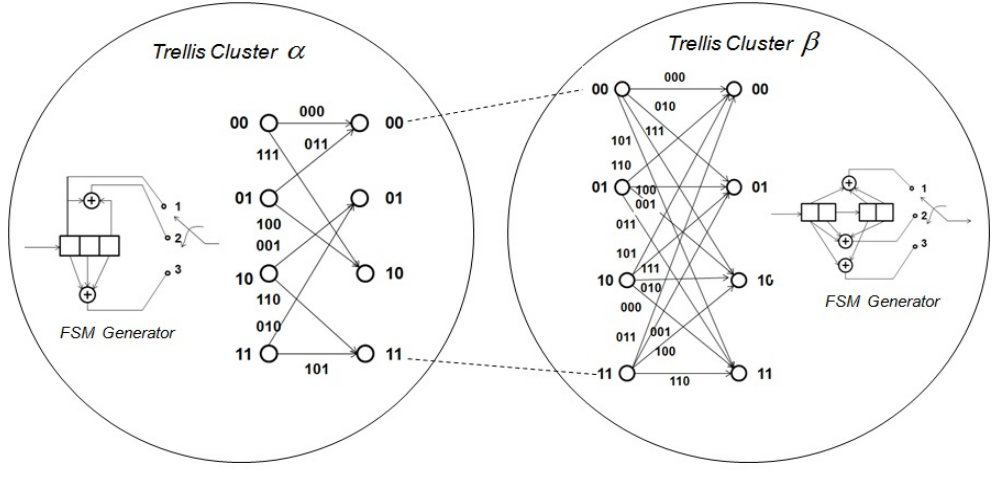

**Figura 4.28:** Os clusters *α* e *β* possuem rotas estabelecidas pelas respectivas máquinas de Mealy

**Fonte: Autor** 

**Figura 4.29:** Solução do algoritmo TCNet para o caso do terminal exposto, nó C. Enquanto o nó B atende o query originado pelo Sink de *α*, o nó C compartilha o mesmo canal usando diversidade (CDMA), de modo a atender o query gerado pelo Sink de *β*

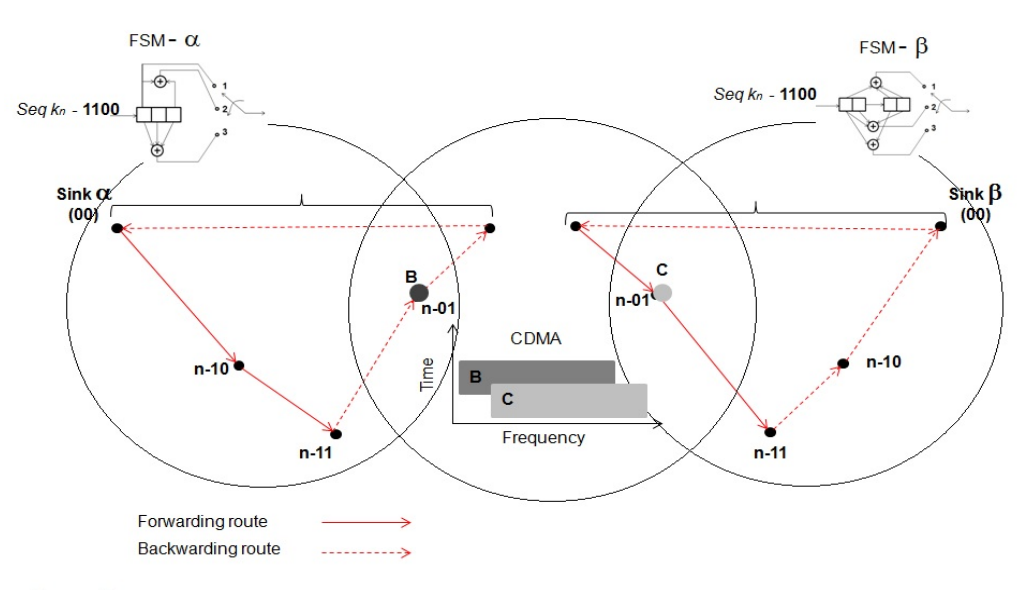

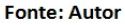

# **4.5 POTENCIAL DE APLICAÇÃO DO ALGORITMO TCNet**

### • **Aplicação do TCNet em cenários de Virtualização de Redes de Sensores**

A aplicação do conceito do algoritmo TCNet em casos de Virtualização de Redes de Sensores (VSN) [47], [48] é facilitado devido a flexibilidade do algoritmo TCNet em aplicações de gerenciamento de rotas. O conceito do TCNet pode ser mais uma ferramenta a ser utilizada pelos Sensor Infrastructure Providers (SInPs), possibilitando "end to end services" conforme a Figura 4.30.

**Figura 4.30:** Cenário de ambiente de Virtualização de Redes de sensores considerando Infrastructure WSN TCNet

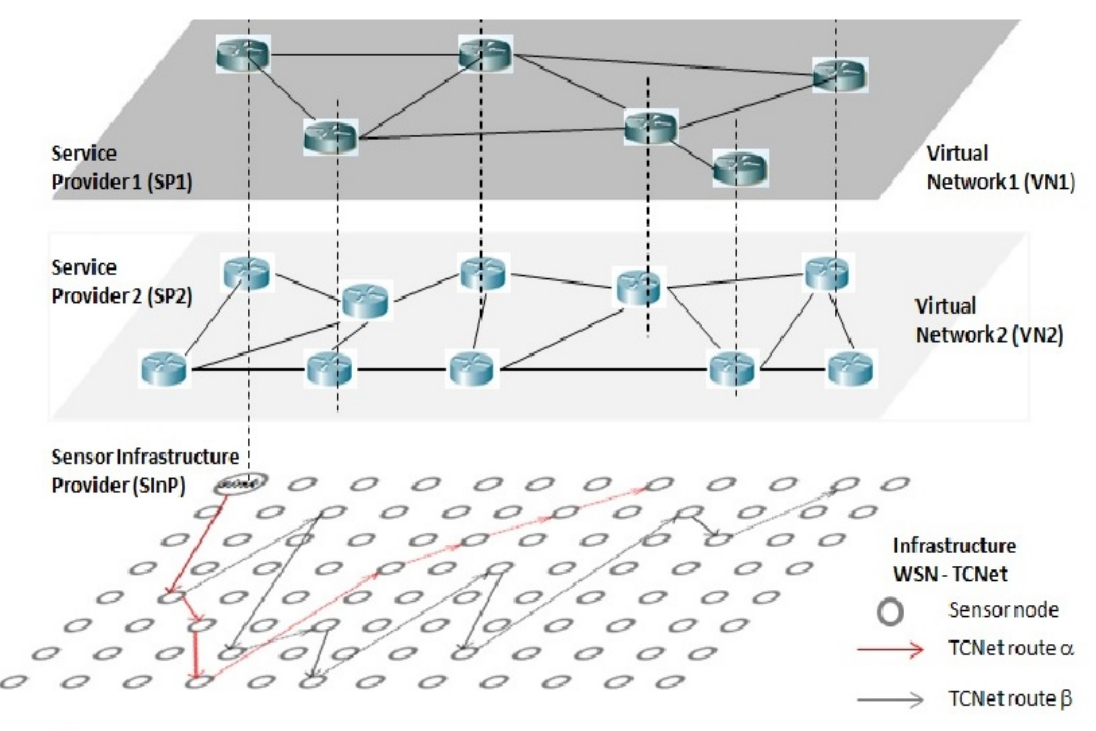

**Fonte: Autor** 

A Figura 4.31 mostra um exemplo de aplicação do TCNet em cenários VSN. O ambiente VSN possui um conjunto heterogêneo de sensores coexistindo no mesmo Sensor Infastructure Provider (SInP) gerenciado por um Sensor Gateway Router localizado no Sink. O TCNet possibilita a ocorrência de diferentes queries na mesma rede, associando sequências a grupos de diferentes sensores, como explica a Figura 4.31.

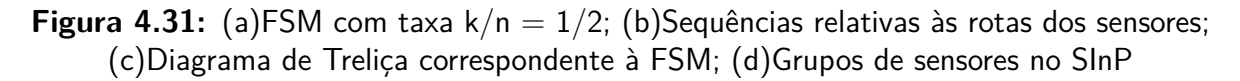

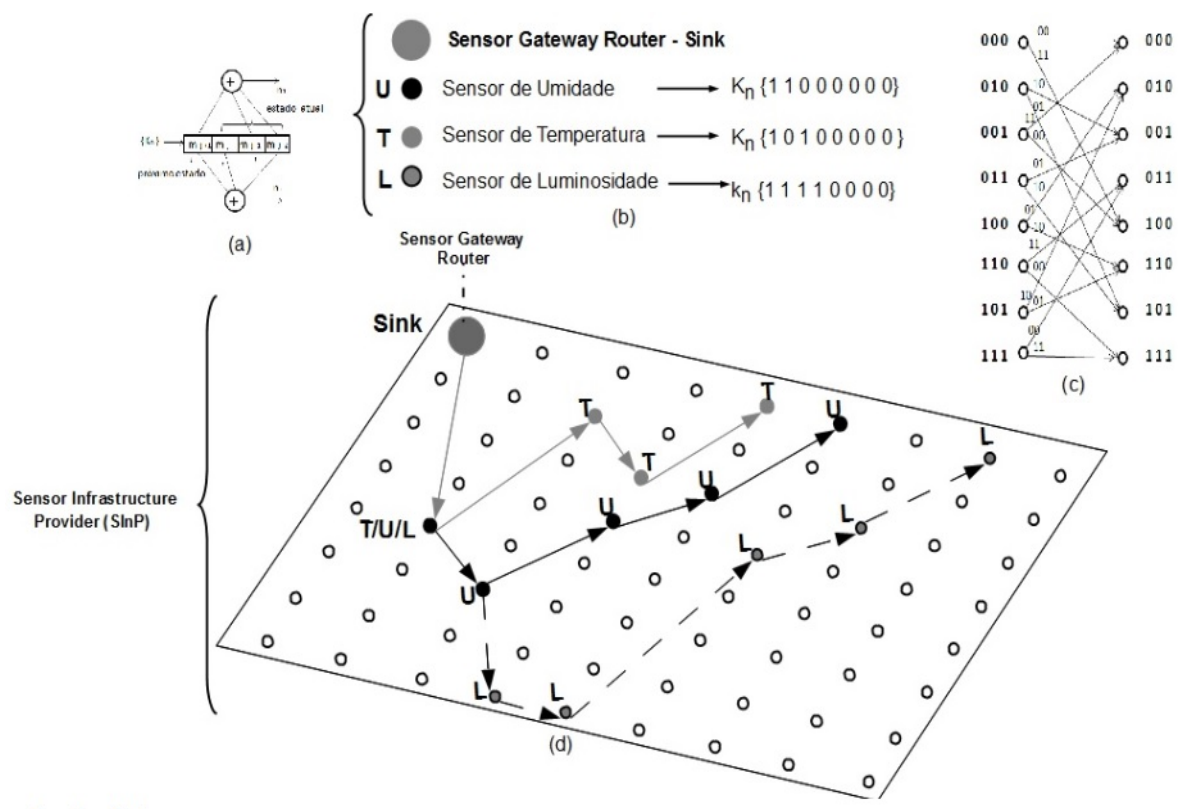

**Fonte: Autor** 

### • **Aplicação do TCNet em cenários de clusters de nós**

A Figura 4.32 mostra a vantagem da aplicação do TCNet nas ampliações das rotas das redes, onde grupos de nós compondo *clusters*, formados por diferentes configurações de FSM capazes de gerar diferentes treliças, permite ampliação das rotas de modo a atender grandes áreas de coberturas wireless, conforme mostra a Figura. Os nós SINK: *α, β e γ* possibilitam a interligação dos clusters, administrando os trechos das rotas nas suas respectivas treliças.

**Figura 4.32:** Clusters correspondentes às FSM: *α*, *β* e *γ* com a representação da migração das rotas entre os Clusters

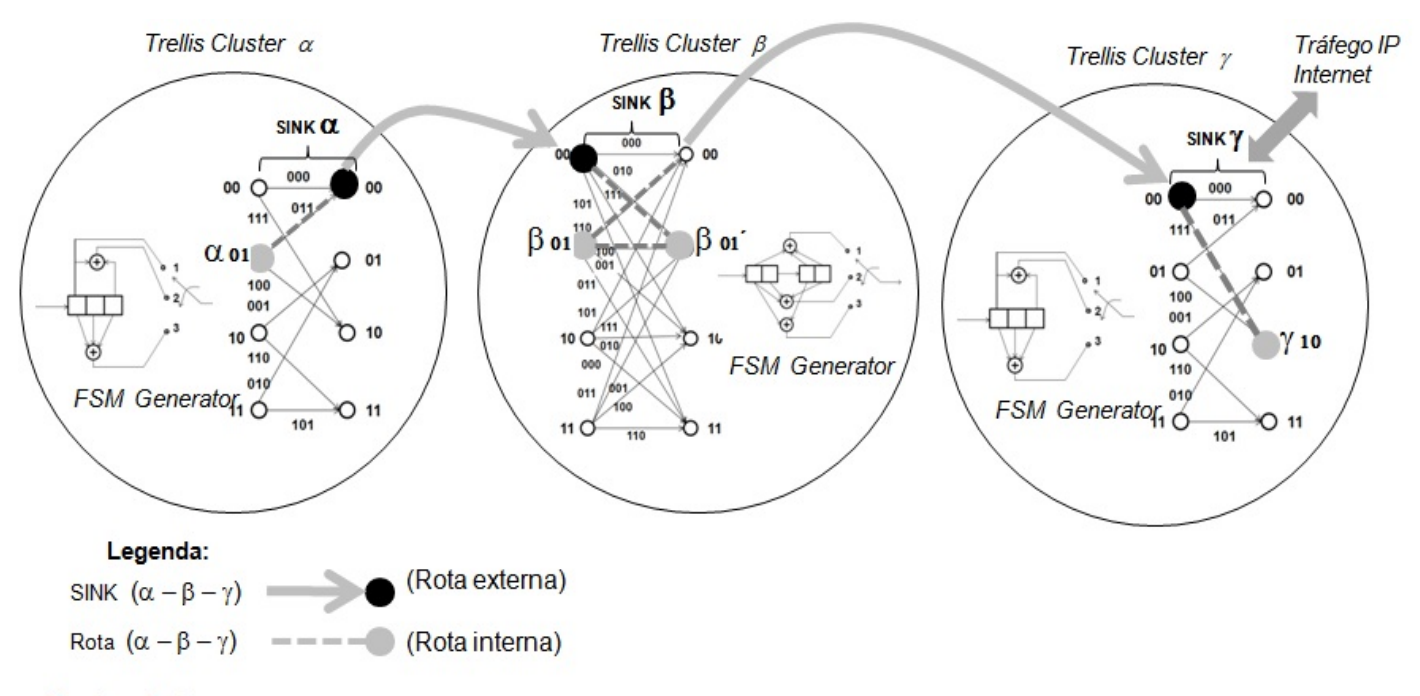

#### **Fonte: Autor**

O cenário mostra um exemplo de dados coletados dos nós (*α*01, *β*<sup>01</sup> e *γ*10), pertencentes à diferentes clusters, e sendo transmitidos pelos seus respectivos SINKs, de modo a serem agregados ao tráfego IP pelo SINK *γ* com a função de gateway.

# **5 CONCLUSÕES E TRABALHOS FUTUROS**

O Capítulo apresenta as principais contribuições deste trabalho, assim como sugestões para trabalhos futuros.

# **5.1 COMENTÁRIOS E CONTRIBUIÇÕES**

O objetivo principal deste trabalho é a proposta de um novo algoritmo e protocolo de encaminhamento de pacotes que seja específico para redes com recursos limitados de processamento, comunicação e energia como é o caso das redes WSNs. Como solução foi proposto um novo paradigma baseado em códigos convolucionais.

Para as medidas de desempenho, foram utilizados os parâmetros de latência e consumo de energia, comparados com o desempenho do AODV, um protocolo bastante adotado em aplicações em WSN.

As simulações foram realizadas utilizando-se o ambiente de simulação OMNeT $++$  e seus frameworks disponibilizados nas bibliotecas do simulador para os casos do AODV e tendo que serem implementadas as rotinas para o TCNet conforme mostra o Anexo C desta pesquisa.

As configurações das Máquinas de Mealy - (MM) utilizadas, para geração das rotas das redes, foram modeladas no ambiente  $OMNet++$  utilizando-se o  $C++$  orientado a objetos. Para essas máquinas foram utilizadas as configurações mais simples com taxas  $k/n = 1/2$  de modo a serem utilizados poucos recursos de hardware. Isto teve reflexo numa piora dos resultados de latência, à medida que ocorreu um aumento na quantidade de nós da rede, numa razão média de 1,68 vezes para o TCNet enquanto o AODV nas mesmas condições apresentou uma razão média de 1,92 vezes. A latência é um parâmetro importante a ser considerado em qualquer sistema, embora os resultados obtidos com o TCNet podem ser melhorados com uma simples alteração da sequência *kn*(*t*), ou alterando-se a configuração da MM para valores maiores de taxas, como:  $k/n = 2/3$  ou  $k/n = 3/3$ . Outro fator importante a ser considerado é, mesmo com a configuração simplificada da MM utilizada, o TCNet obteve resultados melhores em economia de energia em relação ao AODV, à medida que ocorreu o aumento de nós na rede, representando uma razão média do aumento do consumo de energia de 2,7 para o TCNet, enquanto que o AODV apresenta uma razão de consumo de 3,6 vezes. O aspecto de consumo de energia é muito importante para as WSNs devido às limitações de recursos utilizados e muitas vezes inviável a substituição das baterias, devido aos nós das redes estarem em locais de difícil acesso para a realização de manutenção. Analisando-se o TCNet como um sistema de geração de rotas, pode-se considerar que o algoritmo se aproveita do conhecimento prévio da rota, obtido a partir de algoritms for multirestictive routing, [10], enquanto o AODV faz um levantamento periódico da rota através de HELLOs, sobrecarregando o sistema. A vantagem do conhecimento prévio da rota não pode ser utilizada pelo AODV.

Quanto ao alerta da falha de nós, no TCNet isso ocorre sempre ao completar um query, pela consulta ao FRAME no campo payload, o que facilita tomadas de decisões mais rápidas pelo SINK, com a possibilidade de reconfiguração da rota. No caso do AODV, a descoberta da falha do nó ocorre após atualizações das tabelas de rotas, após os HELLOs periódicos do sistema.

Tentativas de simulações práticas para validação do TCNet foram realizadas, não havendo tempo hábil para conclusões e comparações com a teoria, porém os hardwares e códigos fontes utilizados estão comentados no Anexo C.

# **5.2 TRABALHOS FUTUROS**

Ao longo desta pesquisa inúmeras ideias surgiram, porém não houve tempo hábil para executá-las, exigindo novo trabalho de pesquisa. Algumas sugestões para trabalhos futuros são:

- Estudar os casos de MM com taxas  $k/n = 2/3$  e  $k/n = 3/3$ , de modo a avaliar melhorias na latência e energia consumida;
- Fazer avaliações do TCNet considerando outros parâmetros da rede, como: vazão e perda de pacotes;
- Análise do algoritmo TCNet considerando a mobilidade da rede, de modo a avaliar os efeitos dos enlaces wireless no estabelecimento das rotas;
- Estudar outros protocolos de roteamento para comparação com o TCNet;
- Otimizar a busca de rotas, no caso da falha do nó.
- Conclusão da validação prática do TCNet iniciada nesta pesquisa e documentada nos Anexos A e B.

# **Referências**

[1] A.BOUKERCHE. Algorithms and protocols for wireless and mobile ad hoc networks. [S.I.]: Hoboken,N.J.:Wiley, 2009.

[2] J.KAHN; R.KATZ; PISTER, K. Next century challenges: mobile networking for "smart dust". ACM/IEEE International Conference on Mobile Computing and Networking, p. 271–272, 1999.

[3] J.POLASTRE; R.SZEWCZYK; D.CULLER. Enabling ultra-low power wireless research. Proc.IPSN SPOTS 05, 2005.

[4] V.OVIDIU; P.FRIESS. Internet of Things Global Thechnological and Societal Trends. [S.l.]: River Publishes, 2011. ISBN 978-87-92329-67-7.

[5] J.F.KUROSE; K.W.ROSS. Computer Networking A Top-Down Approach Featuring the internet. fifth. EUA: England: Addison-Wesley, 2009.

[6] GROUP, I. R. W. ROLL Working Group Routing Over Low-Power and Lossy Networks. 2009. Disponível em: *<*http://www.ietf.org/dyn/wg/charter/roll-charter.html*>*.

[7] MURTHY, C. R.; B.S.MANOJ. Ad Hoc Wireless Networks - Architectures and Protocols. 6th. ed. [S.l.]: Prentice Hall, 2008.

[8] HAN, C.; HARROLD, T.; ARMOUR, S.; KRIKIDIS, I.; VIDEV, S.; GRANT, P.; HAAS, H.; THOMPSON, J.; KU, I.; WANG, C.-X.; LE, T. A.; NAKHAI, M.; ZHANG, J.; HANZO, L. Green radio: radio techniques to enable energy-efficient wireless networks. IEEE Communications Magazine, v. 49, n. 6, p. 46–54, Jun. 2011. ISSN 0163-6804.

[9] LANEMAN, J. N. Cooperative diversity in wireless networks: algorithms and architectures. Tese (Doutorado) — Massachusetts Institute of Technology, Cambridge, MA, 2002.

[10] W.HERMAN. http://www.teses.usp.br. acesso em: maio 2014. In: Algebraic formulation for modeling algorithms for multirestictive routing hop by hop. [S.l.: s.n.], 2008.

[11] J.HOPCROFT; J.ULMAN. Introduction to Automata Theory, Languages and Computation. [S.I.]: Addison Wesley, 1955.

[12] A.J.VITERBI. Error bounds for convolutional codes and an asynmptotically optimal decoding algorithm. IEEE Trans. Inform. Theory, v. 13, p. 260–269, 1967. ISSN 1553-877X.

[13] G.GRATZER. General Lattice Theory. [S.I.]: Academic Press, Inc, 1978.

[14] C.E.PERKINS; E.BELDINGROYER; S.DAS. Ad hoc on-demand distance vector-(AODV) routing. 2003. Disponível em: *<*http://www.www.rfc-editor.org/rfc/rfc3561.txt. Acesso em: maio 2014*>*.

[15] CHO, S.-R.; CHOI, W.; KO, Y.-J.; AHN, J.-Y. Coordinated multipoint transmission in LTE-advanced. In: Cooperative Cellular Wireless Networks. Cambridge, Reino Unido: Cambridge University Press, 2011. p. 495–513. ISBN 978-0-521-76712-5.

[16] ROST, P.; FETTWEIS, G. Green communications in cellular networks with fixed relay nodes. In: Cooperative Cellular Wireless Networks. Cambridge, Reino Unido: Cambridge University Press, 2011. p. 300–323. ISBN 978-0-521-76712-5.

[17] MOY, J. Open Shortest Path First. 1988. Disponível em: *<*http:www.rfceditor.org/rfc/rfc2328.txt. Acesso em: maio 2014*>*.

[18] REKHTER, Y.; LI, T.; HARES, S. Border Gateway Protocol. 2006. Disponível em: *<*http:www.rfc-editor.org/rfc/rfc4271.txt. Acesso em: maio 2014*>*.

[19] C.HENDRICK. Routing Information Protocol. 1988. Disponível em: *<*http:www.rfceditor.org/rfc/rfc1058.txt. Acesso em: maio 2014*>*.

[20] P.BOSE; P.MORIN. Routing with guaranteed delivery in ad hoc wireless networks. Theoretical Computer Science, n. 6, p. 609–616, 2001.

[21] B.KARP; H.KUNG. Gpsr: greedy perimeter stateless routing for wireless networks. Mobile Comput Networking, p. 243–254, 2000.

[22] F.KUHN; R.WATTENHOFER. Geometric ad-hoc routing: of theory and pratice. Proc. 22nd ACM Int Symp, 2003.

[23] A.RAO; C.PAPADIMITRIOU. Geographic routing without location information. ACM press, 2003.

[24] N.LINIAL; L.LOVASZ. Rubber bands, convex embeddings and graph connectivity. ACM press, 1988.

[25] C.PAPADIMITRIOU; D.RATAJCZK. On a conjecture related to geometric routing. Theoretical Computer Science, 2005.

[26] F.COMELLAS; C.DALFó; M.FIOL. The manhattan product of digraphs. Eletronic Journal of Graph Theory and Applications, v. 1, p. 11–27, 2013.

[27] A.TUFAIL. Reliable latency aware routing for clustered wsns. International Journal of Distributed Sensor Networks, 2012.

[28] A.TUFAIL; K.KIM. WEAMR-A weighted energy aware multipath reliable routing mechanism for hotline-based WSNs. 2013. Disponível em: *<*http://www.scopus.com. Acesso em: maio 2014*>*.

[29] B.SUMAN; S.TRIPATHI. Minimum transmitting power and other performance metrics in regular wsn in fading environment. International Journal of New Trands Eletronics and acommunication, 2014.

[30] T.CORMEN. *Introduction to Algorithms.* [S.I.]: Cambridge: MIT Press, 2001.

[31] R.PERLMAN. Interconnections: Bridges, Routers, Switches and IP. [S.I.]: Addison Wesley, 1999.

[32] T.CLAUSEN; P.JACQUET. Optimized Link State Routing Protocol-(OLSR). 2003. Disponível em: *<*http://www.rfc-editor.org/rfc/rfc3626.txt. Acesso em: maio 2014*>*.

[33] C.PERKINS; P.BHAGWAT. Highly dynamic destination sequenced distance vector routing. ACM SIGCOMM, n. 6, p. 234–244, 1994.

[34] D.JOHNSON; Y.HU; D.MALTZ. The Dynamic Source Routing Protocol-(DSR). 2007. Disponível em: *<*http://www.rfc-editor.org/rfc/rfc4728.txt. Acesso em: maio 2014*>*.

[35] C.PERKINS; E.ROYER. http://www.cs.cornell.edu/people/egs/615/aodv.pdf. acesso em: maio 2014. In: Ad hoc on-demand distance vector-(AODV) routing. [S.l.: s.n.], 2003.

[36] P.ELIAS. Coding for noisy channels. Proc. IRE Conv. Rec., part 4, n. 2, p. 37-46, 1955.

[37] J.PROAKIS; M.SALEHI. Digital Communications. [S.I.]: Mc Graw Hill, 2008.

[38] S.HAYKIN; M.MOHER. Communication Systems. [S.I.]: John Wiley & Sons, Inc, 2009.

[39] SHANNON, C. E. A mathematical theory of communication. Bell System Technical Journal, v. 27, p. 379–423 e 623–656, 1948.

[40] B.DAVEY; H.PRIESTLEY. Introduction to Lattices and Order. [S.l.]: Cambridge University Press, 1990.

[41] B.HERBERT. Elements of Set Theory. EUA: Academic Press, 1977.

[42] E.BIGLIERI; D.DIVSALAR; P.J.MCLANE; M.K.SIMON. Introduction to Trellis-coded Modulation with Applications. [S.I.]: Macmillan Publishing Company, 1991.

[43] A.VARGA.  $OMNeT++$  Discrete Event Simulation System. 2011. Disponivel em: *<*http://www.omnetpp.org/doc/manual/usman.html*>*.

[44] M.FAYAD; D.JOHNSON. Building application frameworks: object-oriented foundations of framework design. [S.l.]: J.Wiley, 1999. ISBN 0471248754.

[45] R.GENTLEMAN, R. . R: a language for data analysis and graphics. Journal of Computational and Graphical Statistics, p. 5:299–314, 1996.

[46] J.P.VASSEUR; A.DUNKELS. Interconnecting Smart Objects with IP The Next internet. EUA: Morgan Kaufmann, 2010.

[47] T.ANDERSON; L.PETERSON; S.SHENKER; J.TURNER. Overcoming the internet impasse through virtualization. Computer, v. 38, p. 34–41, 2005.

[48] K.CHOWDHURY; F.ZAHEER; R.BOUTADA. An identity management framework for network virtualization. IEEE INFOCOM, p. 34–41, 2009.

[49] N.ASA. nRF24L01+ Product Specification. 2008. Disponível em: *<*http://www.nordicsemi.com. Acesso em: maio 2014*>*.

[50] ATMEL. Atmel Overview and use of The ATMEGA Serial Interface. 2008. Disponível em: *<*http://www.atmel.com. Acesso em: maio 2014*>*.

[51] PRIX. Open source Arduino environment. 2013. Disponível em: *<*http://www.arduino.com. Acesso em: maio 2014*>*.

# **ANEXO A**

O Anexo apresenta as características do hardware utilizado para obter os resultados práticos, preliminares desta pesquisa.

## **A.1 Validação prática do algoritmo TCNet**

### **A.1.1 Introdução**

Foram realizados testes inicialmente com uma rede WSN de 8 nós, utilizando as seguintes características de hardware:

- $\bullet\,$  Rádio nRF24L01+,[49], operando na banda ISM  $^1$ :
	- **–** Carrier Frequency: 2,4 GHz;
	- **–** Radio transmitter Power: 1 mW;
	- **–** Radio Sensitivity: -85 dBm;
	- **–** Radio bitrate: 1 Mbps;
	- **–** GFSK modulation;
- Processador e IDE:
	- **–** Atmega328, [50], (32KB of Flash memory, 2KB of RAM, and 1K bytes of EEPROM);
	- **–** Arduino IDE (Ver 1.5.2), [51];
- Sensores e Atuadores:
	- **–** Transdutores conectados ao conversor A/D do ATmega328 com resolução de 10 bits.
- Estrutura do FRAME rádio no modo ShockBurst:

<sup>1</sup>Banda de frequência destinada ao uso industrial, científico e medicina

- **–** O rádio nRF24L01+ possui sua própria estrutura de FRAME, sendo utilizados os protocolos proprietários do tipo Enhanced ShockBurst ou ShockBurst packet format. Neste trabalho foi utilizado o ShockBurst packet format de modo a não mascarar o FRAME TCNet a ser transportado pelo payload rádio;
- **–** As características do FRAME rádio adotado resumem-se aos seguintes campos: preamble, address, payload e CRC, mostrado na Figura A.1:

**Figura A.1:** FRAME rádio no modo "ShockBurst packet format" com capacidade de payload (0 - 32 bytes)

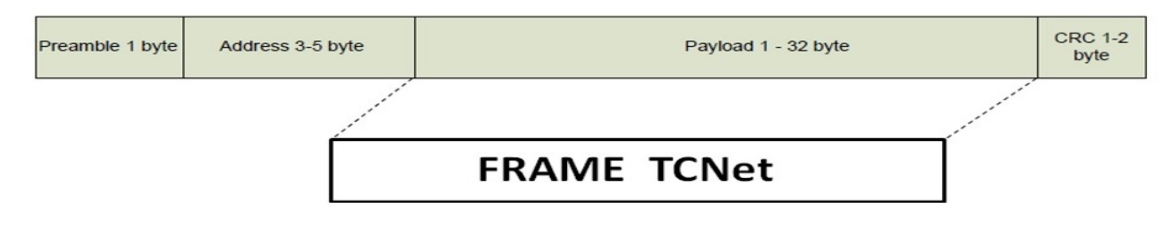

Fonte: http://www.nordicsemi.no (maio 2014), alterado pelo autor

- ∗ **Preamble**: é uma sequência de bits utilizado no sincronismo com o formato de um byte (10101010 ou 01010101) de modo a estabilizar os transceptores;
- ∗ **Address**: corresponde ao endereço do transmissor e receptor para evitar colisões na rede. Neste trabalho são utilizados 5 bytes (F0F0F0F0E1 e F0F0F0F0D2) correspondendo respectivamente ao transmissor e receptor que serão configurados pelo nós quando assumirem a condição de transmissão ou recepção. Nesse trabalho será mantido o mesmo par de endereço para todos os nós da rede;
- ∗ **Payload**: conteúdo a ser transmitido pelo nRF24L01+ com capacidade de 0 a 32 bytes, definido pelo usuário, neste caso o FRAME TCNet que irá gerenciar a rede, ampliando assim a capacidade do rádio na configuração MutiCeiver limitado a uma rede de 6 nós;
- ∗ **CRC**: (Cyclic Redundancy Check), mecanismo de detecção de erro na transmissão dos pacotes. Nenhum pacote é aceito pelo modo "ShockBurst" se houver falha de CRC.
- **–** O FRAME do rádio nRF24L01+ deve se ajustar ao Diagrama de Tempo de Transmissão [49], mostrado na Figura A.2, controlado por uma SPI - Serial Peripheral Interface onde encontra-se armazenado o FRAME TCNet que vai determinar os PTX - Peripheral Control TX.

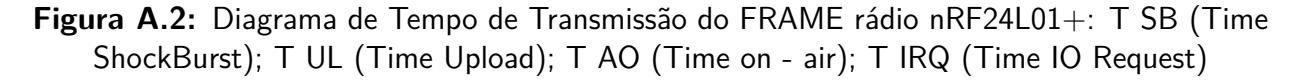

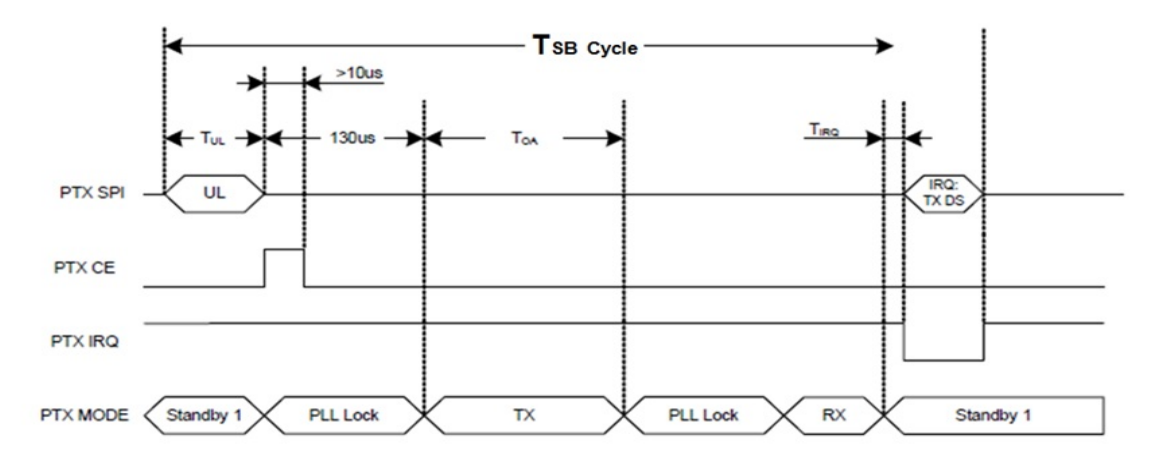

Fonte: http://www.nordicsemi.no (maio 2014)

- Estrutura do FRAME TCNet:
	- **–** O FRAME TCNet foi configurado conforme a Figura A.3, de modo a aproveitar os 32 bytes disponíveis no FRAME rádio, onde os campos foram distribuídos em: header, sequência, posição (pos) e payload , com as seguintes funções:
		- ∗ **Header**: transporta a informações da Mealy Machine (MM) utilizada para gerar uma rota, subdividindo-se em nibble (MSB) - (0000 a 1111) onde armazena os tipos de configurações das MMs previamente armazenadas na rotina da rede. O gerenciamento da escolha da MM é de responsabilidade do nó sink, de modo a atender a uma alternativa de rota que venha garantir à alcançabilidade dos nós de interesse. O nibble (LSB), MM out - (0000 a 1111) armazena o resultado da MM escolhida, importante para decisão do ramo da treliça que irá representar o ramo da rede indicada pela distância de Hamming=>  $(d_{\text{Ham}}) = 0$  ou a distância com Máxima Verossimilhança.
		- ∗ **Sequência**: é a informação de entrada da MM definindo uma rota sobre os ramos da trelica correspondente, e portando os enlaces entre os nós solicitados por um *querv* emitido pelo sink.
		- ∗ **Pos**: é a posição até onde a sequência deve ser inserida nos registradores da MM. Esse procedimento é realizado por todos os nós da rede durante um *multicast*, importante para que o nó reconheça se é o nó solicitado. O campo Pos é sempre atualizado pelo último nó visitado.
		- ∗ **Payload**: é o campo do FRAME TCNet onde é realizado o upload da informação colhida na visita ao nó. Na configuração da rede com 8 nós, dessa validação prática, foram considerados 16 campos, onde cada 2 campos correspondem a 1 byte, de modo a armazenar informações normalizadas (0 a 255) obtidas dos sensores.

**Figura A.3:** Distribuição do payload de 32 bytes destinado ao FRAME TCNet para uma rede de 8 nós

|    | Header | Sequência | Pos  | Payload |                     |
|----|--------|-----------|------|---------|---------------------|
|    |        |           |      |         |                     |
| MМ | MM out |           |      |         |                     |
|    |        |           |      |         |                     |
|    | 1 by   | 13 by     | 2 by | 16 by   | $\Rightarrow$ 32 by |

**Fonte: autor** 

### **A.1.2 Cenário de implementação do TCNet no caso ideal**

Inicialmente foi considerada uma configuração de Mealy Machine com taxa  $k/n = 1/2$  de modo a atender a uma rede com 8 nós, mostrada na Figura A.4, onde (a) é o codificador MM 8 e (b) é o respectivo decodificador de treliça.

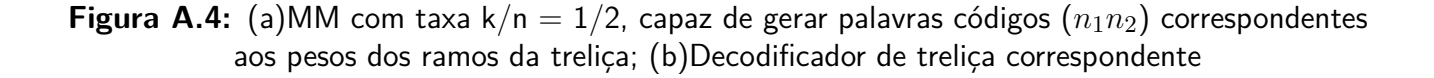

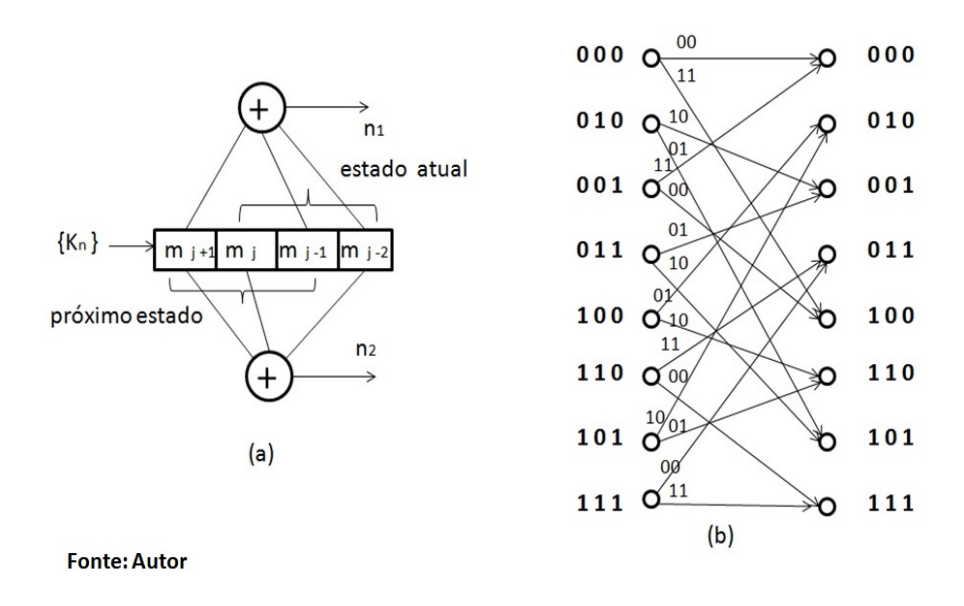

O cenário prático estabelecido considerou o pior caso para aplicação do rádio nRF24L01+, como sendo uma área de cobertura indoor distribuída conforme mostra a Figura A.5.

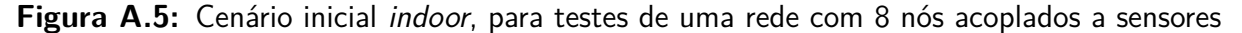

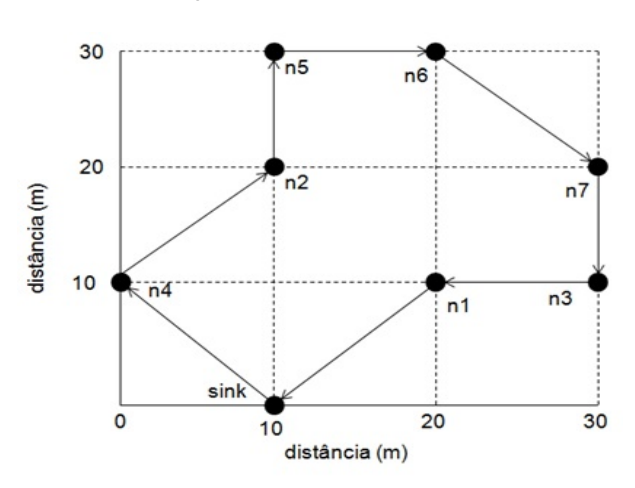

![](_page_89_Figure_8.jpeg)

Considerando-se as possibilidades das rotas no cenário da Figura A.6, **Rota 1** e **Rota 2**, em que:

- **Rota 1**: refere-se a um grupo de 4 nós de modo a mostrar a flexibilidade do processo em atender a um critério de QoS, como rota mais curta. Para isso foi especificada a sequência *k<sup>n</sup>* = {1000} emitida durante um query pelo nó sink (000);
- **Rota 2**: mostra uma rota de modo a atender a alcançabilidade dos nós da rede, para isso foi especificada a sequência *k<sup>n</sup>* = {10111000} referente a um query originado pelo sink (000).

Para demonstrar o processo, essa pesquisa considerou a **Rota 1** por considerar mais imediata.

![](_page_90_Figure_5.jpeg)

**Figura A.6:** Rotas resultantes para duas sequências *k<sup>n</sup>* = {1000} e *k<sup>n</sup>* = {10111000}

**Fonte: autor** 

### **A.1.3 Resultados em tempo real da rede considerando a Rota 1**

Os ensaios para implementação da **Rota 1**, foram realizados com os protótipos mostrados nas Figuras A.7 e A.8.

**Figura A.7:** Protótipo do sink (1) e do nó da rede (2), mostrando detalhes do sensor (3) e Transceptores (Tx/Rx)(4)

![](_page_91_Picture_2.jpeg)

Fonte: autor

**Figura A.8:** Protótipos dos nós da rede (1), Terminal do (sink) (2) e sink (3)

![](_page_91_Picture_5.jpeg)

Fonte: autor

A inicialização da rede considerada, é obtida realizando-se os seguintes procedimentos preliminares:

• Carregando-se o FRAME inicial no sink (000), com as caractericas desejadas para a rota, como mostra a Figura A.9.

![](_page_92_Figure_3.jpeg)

![](_page_92_Figure_4.jpeg)

### **Fonte: autor**

• Identificando-se os respectivos *nodes IDs* nas Memórias RAMs, individualmente em cada nó.

Os resultados dos nós em tempo real, podem ser monitorados diretamente durante a solicitação do query. Para a rota considerada, os resultados do processo foram confirmados conforme mostram as Figuras a seguir:

• A Figura A.10 mostra o relatório gerado pelo sink após ter carregado o FRAME inicial, com as características da rota e resultados da MM, possibilitando o nó destino (nó 4), executar o próximo passo após o recebimento do multicast.

**Data Rate**  $= 1MBPS$  $= nRF24L01+$ Model **CRC** Length  $= 16 \text{ bits}$ **PA Power**  $= PA$  MAX NOW SENDING FRAME: 038000000000000100000000000000000 \_ Size: 32 - Next Node: 4 Sou NODE 0...Recebendo do Node 0...Transmitindo para NODE 4...

**Figura A.10:** NODE 0 inicializando o query com transmissão do FRAME inicial (1)

#### **Fonte: autor**

• A Figura A.11 mostra o relatório gerado pelo nó 4, após o recebimento do FRAME (1) e o carregamento do payload com a informação do dados do sensor (2). Após atualizar o FRAME para ser enviado (3), realiza um novo multicast.

![](_page_93_Figure_2.jpeg)

**Figura A.11:** NODE 4 atualizando a transmissão do FRAME (1)

#### **Fonte: autor**

• A Figura A.12 mostra o relatório gerado pelo nó 2, após o recebimento do FRAME (1) e atualização do payload com a informação do sensor correspondente (2). Após atualizar o FRAME para ser enviado (3), realiza um novo multcast.

![](_page_93_Picture_6.jpeg)

**Figura A.12:** NODE 2 atualizando transmissão do FRAME (1)

• A Figura A.13 mostra o relatório gerado pelo nó 1, após o recebimento do FRAME (1) e a atualização do payload com a informação do sensor correspondente (2). Após atualizar o FRAME para ser enviado (3), realiza um novo multicast.

![](_page_94_Figure_2.jpeg)

**Figura A.13:** NODE 1 atualizando a transmissão do FRAME (1)

• A Figura A.14 mostra o relatório final gerado pelo sink (000), após o recebimento do FRAME (1), onde estão reunidas no payload, as informações coletadas dos sensores, pertencentes à rota considerada (2).

**Figura A.14:** NODE 0 gerando o relatório do query com as informas coletadas no payload

![](_page_94_Figure_6.jpeg)

**Fonte: autor** 

### **A.1.4 Conclusões**

Os resultados obtidos não foram exaustivos, devido às limitações de tempo para concluir esta pesquisa. Embora a rede considerada para os ensaios seja reduzida, foram encontradas dificuldades que podem se propagar quando se considerar redes maiores, como:

- Os problemas de colisões, não sendo suficientes os dados especificados pelo fabricante [49] do transmissor, com relação ao Diagrama de Tempo (Figura A.2), outros parâmetros devem ser considerados, como: atrasos de canal, banda de guarda, reflexões do sinal em ambientes indoor;
- A capacidade de Memória do processador utilizado para armazenamento da rotina do nó deve ser considerada, à medida que a rede aumenta a especificação do processador para o projeto pode encontrar limitações, embora seja o objetivo da pesquisa aplicações em sistemas de baixa capacidade;
- As fontes de energia para os nós devem ser autocarregáveis, devido a impossibilidade de se administrar as várias fontes distribuídas pela rede.

Os próximos passos para a validação prática dessa pesquisa consiste em realizar testes em redes com maior número de nós, de modo a levantar especificações de hardware e otimizar as rotinas.

A rotina utilizada nos ensaios iniciais está disponível no Anexo B.

# Código fonte do algoritmo TCNet (Validação prática) rede 4 nós

tcnet\_rede\_4n.cc

```
 1
  2 #include <SPI.h>
  3 #include "nRF24L01.h"
  4 #include "RF24.h"
  5 #include "printf.h"
  6 // HARDWARE CONFIGURATION
  7 // Set up nRF24L01 radio on SPI bus plus pins 9 & 10
  8 RF24 radio(9, 10);
 9 const uint64 t pipes[2] = { 0xF0F0F0F0E1LL, 0xF0F0F0F0D2LL };
10 typedef enum { role ping out = 1, role pong back } role e;
11 role e role;
12 const char* role friendly name[] = { "invalid", "Ping out",
13 "Pong back"};
14 const int analogInPin = A0; // Analog input pin that the
15 potentiometer is attached to
16
17 // CONSTANTES
18 const int max payload size = 32;
19 const int size_eng = 4; // Número máximo de bits da MM.
20 const int size seq = 48;21 const int size_hcn = 3;
22
23 // VARIÁVEIS DECLARADAS
24 char receive payload[max payload size + 1]; // +1 to allow
25 room for a terminating NULL char
26 // 03800000000000010000000000000000 - Para 4 nós
27
28 char send_payload[] = "03800000000000010000000000000000"; 
29 Payload padrão do TCNet (SINK)
30 char *tMM, // tipo de Máquina de Mealy em hexa - texto
31 *tH, // header: n1n2 em hexa - texto
32 *tSeq, // sequência em hexa - texto
33 *tPos, // posição em hexa - texto
34 *tD0, // dado do nó 0 (SINK) em hexa - texto
35 *tD1, // dado do nó 1 em hexa - texto
36 *tD2, // dado do nó 2 em hexa - texto
37 *tD3, // dado do nó 3 em hexa - texto
38 *tD4, // dado do nó 4 em hexa - texto
39 *tD5, // dado do nó 5 em hexa - texto
40 *tD6, // dado do nó 6 em hexa - texto
41 *tD7; // dado do nó 7 em hexa - texto
```

```
42 int nMM, // tipo de Máquina de Mealy em decimal
43 nH, // header: n1n2 em decimal
44 nSeq[size_seq], // sequência em decimal - binário
45 nPos, // posição em decimal
46 nD0, // dado do nó 0 (SINK) em decimal
47 nD1, // dado do nó 1 em decimal
48 nD2, // dado do nó 2 em decimal
49 nD3, // dado do nó 3 em decimal
50 nD4, // dado do nó 4 em decimal
51 nD5, // dado do nó 5 em decimal
52 nD6, // dado do nó 6 em decimal
53 nD7; // dado do nó 7 em decimal
54
55 // VARIÁVEIS DEFINIDAS
56 int HCN[] = \{0, 0, 0\}; // HCN[0] = Header; HCN[1] = Current;
57 HCN[2] = Next;
58 int sensorValue = 0; // value read from the pot
59 int outputValue = 0; // value output to the PWM (analog)
60
61 void MM(int seq[], int pos, int hcn[], int tipoMM) {
62 int engine [] = {0, 0, 0, 0}; // A máquina inicia com zeros
63 int e, i = 0, e03, e1, e2; // elem do engine |e0|e1|e2|e3|64 
65 switch (tipoMM) {
66 case 0:
67 do {
68 for (e = size eng - 1; e > 0; e--)
69 engine[e] = engine[e - 1];
70 engine[0] = seq[i+1];
71 } while (i < pos);
72
73 e^{03} = e^{i\pi} = engine [0] \land engine [3];
74 e1 = \text{engine[2]} \text{ } \text{ } e03;75 e^2 = \text{engine}[1] \text{ } \textdegree \text{ } e^076 hcn[0] = e1 \times 2 + e2; // Header em decimal
77 hcn[1] = engine[1] * 4 + engine[2] * 2 + engine[3];
78 hcn[2] = engine[0] * 4 + engine[1] * 2 + engine[2];
79 break;
80 case 1:
81 // Implementar
82 break;
83 }
84 } // MM
85
86 char* strnmcpy(char str[], int start, int fim) {
87 int i, j;
88 char *sub;
89 if (start >= fim || fim > strlen(str))
90 return NULL;
91 sub = (char *) malloc(sizeof(char) * (fim - start + 1));
92 for (i = start, j = 0; i < fim; i++)
```

```
93 sub[j] = str[i];94 sub[j] = ' \0';95 return sub;
 96 } // strnmcpy
 97
 98 void hex2bin(int bin[], char hex[]) {
 99 for (int i = 0; i < strlen(hex); i++) {
100 switch (hex[i]) {
101 case '0': \frac{\sin(i + 4 + 0)}{2} = 0; \frac{\sin(i + 4 + 1)}{2} = 0; \frac{\sin(i + 4 + 1)}{2} = 0; \frac{\sin(i + 4)}{2} = 0102 4 + 2 = 0; bin[i * 4 + 3] = 0; break;
103 case '1': \frac{\sin(i + 4 + 0)}{2} = 0; \frac{\sin(i + 4 + 1)}{2} = 0; \frac{\sin(i + 4 + 1)}{2} = 0; \frac{\sin(i + 4 + 1)}{2} = 0;
104 4 + 2 = 0; bin\begin{bmatrix} 1 & 4 & 3 \end{bmatrix} = 1; break;
105 case '2': \frac{\sin(i + 4 + 0)}{2} = 0; \frac{\sin(i + 4 + 1)}{2} = 0; \frac{\sin(i + 4 + 1)}{2} = 0; \frac{\sin(i + 4)}{2} = 0106 4 + 2 = 1; \frac{\pi}{12} + 4 + 3 = 0; \frac{\pi}{2};
107 case '3': \frac{\sin{\pi x}}{4} + 0 = 0; \frac{\sin{\pi x}}{4} + 1 = 0; \frac{\sin{\pi x}}{4}108 4 + 2 = 1; bin[i + 4 + 3] = 1; break;
109 case '4': \frac{\sin(x) + 4}{} + 0] = 0; \frac{\sin(x) + 4}{} + 1] = 1; \frac{\sin(x) + 4}{}110 4 + 2 = 0; \frac{\pi}{12} + 4 + 3 = 0; \frac{\pi}{3} break;
111 case '5': \frac{\sin(i + 4 + 0)}{2} = 0; \frac{\sin(i + 4 + 1)}{2} = 1; \frac{\sin(i + 4)}{2}112 4 + 2 = 0; bin[i * 4 + 3] = 1; break;
113 case '6': bin[i * 4 + 0] = 0; bin[i * 4 + 1] = 1; bin[i *
114 4 + 2 = 1; \frac{\pi}{4} + 3 = 0; \frac{\pi}{4};
115 case '7': \frac{\sin{i} \times 4 + 0}{\sin{i} \times 4 + 0} = 0; \frac{\sin{i} \times 4 + 1}{\sin{i} \times 1} = 1; \frac{\sin{i} \times 1}{\sin{i} \times 1}116 4 + 2 = 1; bin[i + 4 + 3] = 1; break;
117 case '8': \frac{\sin{\pi x}}{4} + 0 = 1; \frac{\sin{\pi x}}{4} + 1 = 0; \frac{\sin{\pi x}}{4}118 4 + 2 = 0; bin\begin{bmatrix} 1 & 4 & 3 \end{bmatrix} = 0; break;
119 case '9': \frac{\sin(i + 4 + 0)}{1} = 1; \frac{\sin(i + 4 + 1)}{1} = 0; \frac{\sin(i + 4)}{1}120 4 + 2 = 0; bin\begin{bmatrix} 1 & * & 4 & + & 3 \end{bmatrix} = 1; break;
121 case 'A':
122 case 'a': \frac{\sin(i + 4 + 0)}{1} = 1; \frac{\sin(i + 4 + 1)}{1} = 0; \frac{\sin(i + 4)}{1}123 4 + 2 = 1; \frac{\pi}{12} \times 4 + 3 = 0; \frac{\pi}{6};
124 case 'B':
125 case 'b': bin[i * 4 + 0] = 1; bin[i * 4 + 1] = 0; bin[i *
126 4 + 2 = 1; bin[i * 4 + 3] = 1; break;
127 case 'C':
128 case 'c': \frac{\sin(i + 4 + 0)}{1} = 1; \frac{\sin(i + 4 + 1)}{1} = 1; \frac{\sin(i + 4)}{1}129 4 + 2 = 0; \frac{\pi}{4} + 3 = 0; \frac{\pi}{4} + 3 = 0; \frac{\pi}{4};
130 case 'D':
131 case 'd': bin[i * 4 + 0] = 1; bin[i * 4 + 1] = 1; bin[i *
132 4 + 2 = 0; \frac{\pi}{4} + 3 = 1; \frac{\pi}{4};
133 case 'E':
134 case 'e': bin[i * 4 + 0] = 1; bin[i * 4 + 1] = 1; bin[i *
135 4 + 2 = 1; \frac{\pi}{12} \times 4 + 3 = 0; \frac{\pi}{2};
136 case 'F':
137 case 'f': \frac{\sin{(1 + 4)} - 1}{1} case 'f': \frac{\sin{1} \cdot \sin{1} \cdot \sin{1} \cdot138 4 + 2 = 1; \frac{\pi}{12} + 4 + 3 = 1; \frac{\pi}{2} + 2 = 1; \frac{\pi}{2} + 2 = 1; \frac{\pi}{2} + 2 = 1; \frac{\pi}{2} + 2 = 1; \frac{\pi}{2} + 2 = 1; \frac{\pi}{2} + 2 = 1; \frac{\pi}{2} + 2 = 1; \frac{\pi}{2} + 2 = 1; \frac{\pi}{2} + 2 = 1; \frac{\pi}{2} + 2 = 1; \frac{\pi}{2} + 2 = 1139 }
140 }
141 } // hex2bin
142
143 void brokeFrame(char frame[]) {
```

```
144 tMM = strnmopy(frame, 0, 1);145 tH = \text{strnmopy}(\text{frame}, 1, 2);146 tSeq = strnmcpy(frame, 2, 14);147 tPos = strnmcpy(frame, 14, 16);
148 tD0 = strnmcpy(frame, 16, 18); // {0, 1, 2, 14, 16, 18, 20, 
149 22, 24, 26, 28, 30}
150 LD1 = strnmcpy(frame, 18, 20);
151 tD2 = strnmopy(frame, 20, 22);
152 tD3 = strnmopy(frame, 22, 24);
153 tD4 = strnmopy(frame, 24, 26);154 tD5 = strnmopy(frame, 26, 28);155 tD6 = strnmopy(frame, 28, 30);156 LD7 = strnmcpy(frame, 30, 32);157 } // brokeFrame
158
159 void getDataMainValues()
160 {
161 nMM = strtol (tMM, NULL, 16);
162 nH = \text{strtol} (tH, NULL, 16);
163 hex2bin(nSeq, tSeq);
164 nPos = strtol (tPos, NULL, 16);
165 } // getDataMainValues
166
167 void getDataNodeValues()
168 {
169 nD0 = strtol (tD0, NULL, 16);
170 nDI = strtol (tD1, NULL, 16);
171 nD2 = strtol (tD2, NULL, 16);
172 nD3 = strtol (tD3, NULL, 16);
173 nD4 = strtol (tD4, NULL, 16);
174 nD5 = strtol (tD5, NULL, 16);
175 nD6 = strtol (tD6, NULL, 16);
176 nD7 = strtol (tD7, NULL, 16);
177 } // getDataNodeValues
178
179 void printReport()
180 {
181 printf("Machine type: %s - %d\n", tMM, nMM);
182 printf("Header......: %s - %d\n", tH, nH);
183 printf("Sequence....: %s - ", tSeq);
184 for(int x = 0; x < size seq; x++)
185 printf("%d", nSeq[x]);
186 printf("\n\langle n" \rangle;
187 printf("Position....: %s - %d\n", tPos, nPos);
188 printf("Data SINK...: %s - %d\n", tD0, nD0);
189 printf("Data Node 1.: %s - %d\n", tD1, nD1);
190 printf("Data Node 2.: %s - %d\n", tD2, nD2);
191 printf("Data Node 3.: %s - %d\n", tD3, nD3);
192 printf("Data Node 4: s = \frac{6}{\pi}, \frac{\text{tD4}}{\text{p}};193 printf("Data Node 5.: %s - %d\n", tD5, nD5);
194 printf("Data Node 6: s = \frac{6}{\pi}, \frac{106}{\pi}, \frac{106}{\pi};
```

```
195 printf("Data Node 7.: %s - %d\n", tD7, nD7);
196 } // printReport
197
198 // Enable to sender...ping
199 void change2sender()
200 {
201 role = role ping out;
202 radio.openWritingPipe(pipes[0]);
203 radio.openReadingPipe(1, pipes[1]);
204} // sender
205
206 // Enable to receiver...pong
207 void change2receiver()
208 {
209 role = role pong back;
210 radio.openWritingPipe(pipes[1]);
211 radio.openReadingPipe(1, pipes[0]);
212 } // receiver
213
214 char mode; // R - mode receptor; T - transmission.
215 const unsigned int idNode = 0; // 0 = sink node.
216 // Start process
217 void setup(void)
218 {
219 if (idNode == 0) {
220 mode = T;
221 role = role ping out;
222 }
223 else {
224 mode = 'R';225 role = role pong back;
226 }
227 Serial.begin(57600); // 57600
228 printf begin();
229 printf("ROLE: s\ln\r", role friendly name[role]);
230 radio.begin();
231 radio.setRetries(15, 15);
232 radio.openReadingPipe(1, pipes[1]);
234 radio.startListening();
235 radio.printDetails();
236 } // setup
237
238 // Infinite loop...
239 int tf, priorNode;
240 void loop(void)
241 {
242 // Ping out role. Repeatedly send the current time
243 if (role == role ping out) // TRANSMISSOR
244 {
245 radio.stopListening();
```

```
246 
247//**********************************************************
248 // Trata o FRAME recebido...
249 brokeFrame(receive payload);
250 getDataMainValues();
251 MM(nSeq, nPos, HCN, nMM);
252 priorNode = HCN[1];
253 
254 //%%%%%%%%%%%%%%%%%%%%%%%%%%%%%%%%%%%%%%%%%%%%%%%%%%%%%%%%%%
255 printf("idNode = d - Current Node = d \n\cdot", idNode,
256 HCN[2]);
257 // Forçando impressão do relatório 
258 //HCN[2] = 0;259 //%%%%%%%%%%%%%%%%%%%%%%%%%%%%%%%%%%%%%%%%%%%%%%%%%%
260 
261 if (HCN[2] == 0) { // é SINK, imprime relatório...
262 getDataNodeValues();
263 printf("*** RELATORIO ***\n");
264 printReport();
265 printf("\n*** CHANGING TO TRANSMIT ROLE ***\n");
266 change2sender();
267 }
268 else if(HCN[2] == idNode) { // é NODE, então atualiza o 
269 FRAME para ser reenviado...
270 // Código para atualização do FRAME a ser 271 
271 
272 //***********************************************
273 nPos++; // Incrementa Position de uma unidade...
274 MM(nSeq, nPos, HCN, nMM); // Recalcula HCN 
275//*****************************************************
276 sensorValue = analogRead(analogInPin); // Lê o sensor
277 outputValue = map(sensorValue, 0, 1023, 0, 255);
278 char val[3];
279 if (outputValue < 10)
230 sprintf(val, "0%x", outputValue);
231 else
232 sprintf(val, "%x", outputValue);
233 val[2] = '\0'; // Finaliza para atualização
234 switch (idNode) {
235 case 1: strcpy(tD1, val); break;
236 case 2: strcpy(tD2, val); break;
237 case 3: strcpy(tD3, val); break;
238 case 4: strcpy(tD4, val); break;
239 case 5: strcpy(tD5, val); break;
240 case 6: strcpy(tD6, val); break;
241 case 7: strcpy(tD7, val); break;
242 }
243 // Converte positiondec para valuePosition...
244 if (nPos < 10)
245 sprintf(tPos, "0%x", nPos);
246 else
```

```
247 sprintf(tPos, "%x", nPos);
247 
248 // receive payload[0] = '\sqrt{0'}; // Limpa o frame
249 
250 printf("*** CHANGING TO TRANSMIT ROLE ***\n");
251 change2sender();
252 }
253 delay(500);
254 radio.startListening();
255 }
256 delay(500);
257 }
258} // loop
259 // vim:cin:ai:sts=2 sw=2 ft=cpp
```
# **ANEXO C**

# Código fonte do algoritmo TCNet (caso ideal) simulação no OMNet++

## tcnet.cc

![](_page_103_Picture_173.jpeg)

```
 42 virtual TCNETmsg *generateMessage();
 43 virtual void forwardMessage(TCNETmsg *msg);
 44 virtual void initialize();
 45 virtual void handleMessage(cMessage *msg);
 46 };
 47
 48 Define_Module(TCNode);
 49
 50 void MealyMachine(int seq[], int pos, int hcn[], int 
 51 out[], int N) 
 52 hcn[0] = hcn[1] = hcn[2] = 0; 
 53 int SIZE_ENG = N+1;
 54 int engine[MAX]; // A máquina sempre inicia com zeros
 55 for( int q = 0; q < SIZE_ENG; q++)
 56 engine[q] = 0;
 57 
 59 // Mealy Machine
 60 // Percorre a seq até a posição pos-1 (pois ini zero) 
 61 int e, i = 0;
 62 do {
 63 // Desloca todos os bits da engine uma posição dir 
 64 for(e = SIZE_ENG-1; e > 0; e--) {
 65 engine[e] = engine[e-1];
 66 }
 67 
 68 engine[0] = seq[i++];
 69 } while(i < pos);
 70
 71 // Efetua as transformações
 72 // Obtém o header (n1n2)
 73 int ee1, ee2; // elementos do engine
 74 ee1 = engine[0];
 75 ee2 = engine[SIZE_ENG-1];
 76
 77 for( int t = SIZE_ENG-1; t > 1; t--){
 78 ee1 = ee1^engine[t];
 79 }
 80
 81 for( int s = 0; s < SIZE_ENG-2; s++){
 82 ee2 = ee2^engine[s];
 83 }
 84
 85 hcn[0] = ee1 * 2 + ee2; // Em decimal
 86 // Obtém o nó corrente (current)
 87 int pot = 0;
 88 for( int t = SIZE_ENG-1; t > 0; t--){
 89 hcn[1] = engine[t]*pow(2,pot) + hcn[1];
 90 pot++;
 91 }
 92
```

```
93 // Obtém o próximo nó (destino)
 94 int pot2 = N-1;
 95 for( int s = 0; s < SIZE_ENG-1; s++){
 96 hcn[2] = engine[s]*pow(2,pot2) + hcn[2]; pot2--;
 97
 98 }
99
100 // Obtém a saída (n1n2)
101 out[0] = ee1;
102 out[1] = ee2;
103
104 }
105
106 void TCNode::initialize()
107 {
108
109 // Leitura do parâmetro "Grau de escalabilidade da rede "2^n"
110 N = simulation.getSystemModule()->par("n");
111
112
113 // Sequência de entrada
114 if(N == 3){
115 //Se o número de nós da rede for 8 (2^N),escolher a sequência
116 seq[0]= 1;
117 seq[1]= 0;
118 seq[2]= 1;
119 seq[3]= 1;
120 seq[4]= 1;
121 seq[5]= 0;
122 seq[6]= 0;
123 seq[7]= 0;
124 }else{
125 // Se o número de nós da rede for diferente de 8, a 
126 // Gerador da sequência; 0..N/2 = 1, N/2..N = 0
127 for(int i = 0; i < pow(2,N); i++){
128 if(i < pow(2,N)/2 )
129 seq[i] = 1;
130 else
131 seq[i] = 0;
132 }
133 }
134
135 arrivalSignal = registerSignal("arrival");
136
137 // Atribuição de valores aos parâmetros de análise
138 tx_interval = par("Tx_interval");
139 tprocessamento_MM = par("T_proc");
140 t_guarda = par("T_guard");
```

```
141 e_tx = par("E_tx");
142 e_rx = par("E_rx");
143 e_proc = par("E_proc");
144 Tp.setName("Tempo de processamento");
145 Energy.setName("Energia consumida");
146
147 // Node 0 envia a primeira mensagem
148 if (getIndex()==0)
149 {
150 // Inicia o processo marcando a primeira mensagem
151 char first[20];
152 sprintf(first,"SEQ; 
153
154 TCNETmsg *msg = new TCNETmsg(first);
155
156 scheduleAt(0.0 + simTime(), msg);
157
158 }
159 }
```
# **ANEXO D**

## Código fonte do algoritmo TCNet (falha do nó) simulação no OMNet++

### tcnet\_falha.cc

```
 1 #include <stdio.h>
   2 #include <stdlib.h>
   3 #include <string.h>
   4 #include <omnetpp.h>
   5
   6 #include "TCNet_m.h"
   7
   8 #include <iostream>
   9 using namespace std;
  10
  11 #define MAX 2000
  12
  13 class TCNode : public cSimpleModule
  14 {
  15 cOutVector Tp;
  16 cOutVector Energy;
  17
 18 int seq[MAX]; // Sequência de entrada<br>19 int out[MAX]; // Saída da MM
 19 int out[MAX];<br>20 int hcn[MAX];
                        ;;<br>// Dados estraídos da MM, em decimal
  21 //(Nó atual, próximo nó e header)
 22 int k; \frac{1}{2} // hcn[2] (para controle)
 23 int N; \frac{1}{2^{\circ}} // Grau de escalabilidade da rede "2^n
  24
  25 int position;
  26
  27 // Parâmetros de análise
28 double tx interval; // Atraso de Canal
 29 double tprocessamento MM; // Tempo de processamento da MM
  30 double t_guarda; // Banda de guarda
 31 double t espera; \frac{1}{2} Espera double latencia;
  32 // Latência
  33
 34 double e tx; \frac{1}{2} Energia de transmissão
  35 double e_rx; // Energia de recepção
  36 double e_proc; // Energia de processamento
 37 double Energia total; // Energia Total
  38
  39 private:
 40 simsignal t arrivalSignal;
```
```
 41 protected:
 42 virtual TCNETmsg *generateMessage();
 43 virtual void forwardMessage(TCNETmsg *msg);
 44 virtual void initialize();
 45 virtual void handleMessage(cMessage *msg);
 46 };
 47
48 Define Module(TCNode);
 49
 50 void MealyMachine(int seq[], int pos, int hcn[], int out[], 
 51 int N) {
52 hcn[0] = \text{hcn}[1] = \text{hcn}[2] = 0; 53
54 int SIZE ENG = N+1;
 55 int engine[MAX]; // A máquina sempre inicia com zeros
56 for( int q = 0; q < SIZE ENG; q++)
57 engine[q] = 0; 58 // Supõe-se que "pos" é bem comportado, isto é, pos <= size.
 59 // Mealy Machine
 60 // Percorre a seq até a posição pos-1 (pois inicia em zero)
61 int e, i = 0;
 62 do {
 63 // Desloca todos os bits da engine uma posição para direita
64 for (e = SIZE ENG-1; e > 0; e--) {
65 engine[e] = engine[e-1];
 66 }
 67 // Atualiza engine[0] com o bit seq[i]
68 engine[0] = seq[i+1];
69 } while(i < pos);
 70
 71 // Efetua as transformações
 72 // Obtém o header (n1n2)
 73 int ee1, ee2; // elementos do engine
75 ee1 = engine[0];
76 ee2 = engine [SIZE ENG-1];
 77
78 for( int t = SIZE ENG-1; t > 1; t--){
79 ee1 = ee1\degreeengine[t];
 80 }
 81
82 for( int s = 0; s < SIZE ENG-2; s++){
83 ee2 = ee2^engine[s];
 84 }
 85
86 hcn[0] = ee1 * 2 + ee2; // Em decimal
 87 // Obtém o nó corrente (current)
88 int pot = 0;
89 for( int t = SIZE ENG-1; t > 0; t--){
90 hcn[1] = engine[t]*pow(2,pot) + hcn[1];
 91 pot++;
 92 }
```

```
93 // Obtém o próximo nó (destino)
94 int pot2 = N-1;
95 for( int s = 0; s < SIZE ENG-1; s++){
96 hcn[2] = engine[s]*pow(2,pot2) + hcn[2];
 97 pot2--;
98 }
 99
100 // Obtém a saída (n1n2)
101 out[0] = ee1;102 out[1] = ee2; 103
 104 }
 105
106 void MealyMachine decisora(int seq[], int pos, int hcn[],
 107 int out[], int N, int Index) {
108 hcn[0] = \text{hcn}[1] = \text{hcn}[2] = 0; 109
110 int SIZE ENG = N+1;
 111 int engine[MAX];
112 int copy = Index;
113 for( int q = SIZE ENG-1; q > 0; q--){
114 engine[q] = copy82;115 copy = copy/2; 116 }
 117 // Atualiza engine[0] com o bit seq[i]
118 engine[0] = seq[pos];
 119
 120 // Efetua as transformações
 121 // Obtém o header (n1n2)
 122 int ee1, ee2; // elementos do engine
123 ee1 = engine[0];
124 ee2 = engine [SIZE ENG-1];
 125
126 for( int t = SIZE ENG-1; t > 1; t--){
127 ee1 = ee1^engine[t];
 128 }
 129
130 for( int s = 0; s < SIZE ENG-2; s++){
131 ee2 = ee2^engine[s];
 132 }
 133
134 hcn[0] = ee1 * 2 + ee2; // Em decimal
 135 // Obtém o nó corrente (current)
136 int pot = 0;
137 for( int t = SIZE ENG-1; t > 0; t--){
138 hcn[1] = engine[t]*pow(2,pot) + hcn[1];
 139 pot++;
 140 }
```

```
141 // Obtém o próximo nó (destino)
142 int pot2 = N-1;
143 for( int s = 0; s < SIZE ENG-1; s++){
144 hen[2] = engine[s] * pow(2, pot2) + hon[2];145 pot2--;
146 }
147
148 // Obtém a saída (n1n2)
149 out[0] = ee1;150 out[1] = ee2;151
152 }
153
154 void TCNode::initialize()
155 {
156
157 // Leitura do parâmetro "Grau de escalabilidade da rede "2^n"
158 N = simulation.getSystemModule()->par("n");
159
160 // Sequência de entrada
161 if (N == 3) {
162 // Se o número de nós da rede for 8 (2^N), escolher a 
163 //sequência
164 seq[0]= 1;
165 seq[1]= 0;
166 seq[2]= 1;
167 seq[3]= 1;
168 seq[4] = 0;
168 seq[5]= 0;
170 seq[6]= 0;
171 seq[7]= 0;
172 }else{
173 // Se o número de nós da rede for diferente de 8, a sequência 
174 //é formada genericamente
175 // Gerador da sequência; 0..N/2 = 1, N/2..N = 0176 for(int i = 0; i < pow(2,N); i++){
177 if (i < pow(2, N) / 2)178 seq[i] = 1;
179 else
180 seq[i] = 0;181 }
182 }
183
184 arrivalSignal = registerSignal("arrival");
185
186 // Atribuição de valores aos parâmetros de análise
187 tx interval = par("Tx interval");
188 tprocessamento MM = par("T_proc");
189 t quarda = par("T quard");
190 t espera = par("Time out");
191 e tx = par("E tx");
```

```
192 e rx = par("E rx");193 e proc = par("E proc");
 194
 195 Tp.setName("Tempo de processamento");
 196 Energy.setName("Energia consumida");
 197
 198 // Node 0 envia a primeira mensagem
199 if (\text{getIndex}() == 0) 200 {
 201 // Inicia o processo marcando a primeira mensagem como 
 202 //self-message
 203 char first[20];
 204 sprintf(first,"SEQ ) 
 205 %d%d%d%d%d%d%d%d",seq[0],seq[1],seq[2],seq[3],
 206 seq[4],seq[5],seq[6],seq[7]);
207 TCNETmsg *msg = new TCNETmsg(first);
208 scheduleAt(0.0 + simTime(), msg);
 209
 210 }else
211 latencia = tprocessamento MM + tx interval;
 212 }
 213
214 int inst = 0;
 215 void TCNode::handleMessage(cMessage *msg)
216 {
 217 bool falha[MAX];
218 for(int i = 0; i < pow(2,N); i++)
219 falha[i] = false;
 220
 221 //// ESCOLHER NÓS QUE VÃO FALHAR
222 ///////////////////////////////////////////
 223 //// PARA ISSO, COLOQUE O ÍNDICE DO NÓ QUE DESEJA FALHAR NO 
 224 // ÍNDICE DO VETOR
225 //// EX.: falha [ÍNDICE DO NÓ] = true;
 226 //// Para que mais nós falhem, copia a sentença e indique 
 227 // outro índice
 228
229 falha[3] = true;
230 falha[1] = true;
231 falha[2] = true;
 232
 233
 234 //////////////////////////////////////////////////////// 
 235
236 TCNETmsg *ttmsg = check and cast<TCNETmsg *>(msg);
 237
 238 // Obtém a posição a ser executada
239 int pos = t_{\text{rmsq}}->qetHopCount();
240 if( pos \geq pow(2, N) ) pos = 0;
 241
 242 // Obtém o destino da mensagem
```

```
242 int dest = t_{\text{rmsg}-\text{y}}etDestination();
 243
 244 // Calcula os possíveis destinos em caso de falha
245 int dest1 falha = dest + pow(2,N)/2;
246 int dest2 falha = dest - pow(2,N)/2;
 247
248 bool houve falha = false;
249 if(falha[dest] == true){
250 houve falha = true;
 251 }
 252
253 if(qetIndex() == dest){
254 if (falha[qetIndex()] == false)
 255 {
 256 // Mensagem chegou
 257 delete ttmsg;
 258
 259 // Gerar nova mensagem
 260
 261 // Executar a máquina
 262 pos++;
 263 MealyMachine(seq, pos, hcn, out, N);
 264 position = pos;
 265
 266 EV << "Generating another message: ";
267 TCNETmsg *newmsg = generateMessage();
 268 EV << newmsg << endl;
 269 forwardMessage(newmsg);
 270
 271
 272 // RECEBER MENSAGEM
 273 if(inst != 0)
 274 latencia = latencia + t_guarda + t_espera;
275 Tp.record(latencia);
 276 recordScalar("Tempo de processamento", 
 277 latencia);
 278
 279 // PROCESSAR MENSAGEM
 230 latencia = latencia + 
231 (pos) *tprocessamento MM;
 232 Tp.record(latencia);
 233 recordScalar("Tempo de processamento", 
 234 latencia);
 235
 236 // ENVIAR MENSAGEM
 237 latencia = latencia + tx_interval;
238 Tp.record(latencia);
 239 recordScalar("Tempo de processamento", 
 240 latencia);
 241
 242 }else{
```

```
 245 pos++;
 246
 247 // RECEBER MENSAGEM
 248 latencia = latencia + t_guarda + 
249 ((int)houve falha) *t espera;
 250 Tp.record(latencia);
 251 recordScalar("Tempo de processamento", latencia);
 252
 253 // PROCESSAR MENSAGEM
 254 latencia = latencia + (pos)*tprocessamento_MM;
255 Tp.record(latencia);
 256 recordScalar("Tempo de processamento", latencia);
 257
 258 latencia = latencia + tx_interval;
 259
 260 delete ttmsg;
 261 EV << "DELETANDO MSG" << endl;
 262 }
263 }
 264
 265 inst++;
 266 }
 267
 268 TCNETmsg *TCNode::generateMessage()
 269 {
 270 // Produz os endereços de nó atual e nó destino
271 int src = \text{hcn}[1];
272 int dest = hcn[2];
 273
 274 // Salva a mensagem como um pacote de caracteres.
275 char msgname[30];
 276
277 TCNETmsg *msg = new TCNETmsg(msgname);
 278 msg->setSource(src);
 279 msg->setDestination(dest);
 280 msg->setHopCount(position);
 281
 282 return msg;
 289 }
 290
 291 void TCNode::forwardMessage(TCNETmsg *msg)
 292 {
293 EV \lt\lt "NO ATUAL = " \lt\lt hcn[1] \lt\lt endl;
294 EV << "NO DESTINO = " << k << endl;
 295 EV << "Forwarding message " << msg << endl;
296 for(int j=0; j < pow(2,N); j++) 297 {
298 TCNETmsq *copy = (TCNETmsq *) msq->dup();
 299 send(copy, "out", j); 
 300 //send(msg, "out", k);
 301 }
```
## Código fonte do algoritmo AODV (framework) simulação no OMNet++ adaptado para essa pesquisa

aodv.ned

```
 1 [General]
  2 #debug-on-errors = true
  3 sim-time-limit = 3000s
 4 seed-0-mt = 5 5 network = inet.examples.adhoc.net80211_aodv.Net80211_aodv
  6
  7 cmdenv-express-mode = true
  8 tkenv-plugin-path = ../../../etc/plugins
  9
10 description = "Aodv Simple test"
11
12 *.playgroundSizeX = 1000
13 *.playgroundSizeY = 1000
14 *.numFixHosts = 8
15 *.numHosts = 1
16 
17 # mobility
18 **.fixhost[7].mobility.x = 899
19 **.fixhost[7].mobility.y = 899
20
21 **.host[0].mobility.x = 1
22 **.host[0].mobility.y = 1
23
24 **. host[*]. mobility. x = -125 **. host[*]. mobility. y = -126
27 **.host*.mobilityType = "inet.mobility.NullMobility"
28
29 # udp apps (on)
30 **.host[*].udpAppType = "UDPBasicBurst"
31 **.host[0].numUdpApps = 1
32
33 **.udpApp[0].destAddresses = "fixhost[0]"
34 **.udpApp[0].localPort = 1234
35 **.udpApp[0].destPort = 1234
36 **.udpApp[0].messageLength = 512B # 
37 **.udpApp[0].messageFreq = 0.2s<br>38 **.udpApp[0].message freq jitte
   **.udpApp[0].message freq jitter = uniform(-0.001s,0.001s)
39 **.udpApp[0].burstDuration = 0
40 **.udpApp[0].activeBurst=true
41 # **.udpApp[0].burstDuration = uniform(1s,4s,1)
42 # **.udpApp[0].time_off = uniform(20s,40s,1)
43 **.udpApp[0].time off = 0s
44 **.udpApp[0].time_end = 0s
45 ##**.udpApp[0].time_begin =uniform(0s,4s,1)
46 **.udpApp[0].time begin = 10s
```

```
47 **.udpApp[0].limitDelay = 20s
 48 **.udpApp[0].rand generator = 0
 49
 50 **.fixhost[0].udpAppType = "UDPSink"
 51 **.fixhost[0].numUdpApps = 1
 52 **.fixhost[0].udpApp[0].localPort = 1234
 53 #**.fixhost[0].x=-1
 54 #**.fixhost[0].y=-1
55
 56 # tcp apps (off)
 57 **.numTcpApps = 0
 58 **.tcpAppType = "TelnetApp"
 59
 60 # ping app (host[0] pinged by others)
 61 # ping app (off)
 62 **.pingApp.count = 0
 63 **.pingApp.startTime = 1s
 64 **.pingApp.stopTime = 0
 65 **.pingApp.printPing = true
66
 67 # tcp settings
 68 **.tcp.mss = 1024
 69 **.tcp.advertisedWindow = 14336 # 14*mss
 70 **.tcp.sendQueueClass = "TCPMsgBasedSendQueue"
 71 **.tcp.receiveQueueClass = "TCPMsgBasedRcvQueue"
 72 **.tcp.tcpAlgorithmClass = "TCPReno"
73 **.tcp.recordStats = true
74
 75 # ip settings
 76 **.ip.procDelay = 10us
 77 # **.IPForward=false
 78
79
 80 ##############################################################
 81 manet routing
82 **.manetrouting.manetmanager.routingProtocol = "AODV"
 83 #######################################################
 84
 85 # nic settings
86 **.wlan.mgmt.frameCapacity = 10
 87 **.wlan.mac.maxQueueSize = 14
 88 **.wlan.mac.rtsThresholdBytes = 3000B
89 **.wlan.mac.bitrate = 54Mbps
 90 **.wlan.mac.basicBitrate = 6Mbps # 24Mbps
 91 **.wlan.mac.retryLimit = 7
 92 **.wlan.mac.cwMinData = 31
 93 **.wlan.mac.cwMinBroadcast = 31
 94
 95 # channel physical parameters
 96 *.channelcontrol.pMax = 2.0mW
97
98 **.wlan.radio.transmitterPower=2.0mW
99 **.wlan.radio.bitrate=54Mbps 
100**.wlan.radio.sensitivity=-90dBm 
101**.wlan.radio.berTableFile="per_table_80211g_Trivellato.dat"
102
103
104**.broadCastDelay=uniform(0s,0.005s)
```